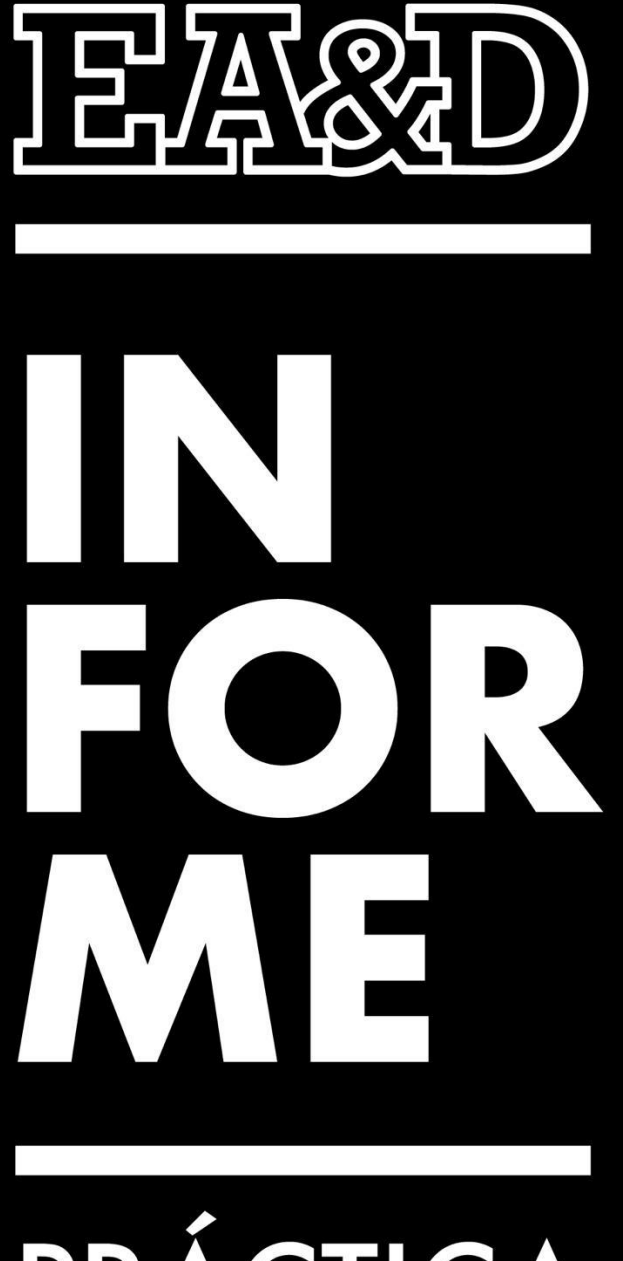

# PRÁCTICA

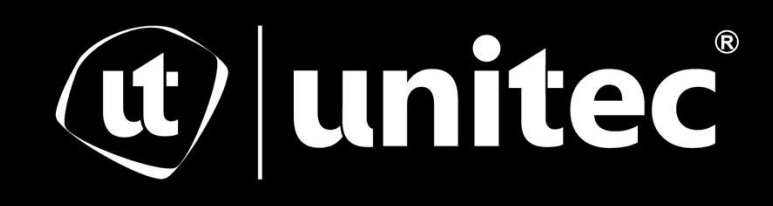

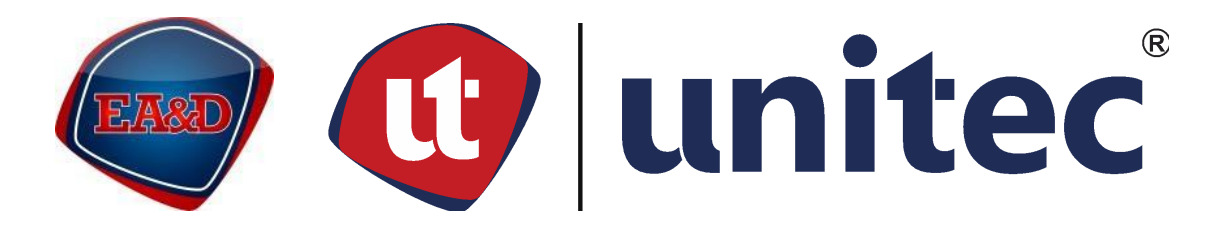

# UNIVERSIDAD TECNOLÓGICA CENTROAMERICANA

# ESCUELA DE ARTE & DISEÑO

INFORME DE PRÁCTICA PROFESIONAL

LABORATORIOS ANDIFAR

SUSTENTADO POR:

JEFERSON JOSUE BARRIENTOS MORENO

31741228

PREVIA INVESTIDURA AL TÍTULO DE:

LICENCIATURA EN DISEÑO GRÁFICO

TEGUCIGALPA, FRANCISCO MORAZÁN, HONDURAS, C.A.

OCTUBRE, 2022

#### **Agradecimiento**

<span id="page-2-0"></span>En primer lugar, a Dios por darnos las fuerzas de lograr cada una de las metas que nos proponemos.

A mis padres por hacer el esfuerzo para que mis estudios, alimentación y salud siempre fueran una prioridad. A toda mi familia cercana por educarme con valores y en un ambiente de calidad, de igual manera a cada uno de mis maestros y tutores, que con amor paciencia y dedicación compartieron sus conocimientos conmigo, toda esa dedicación, tiempo y esmero me formaron de la mejor manera posible hasta el lugar que me encuentro hoy. Agradezco a todas las personas, amigos, compañeros, familiares y conocidos que aportaron de una manera positiva a mi aprendizaje.

### **Dedicatoria**

<span id="page-3-0"></span>A mis padres este logro por ser ese ejemplo a seguir y siempre brindarme su apoyo incondicional.

También va dedicado a mi abuela Mercedes Irías y mi tía Rocío Barrientos, ellas fueron quienes se encargaron de mí y de enseñarme lo ético y moralmente correcto.

Dedico este logro a mis demás familiares (primos, tíos/as) por apoyarme en cada

momento que los necesite.

De igual manera dedico este logro a cada uno de mis compañeros, amigos, docentes y personas cercanas, que me apoyaron en su momento.

#### **Resumen**

<span id="page-4-0"></span>En el presente Informe se mostrará un resumen de todas las actividades realizadas durante la práctica profesional por parte del alumno Jeferson Josue Barrientos Moreno en la carrera de Diseño Gráfico, en la empresa Laboratorios Andifar.

Partiendo de este punto se realizará la práctica profesional en dicha empresa por un lapso de 10 semanas, prestando los servicios en el departamento de Mercadeo, en un horario de 8 de la mañana a 5 de la tarde, de lunes a viernes, siendo este un requisito; realizar 400 horas de práctica, en la cual se debe estar a la orden y disposición de la empresa.

Laboratorios Andifar es una casa farmacéutica hondureña, fundada en 1971. Actualmente cuenta con una expansión a nivel centroamericano que opera en Honduras, El Salvador, Guatemala, Nicaragua, Belice y República Dominicana. Se dedican a desarrollar, controlar, fabricar, comercializar y distribuir productos destinados a prevenir, mantener y mejorar la salud de sus clientes. (Laboratorios Andifar, 2022) La práctica profesional tiene como objetivo orientar al estudiante al mundo laboral para enriquecer sus conocimientos universitarios y transformarlos a un ámbito profesional, adquiriendo nuevos conocimientos y experiencia.

El estudiante Jeferson Barrientos fue asignado al departamento de Mercadeo, dentro de este departamento las actividades asignadas al estudiante fueron: Diseño de artes para campañas de productos farmacéuticos, Realización de artes para empaques de productos farmacéuticos, Elaboración de artes para material promocional y elaboración de artes para visita médica.

El informe está estructurado en cuatro capítulos:

Capítulo I: Dentro de este capítulo se muestran datos generales de la empresa, las actividades que realiza la organización, una descripción del departamento donde el alumno realizó la práctica y los objetivos que el alumno se planteó durante el proceso de práctica.

Capítulo II: Describe el puesto en el que fue asignado el practicante, también cuál sería el rol del alumno dentro de la empresa, por ende, se explican cuáles son las actividades realizadas por el alumno durante el periodo de práctica.

Capítulo III: Presenta un proyecto de mejora para la empresa Laboratorios Andifar, propuesto por el practicante. Dicho proyecto consistirá en identificar algún aporte de mejora que brindarle a la empresa, con la finalidad de brindar un plus, dejando una huella dentro de la organización. Además, se menciona el problema identificado al igual que la situación actual de la empresa. Se realizó un marco teórico sobre el problema observado en la organización.

Se especificará el nombre y el tipo de proyecto que se propone, así mismo cuales son los objetivos a cumplir del proyecto. También se explicará cuál será el alcance del proyecto y cuál fue la estrategia metodológica utilizada para realizarlo.

Se presentará un cronograma del desarrollo, junto con un presupuesto estimado para la realización del proyecto, culminando con unos indicadores de evaluación final.

Capítulo IV: Se encontrarán las conclusiones del practicante junto con las reflexiones y las recomendaciones sobre el proceso de práctica previamente realizado. También, se encuentra la bibliografía, fuentes y referencias consultadas, junto con un glosario de definiciones de términos técnicos, finalizando con los anexos, dentro de ellos se encuentran bitácoras detallando a profundidad cada una de las asignaciones impuestas por la empresa, dando fe del cumplimiento de las actividades y requisitos de la práctica profesional, así como imágenes mostrando la realización de la mayoría de las asignaciones hechas dentro de la empresa.

# **Índice de Contenido**

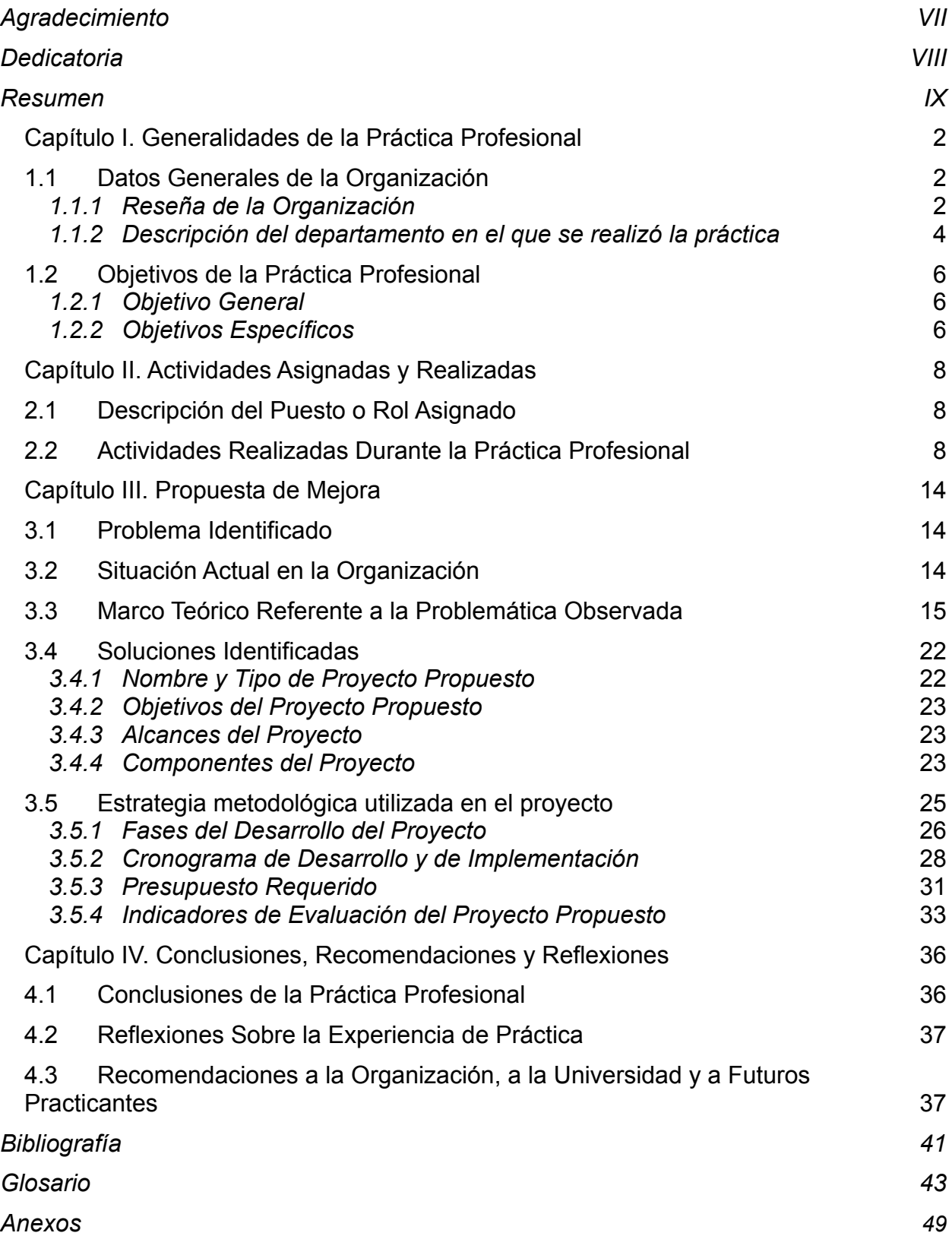

# **Índice de Figuras e Ilustraciones**

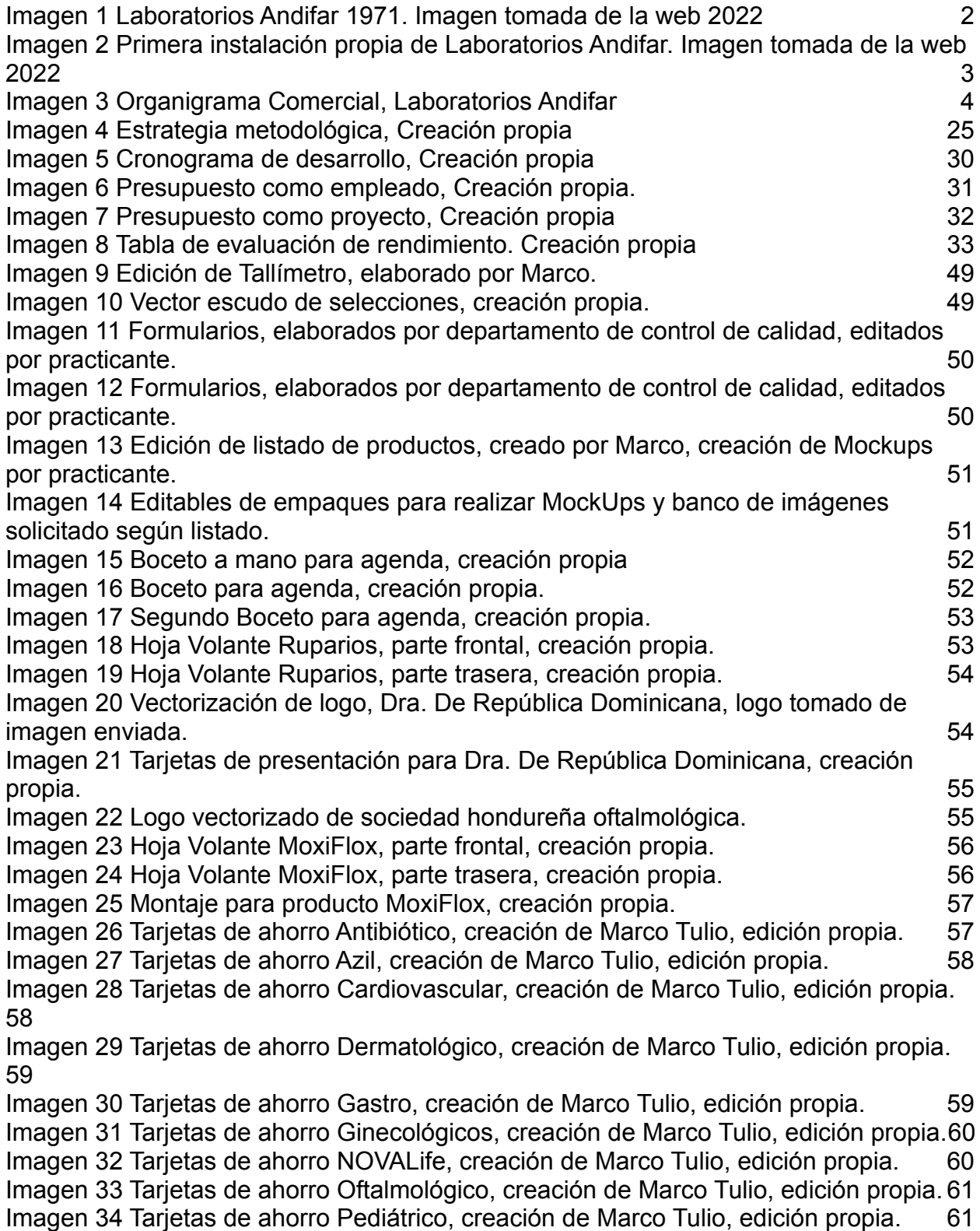

[Imagen 35 Tarjetas de ahorro Dermatológico, República Dominicana, creación Propia.](#page-69-0) [62](#page-69-0)

[Imagen 36 Tarjetas de ahorro Ginecológicos, República Dominicana, creación Propia.](#page-70-0) [62](#page-70-0)

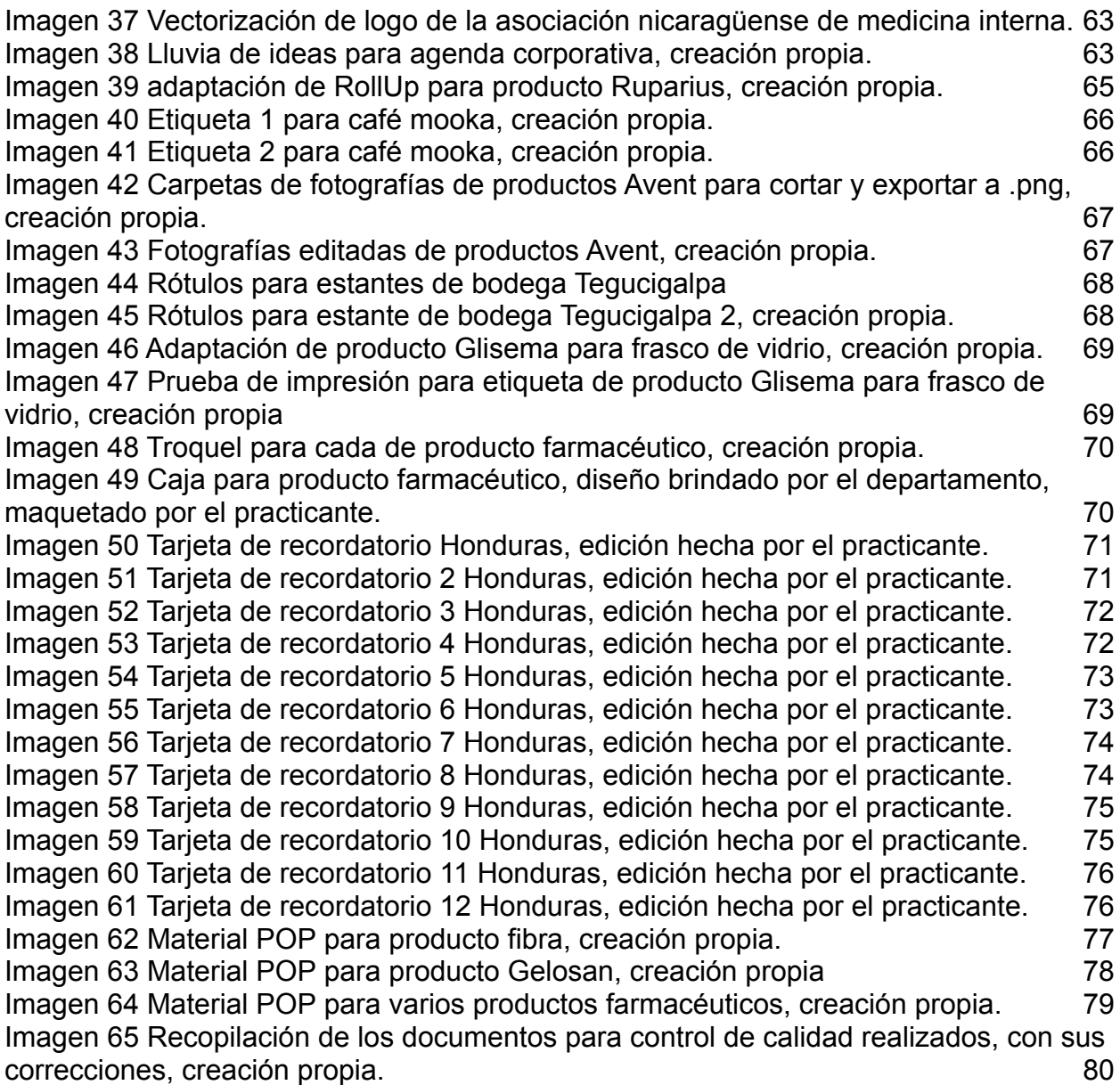

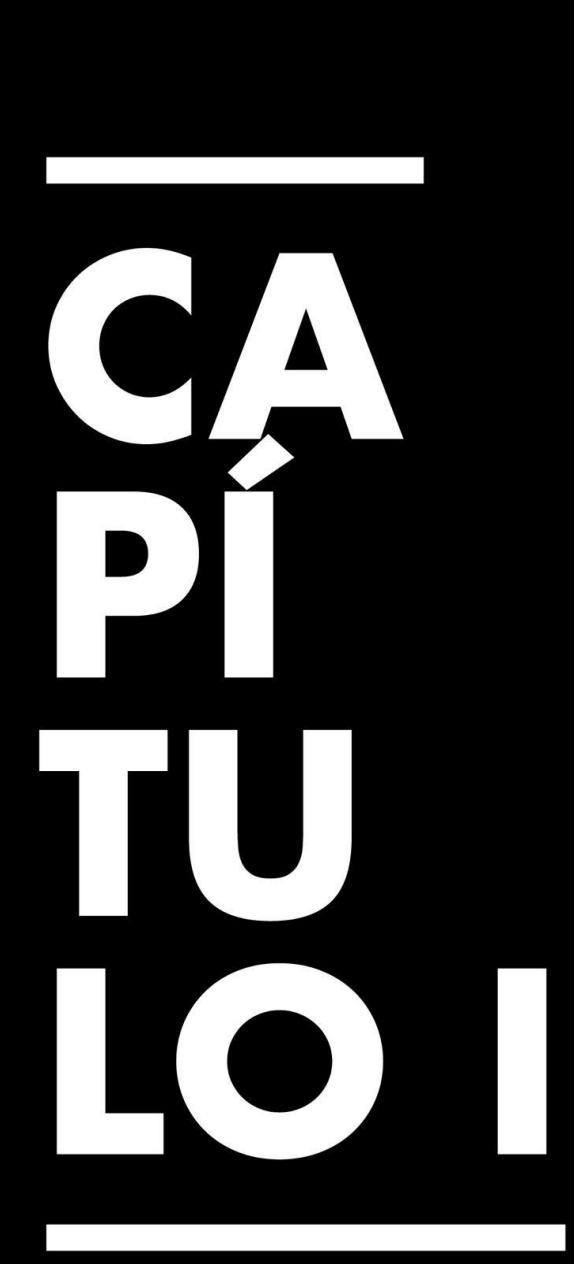

Generalidades de la Práctica Profesional

## <span id="page-11-0"></span>**Capítulo I. Generalidades de la Práctica Profesional**

#### <span id="page-11-1"></span>**1.1 Datos Generales de la Organización**

Laboratorios Andifar es una casa farmacéutica hondureña fundada en 1971. Hoy en día cuenta con 50 años en el mercado centroamericano. En la casa farmacéutica se dedican a desarrollar, controlar, fabricar, comercializar y distribuir productos destinados a prevenir, mantener y mejorar la salud de sus clientes. (Laboratorios Andifar, 2022)

#### <span id="page-11-2"></span>*1.1.1 Reseña de la Organización*

Agosto de 1971 nace Laboratorios Andifar, se formulan los primeros productos en la parte de atrás de la farmacia los dolores en el centro de Tegucigalpa, Honduras.

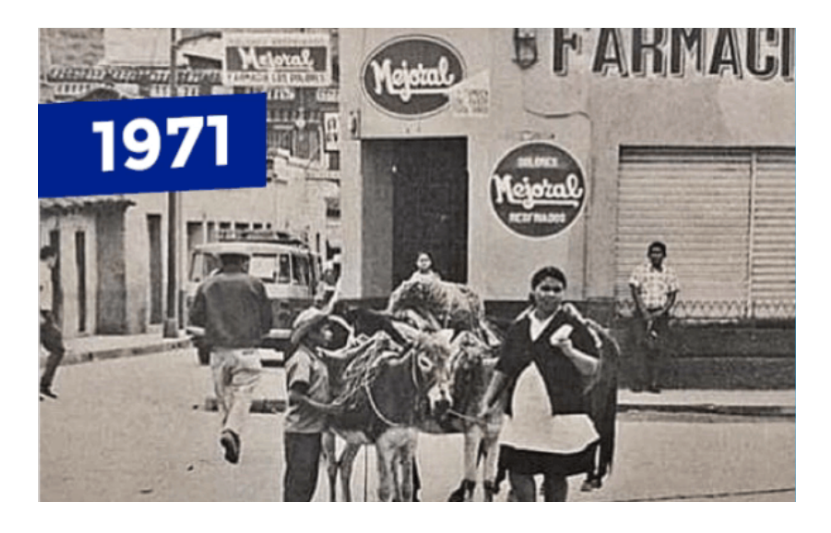

*Imagen 1 Laboratorios Andifar 1971. Imagen tomada de la web 2022*

<span id="page-11-3"></span>En 1975, el Dr. Adonai se constituye como comerciante individual, en ese mismo año se compra terreno ubicado en la Col. Kennedy, Zona Industrial Jacaleapa y se construyen las primeras instalaciones de la empresa. (Laboratorios Andifar, 2022)

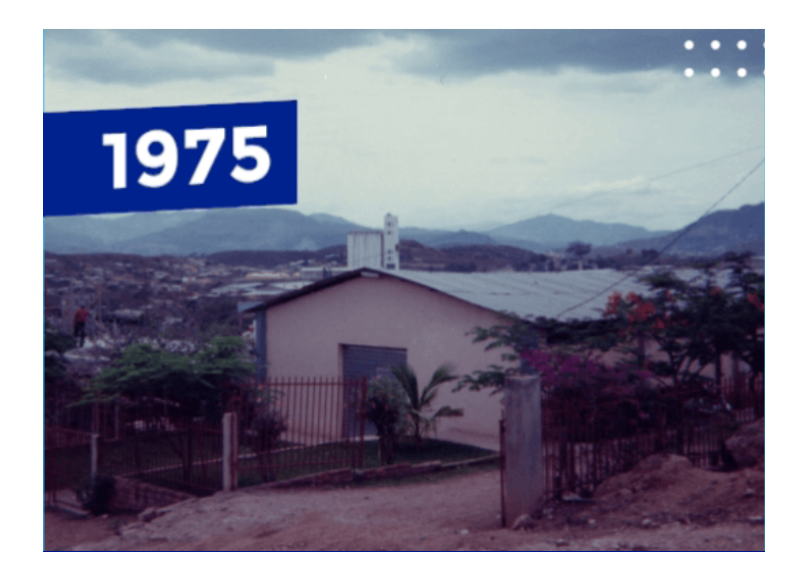

*Imagen 2 Primera instalación propia de Laboratorios Andifar. Imagen tomada de la web 2022*

<span id="page-12-0"></span>Esta ubicación e instalaciones se mantienen hoy en día, claramente remodeladas. En agosto del año en curso se cumplirán 51 años de aniversario.

«Durante 1992 – 1996, se inicia las primeras exportaciones de productos a El Salvador, Nicaragua y Guatemala.» (Laboratorios Andifar, 2022)

En el año 2020 Laboratorios Andifar comenzó una expansión comercial comenzando en la zona del Cibao en República Dominicana, estando ubicados también en la zona del caribe en Belice.

En Laboratorios Andifar están comprometidos con la mejora continua de sus sistemas de garantía de seguridad, mediante un control y gestión de todos sus procesos, la capacitación constante del personal, trabajo con colaboradores calificados y cumplimiento de guías y normas internacionales, garantizando productos de alta calidad en el mercado farmacéutico. Se cuenta con una sólida estructura de calidad,

con procedimientos debidamente documentados, desde la selección de materia prima hasta la liberación de los lotes fabricados. (Laboratorios Andifar, 2022)

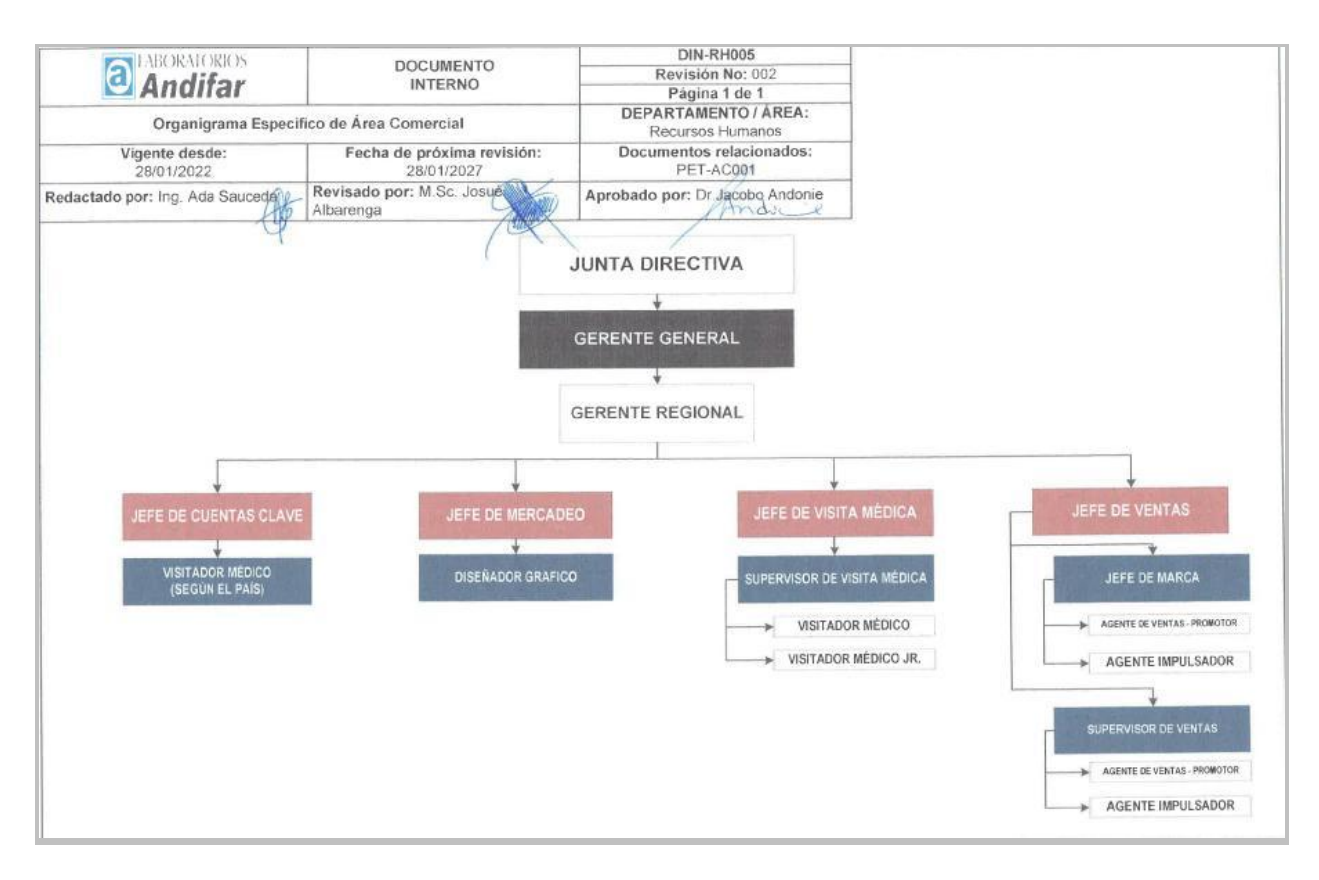

<span id="page-13-1"></span>*Imagen 3 Organigrama Comercial, Laboratorios Andifar*

#### <span id="page-13-0"></span>*1.1.2 Descripción del departamento en el que se realizó la práctica*

Dentro del organigrama estructural de Laboratorios Andifar se encuentra el departamento de mercadeo, el cual es responsable de establecer cuáles son las estrategias de marketing para ofrecer los productos. Lugar donde el alumno realizó la práctica profesional en el área de Diseño Gráfico. Departamento donde se procura priorizar una planificación, creación y ubicación de los medios adecuados para lograr cumplir y resolver cada uno de las necesidades de manera óptima, ordenada, creativa y funcional.

#### <span id="page-14-0"></span>**1.2 Objetivos de la Práctica Profesional**

#### <span id="page-14-1"></span>*1.2.1 Objetivo General*

Demostrar profesionalidad siendo productivo, ejecutando todos los conocimientos adquiridos en el proceso universitario, aplicándolos en el departamento de mercadeo de Laboratorios Andifar, priorizando un trabajo de calidad durante las 10 semanas de práctica profesional.

#### <span id="page-14-2"></span>*1.2.2 Objetivos Específicos*

- 1.2.2.1. Reforzar habilidades creativas en la realización de las asignaciones brindadas por la empresa durante el proceso de práctica profesional.
- 1.2.2.2. Desarrollar habilidades en la eficiencia en tiempo invertido al realizar las actividades brindadas por la empresa durante las horas laborales.
- 1.2.2.3. Brindar soporte en el desarrollo de ideas, creación de empaques, montajes, artes y artes finales para productos farmacéuticos durante el periodo de práctica en la empresa.
- 1.2.2.4. Desarrollar un manual de identidad corporativa junto con un banco de imágenes estableciendo mejoras en las normativas de aplicación.

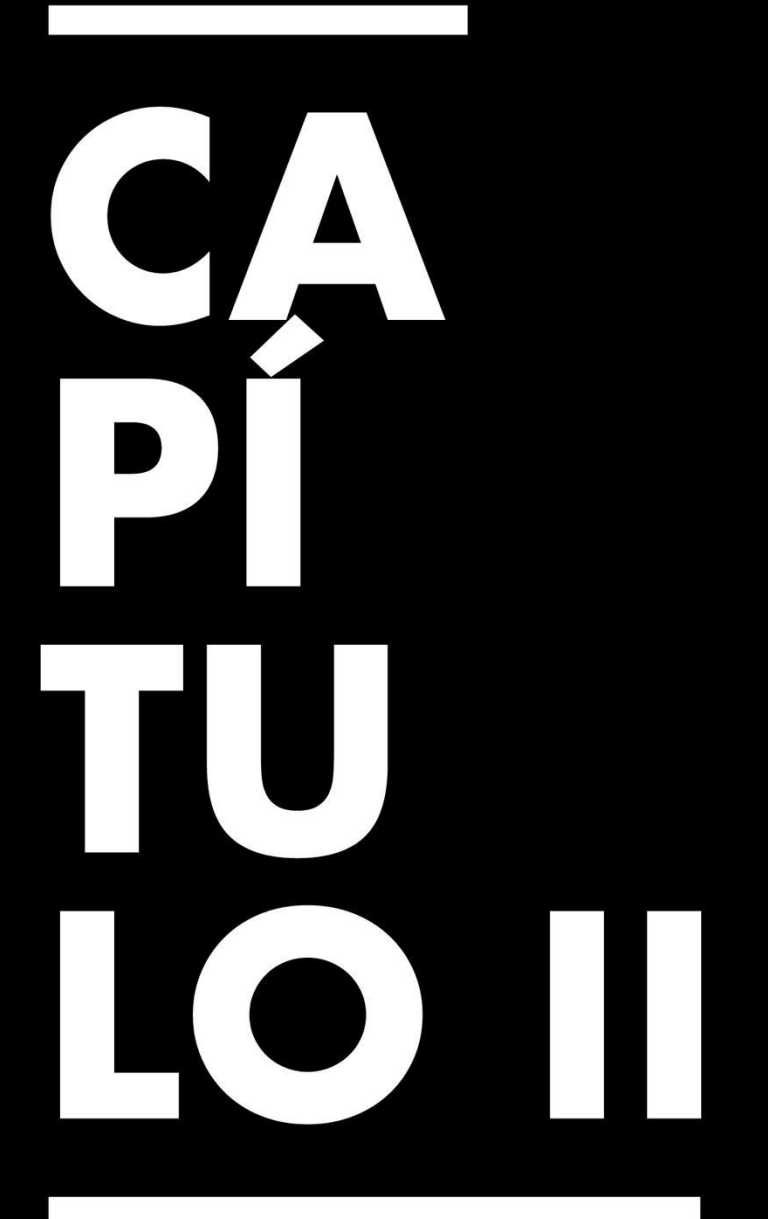

**Actividades** Asignadas y Realizadas

#### **Capítulo II. Actividades Asignadas y Realizadas**

#### <span id="page-16-1"></span><span id="page-16-0"></span>**2.1 Descripción del Puesto o Rol Asignado**

El lugar asignado al practicante dentro de la empresa Laboratorios Andifar fue dentro del departamento de mercadeo, área de Diseño Gráfico. Las asignaciones dentro del puesto como diseñador gráfico exigen las siguientes responsabilidades: Cumplir la hora de entrada y salida de las instalaciones, dentro de las horas laborales estar disponible en tiempo y forma para realizar asignaciones como, material promocional para campaña de productos, realizar artes para empaques y etiquetas de productos, edición de fotografía, soporte en la preparación y arreglos para la impresión de etiquetas de los productos farmacéuticos, producción de material visual promocional y de visita médica y ayuda creativa estratégica para toda la estructura de mercadeo de la empresa.

#### <span id="page-16-2"></span>**2.2 Actividades Realizadas Durante la Práctica Profesional**

Dentro de la empresa Laboratorios Andifar se desarrollaron diferentes actividades en el departamento de mercadeo / área de Diseño Gráfico, y son las siguientes:

Material promocional para campañas de productos.

Durante el proceso de práctica profesional se desarrollaron artes para hojas volantes de productos farmacéuticos a promocionar o de nuevo ingreso. De igual manera se ayudó en la parte creativa generando ideas para otros productos promocionales como afiches estilo RollUp y Tallímetros pediátricos.

- Realización de artes finales.

Una vez aceptada la propuesta de diseño, se debe mandar a la imprenta, por ende, se crea el arte madre con su respectivo formato de registro, este es un control interno de la empresa. Luego se realiza la preparación del documento para mandarlo a imprenta, finalizando con una prueba de impresión interna, verificando líneas de corte y margen de error. Esto para posteriormente esperar la prueba de impresión mandada por la imprenta y finalizando teniendo todos estos pasos correctos se procede a la impresión en masa del arte.

- Realización de artes para empaques.

Se realizaron adaptaciones de empaques de productos ya existentes a otras presentaciones, también empaques para productos nuevos a salir al mercado.

- Actualización de contenidos y diseño de página web de la empresa y de sus promociones.

Se realizó una actualización de imágenes para página web de la empresa, dicho proceso consiste en modificar y realizar montajes de los productos desactualizados brindándole un refrescamiento al sitio web.

- Realización de artes para el área de mercadeo.

Se realizaron bocetos y diseños para la agenda anual de Laboratorios Andifar, sea actualizaron y crearon Tarjetas de ahorro para el personal de ventas en Honduras como también para uso de nivel regional.

- Modificación de documentos para el departamento de control de calidad. Se realizaron cambios en la estructura y diagramación de ciertos documentos confidenciales para el uso y control de calidad, también se crearon y modificaron las fichas de las especificaciones técnicas de la materia prima del laboratorio.

Realización de artes para el área de mercadeo. Se diseñó una Tarjeta de presentación para doctora ginecóloga de República Dominicana, se crearon varias propuestas

- Vectorización de logos.

Se realizaron la vectorización de logos para el uso ya sea del laboratorio o colaboradores de la empresa, se trabajó con logo perteneciente a una doctora ginecóloga de República Dominicana, también se vectorizó el logo de la asociación hondureña oftálmica.

- MockUps para imágenes de productos.

Se realizaron montajes para tienda hondureña la catrachita, el trabajo consiste en una actualización y creación del banco de imágenes según la lista de los productos farmacéuticos.

#### **Actividades de Mejora Implementadas**

● Uso de libreta como agenda.

El estudiante implementó de manera ordenada el uso de una agenda en físico, para tomar apuntes de datos específicos e importantes en reuniones, tomar nota de fechas, pendientes y asignaciones.

● Uso de correo institucional

El estudiante junto con su jefe de área y compañeros dentro de la empresa utilizan el correo institucional brindado por Laboratorios Andifar, para mantener un orden y un registro de cada una de las actividades necesarias.

● Uso de página WeTrasnfer.

Se utilizó esta herramienta para facilitar él envió de documentos, archivos y carpetas pesadas, dentro de la empresa como también para afuera de ella, por ejemplo, artes finales para imprenta.

● Utilización de AirDrope.

Se utilizó esta herramienta de Mac para facilitar el flujo de los documentos dentro del área de Diseño Gráfico, documentos como vectores, artes a modificar, artes finales, imágenes, listas etc. Ahorrando tiempo y esfuerzo ya que esta herramienta es rápida, eficiente y segura.

● Organizar archivos por carpetas.

Para mantener un orden, por la cantidad de archivos, artes, editables y banco de imágenes, se crea una carpeta por cada asignación solicitada.

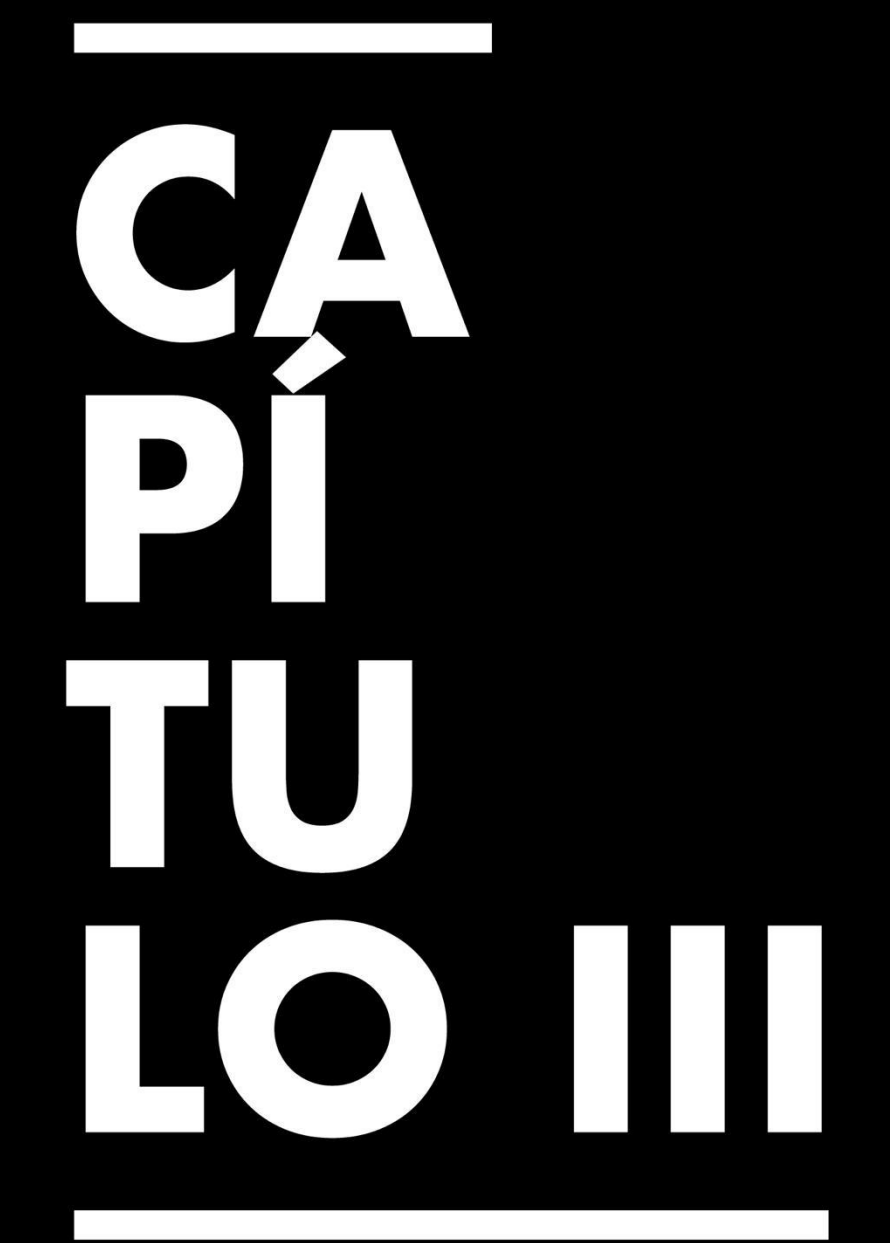

# Propuesta de Mejora

#### **Capítulo III. Propuesta de Mejora**

#### <span id="page-22-1"></span><span id="page-22-0"></span>**3.1 Problema Identificado**

Laboratorios Andifar cuenta con una inconsistencia he inconformidad de su manual de marca en los distintos medios y plataformas, debido a factores como un manual de marca antiguo, pequeño para las dimensiones de la empresa, asimismo varios cambios en la actualidad (septiembre, 2022), de agencia publicitaria la cual se encargan de las redes sociales de la empresa.

Por otro lado, durante el periodo de práctica el estudiante realizo un banco de imágenes y desarrollo de MockUps en Photoshop de los productos farmacéuticos para un distribuidor hondureño, identificando la ausencia del mismo a nivel nacional y regional, recordando que la empresa distribuye a Nicaragua, Guatemala, El Salvador, Belice y República Dominica.

#### <span id="page-22-2"></span>**3.2 Situación Actual en la Organización**

La empresa al no contar con un departamento de diseño integral, en comunicación constante con las otras sedes en Centroamérica y el caribe presenta carencias en el correcto manejo de la marca en las distintas aplicaciones y plataformas, tomando en cuenta las exigencias de identidad corporativa y branding que una empresa como Laboratorios Andifar debe reflejar. Por otro lado, la demanda de imágenes en formato png a nivel nacional y regional para su implementación ya sea en publicidad, redes sociales, eventos, presentaciones y demás aplicaciones, es alta. Tomando en cuenta que a nivel regional no existe un departamento en diseño gráfico, lo cual toda la carga de trabajo es proporcionada al departamento de mercadeo en Honduras, atrasando pendiente y entorpeciendo el flujo de trabajo.

#### <span id="page-23-0"></span>**3.3 Marco Teórico Referente a la Problemática Observada**

Una herramienta imprescindible que se encarga de mostrarnos como es la identidad visual y por lo tanto facilita el desarrollo de la expresión gráfica en pocas palabras definir el branding de la empresa es un manual de marca, esto debido a que muestra la personalidad de la marca.

El Manual de marca es un documento esencial del que toda marca debe disponer. Este Manual es el documento base que recoge los elementos indispensables (tanto visuales como verbales) y normas básicas que definen el uso correcto de la marca y todos los elementos gráficos que la representan. (LogoPost, 2021)

Por esta razón el manual de marca se convierte en una herramienta que tiene que ser comprendida por todos los que forman parte de la organización, como también toda entidad que se relacione y necesite los parámetros establecidos dentro del manual, para que la identidad se pueda proyectar correctamente desde adentro de la empresa hasta afuera en una sola conexión con los clientes, proveedores e intermediarios.

Un ejemplo interesante y relacionado al tema de manual de marca para el rubro es el que nos cuenta una de las principales compañías farmacéuticas mundiales Boehringer Ingelheim; "Tradicionalmente, la imagen corporativa de las farmacias se reducía a la cruz verde por la que se les identificaba fácilmente. Nadie buscaba ni pedía otra cosa, pero todo cambió con el auge de la publicidad, la comunicación y el marketing. Las farmacias tienen que dejar atrás la cruz verde porque ya no es suficiente. Por ello, y aunque pueda parecer algo superfluo, la diferenciación comienza con la Identidad Corporativa" (Ingelheim, 2022)

#### **Identidad corporativa.**

En pocas palabras entiéndase este término como lo que hace referencia a la personalidad de la marca.

"se trata de dotar de personalidad a la empresa y destacar que la hace única y diferente. De manera interna la empresa definirá sus valores, ideales, cultura, comunicación, metodología, estrategias, de manera externa, expresará todo lo anterior a través de su imagen corporativa". (RUMPELSTINSKI, 2021)

La identidad corporativa reúne ciertas características distintivas de la marca, como el nombre, logotipo, tipografía, colores, imágenes, voz, tono, etc. Que son fundamentales para la creación de un manual de marca, logrando unificar criterios, funcionando como guía y ayuda a los responsables de marketing y comunicación de la empresa.

#### **Imagen corporativa.**

Hace referencia a la percepción que tienen los usuarios a la marca, es un proceso subjetivo ya que esa imagen se crea a través de la experiencia propia del usuario con la marca.

"La imagen corporativa está compuesta por distintos elementos asociados con la percepción. Elementos visuales como el logotipo y los colores predominantes suscitan la activación de este concepto global en la mente de los clientes. Para posicionarse en el mercado, necesitas clientes que posean una visión positiva de tú negocio. Según

Forbes, el 92% de la gente confía más en las recomendaciones de otras personas, que en las de las propias marcas". (Blog de Zendesk, 2020)

La imagen corporativa genera afinidad en relación cliente / marca, por ende, promueve la identificación de productos y servicios aumentando el valor de la marca, por consiguiente fortaleciendo la marca en los afectos de los clientes añadiendo un valor agregado siendo la credibilidad de la marca.

#### **Branding**

En la actualidad la competencia entre empresas cada vez en mayor, los servicios y productos suelen ser similares por esto es importante que la empresa sepa diferenciarse en un mercado tan competente. Para comprender qué es el branding tenemos que comprender que es la marca.

#### **Marca**

Según *American Marketing Asociation* "Una marca es un nombre, signo, símbolo o diseño, o una combinación de ellos, cuyo fin es identificar los bienes o servicios de un vendedor o grupo de vendedores y diferenciarlos de su competencia". (Bravo, 2022).

En otras palabras, la marca es la expresión visual de la empresa, esta se puede plasmar en un logotipo, un isotipo o símbolo, un isologotipo o un imagotipo.

Ahora bien, nos cuestionamos ¿Qué es el branding?

Kotler & Keller, definieron el branding como el proceso para dotar a productos y servicios con el poder de una marca. Es el proceso por el que se le confiere un sentido específico a una compañía, producto o servicio creando y modelando una marca en la mente, y corazón, de los consumidores. (PROGRAMMATIC BLOG, 2019)

Esta es una herramienta para gestionar todas las estrategias de marca de la empresa, entendiendo que gestionar una marca implica planificaciones a largo plazo, la elaboración y control de diversos componentes y reglas estratégicas para el bien de la empresa para maximizar la percepción en la mente del consumidor. Su finalidad es que el público de interés entienda el posicionamiento de la empresa, incrementando la importancia dentro del rubro, logrando que la empresa tenga buena reputación con todos.

El branding puede estar compuesto por cinco elementos:

- Creación de nombre
- Identidad corporativa
- Posicionamiento
- Lealtad de marca
- Arquitectura de la marca.

"El Branding es el proceso de definición y construcción [de una marca](https://citysem.es/identidad-corporativa/) mediante la gestión planificada de todos los procesos gráficos, comunicacionales y de posicionamiento que se llevan a cabo.

Es la gestión global de todos los elementos tangibles e intangibles que rodean a la marca con el fin de construir y transmitir una promesa que será clave". (Citysem, s.f.) Hablando en términos generales un manual de marca es indispensable para una empresa debido a su valiosa información siendo el documento que recoge las líneas maestras que definen y explican cómo usar la marca. Como mínimo un manual debería de contar con la definición y filosofía de la marca, el logotipo junto con todas sus construcciones he instrucciones, tipografía, papelería, usos audiovisuales, medios sociales y todas las demás aplicaciones y variantes necesarias para tener una referencia para su uso correcto.

#### **MockUp**

"El mockup es una muestra previa que realiza el diseñador gráfico, por medio de un fotomontaje y a escala para mostrar a un cliente cómo va a quedar el [diseño](https://sirope.es/glosario-branding/que-es-diseno/) de la web, el servicio o el producto que haya contratado.

Los mockups pueden ser plantillas producidas con programas de edición de imágenes sin funcionalidad o diseños que se crean con herramientas especiales de maquetas y donde los elementos de control ya están vinculados con funciones simples". (Sirope, 2022)

La utilidad de un MockUp o montaje digital hoy en día es indispensable, sin duda es una herramienta que ha venido a revolucionar la manera de presentar el producto lo más cerca de la realidad a los clientes, un MockUp puede ayudar en varios aspectos dentro del rubro del diseño gráfico.

¿Por qué son de gran ayuda los MockUps?

Principalmente son una gran herramienta para vender y embellecer el producto ya que ayuda a ver la realidad del producto, por ende, acelera la decisión de compra, la

revisión, visualización y adaptación del proyecto es más rápida y con resultado acertados y reales. También permite un ahorro de gastos tanto para los diseñadores como para los clientes. Para fines del proyecto de práctica profesional se solucionan conflictos de tiempo y dinero invertido en la realización de montajes digitales de todos los productos farmacéuticos nacionales y regionales que laboratorios Andifar ofrece. El formato MockUp facilita la futura arreglos o actualizaciones de cada producto por individual de manera ordenada rápida y sobre todo funcional con resultados de calidad, de igual manera estos permiten obtener facilidades como un banco de imágenes para diversos usos y aplicaciones publicitarias y corporativos.

#### **Banco de imágenes.**

Es una colección de fotografías que sirven como archivos y referencias para todos los usos de la comunicación y publicidad de la empresa. Para fines del proyecto de práctica realizado, serían imágenes digitales, realizadas por medio de MockUps (Montajes digitales).

Existen muchas páginas web que ofrecen este recurso tan valioso como, por ejemplo, veamos una lista de páginas donde podremos encontrar bancos de imágenes gratis:

- Pexels
- Pixabay
- Unsplash
- Wunderstock
- NewOldStock
- **Freeimages**

en estos sitios web podemos encontrar un catálogo de imágenes muy amplio.

Ahora bien, un banco de imágenes propio tendrá un mayor estatus y credibilidad de la marca versus a imágenes de stock.

"A la hora de crear contenido original para tu marca, las imágenes juegan un rol fundamental. Así sean estáticas (fotos) o dinámicas (videos), te ayudarán a sentar las bases de la identidad visual de tu empresa y te permitirán crear y diseñar con mayor libertad". (Planning, 2021)

Una aplicación adecuada de todos los elementos antes mencionados ayudará a simplificar la labor publicitario, nutriendo a la marca de manera estructurada y bien fundamentada, todo esto con la finalidad de evitar una imagen confusa, errada o difícil de percibir para los clientes. Como dice el autor Javier González Solas "La imagen global es una imagen compleja. Aún se puede añadir una característica más a esta complejidad: es una imagen difícil de percibir". (Solas)

#### <span id="page-30-0"></span>**3.4 Soluciones Identificadas**

Joan Costa nos explica en su libro que: "La imagen corporativa es la imagen que tienen todos los públicos de la organización en cuanto entidad. Es la idea global que tienen sobre sus productos, sus actividades y su conducta" (Costa, 2015), por esta razón se entiende la importancia de tener unidad y orden en como la marca junto sus productos o servicios se ve reflejada. Para lograr este objetivo se realizará un manual de identidad corporativa para Laboratorios Andifar estableciendo los lineamientos necesarios para su aplicación en todos los medios y plataformas.

Además, se realizará un banco de imágenes a nivel regional. (Mockups editables en Photoshop, de todos los productos y sus variantes). Ordenados por país, los archivos editables quedarán sujetos solo al departamento de mercadeo de Laboratorios Andifar Honduras, adicional a estos archivos editables estilo Mockup en Photoshop, se dejará una copia en formato png con un acceso en su página web para su uso a nivel regional. También se realizará el diseño para el apartado de su página web donde se encontrará el banco de imágenes realizado (editables Photoshop y png). Dejando una estructura ordenada donde se podrá seguir enriqueciendo, actualizando y utilizando las imágenes de los productos.

#### <span id="page-30-1"></span>*3.4.1 Nombre y Tipo de Proyecto Propuesto*

El Proyecto tendrá como nombre "Manual de Marca Laboratorios Andifar", siendo el tipo de proyecto un manual de identidad corporativa, sumando un banco de imágenes a nivel regional de los productos farmacéuticos (MockUps/png) y diseño de la plataforma donde se guardará el banco de imágenes.

#### <span id="page-31-0"></span>*3.4.2 Objetivos del Proyecto Propuesto*

- 3.2.2.1. Refrescar la identidad corporativa de Laboratorios Andifar realizando un manual de marca para una aplicación correcta y efectiva de la comunicación gráfica.
- 3.2.2.2. Generar un LiftUp a la marca Laboratorios Andifar, a través de una propuesta de mejora, para una óptima aplicación en los distintos medios y plataformas.
- 3.2.2.3. Crear Mockups editables de los productos farmacéuticos para realizar banco de imágenes con fines publicitarios a nivel regional.

#### <span id="page-31-1"></span>*3.4.3 Alcances del Proyecto*

La propuesta de mejora busca una óptima, efectiva, eficiente y correcta aplicación de la marca en los distintos medios. De igual manera busca facilitar la creación de imágenes para los productos farmacéuticos con Mockups editables, finalizando con una rápida y accesible distribución de un banco de imágenes para sus diferentes usos en los ámbitos publicitarios y corporativos.

La fase en que se encuentra la propuesta de mejora realizada está dividida en secciones, el manual de marca junto con el prototipo de la plataforma donde se encontrará el banco de imágenes se encuentra en fase de prototipo, mientras que las imágenes realizadas a partir de los mockups se realizaron piloto de implementación.

#### <span id="page-31-2"></span>*3.4.4 Componentes del Proyecto*

El Proyecto está estructurado en los siguientes componentes:

● Manual de marca:

-Introducción y portada.

-Contenido

-Información de la empresa.

-Introducción a la marca.

-Misión

-Visión

-construcción de la marca.

-Marca

-Área de seguridad

- Área de medida mínimas

-Tipografía

- -Colores corporativos
- Versiones de colores
- -Usos correctos/incorrectos
- -Banco de imágenes

-Infografía sobre el uso del banco de imágenes.

-Aplicaciones.

- Banco de imágenes.
	- MockUps editables en Photoshop de cada producto farmacéutico
	- Banco de imágenes en formato png.
	- Diseño de prototipo para el apartado en la página web donde se encontrará el banco de imágenes.

#### <span id="page-33-0"></span>**3.5 Estrategia metodológica utilizada en el proyecto**

Para el desarrollo del proyecto se implementará la metodología de Bernd Löbach, dicha estrategia se divide en 4 fases fundamentales: preparación, iluminación, incubación y verificación, este proceso implica tanto lo creativo como la ejecución ordenada de los procedimientos de solución de problemas.

Todo proceso de diseño es tanto un proceso creativo como un proceso de solución de problemas;

-Un problema existe y es descubierto

-Se reúnen informaciones sobre el problema

-se valoran y se relacionan creativamente

-Se desarrollan soluciones para el problema que se enjuician según criterios

establecidos

-Se realiza la solución más adecuada. (Lóbach, 1981)

# Metodología **Bernd Lobach**

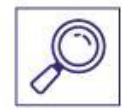

**PREPARACIÓN** Investigación y análisis del problema

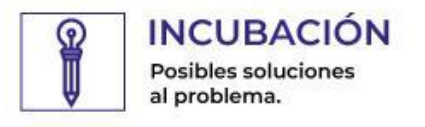

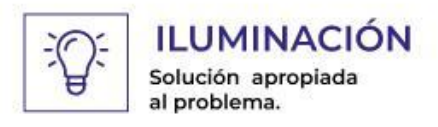

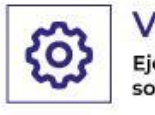

**VERIFICACIÓN** Ejecución de la solución.

<span id="page-33-1"></span>*Imagen 4 Estrategia metodológica, Creación propia*

#### <span id="page-34-0"></span>*3.5.1 Fases del Desarrollo del Proyecto*

El diseñador es quien se encarga de recoger la información necesaria para darle solución al problema, en este proceso es importante la creatividad como los procedimientos de solución, Löbach profundiza una metodología dividida en cuatro fases, a continuación, se presenta su desarrollo en el proyecto.

1. Preparación. Análisis e investigación del problema.

En primera instancia se realizó un análisis junto con una recolecta de información de los posibles problemas o ámbitos a mejorar dentro de la empresa para el desarrollo del proyecto, siendo orientado por el departamento de mercadeo. Se encuentra inconformidad con el manual de marca junto con una mala aplicación del mismo, esto es causado por dos factores, primer lugar el nivel de reglamentación y estructura del manual de marca actual, a raíz de esto y tomando en cuenta varios cambios de agencias publicitarias quienes llevan las redes sociales de la empresa es prestable a discrepancias como;

- Leves diferencias en las tonalidades de los colores corporativos.
- Diferentes estilos de cierres en las artes de redes sociales.
- Uso confuso de tipografías corporativas.
- Uso variado de papelería corporativa.
- Directamente se sigue bien poco el manual de marca existente.

Continuando con la investigación, durante el proceso de práctica profesional se realizaron montajes de imágenes de los productos farmacéuticos solicitados por distribuidores nacionales para su respectivo uso publicitario, visita médica y

presentación de productos, se identificó un problema relacionado con la ausencia de un banco de imágenes a nivel nacional como regional. Debido a la alta solicitud por temporadas de imágenes o productos específicos.

2. Incubación. Posibles soluciones al problema.

Como siguiente paso se buscaron las posibles soluciones es la fase de la elaboración de ideas, se tuvo una reunión con el departamento de mercadeo en el área de diseño gráfico realizando una lluvia de ideas sobre las expectativas y soluciones para el manual de marca de Laboratorios Andifar formando una estructura deseada para el mismo, llegando a la conclusión de no cambiar la marca de la empresa, pero sí realizar la estructura planteada.

De igual manera se llegó a la solución de realizar un banco de imágenes de todos los productos farmacéuticos existentes, MockUps editables en photoshop para posibles cambios o arreglos en el futuro junto con una copia en formato png para el uso del personal de visita médica, vendedores, proveedores y publicidad de los productos.

3. Iluminación. Solución apropiada al problema.

Este consiste en perfeccionar y valorar la solución propuesta. En el caso del manual de marca de la empresa se llegó a la conclusión de realizar una propuesta de mejora, actualización y embellecimiento para la marca de Laboratorios Andifar junto con la realización de la estructura planteada para la realización del manual. Para el tema del banco de imágenes, debido a que dentro de las horas laborales en la práctica profesional se realizó la mayoría de las imágenes para los productos distribuidos en Honduras, se tomó la decisión de realizar un banco de imágenes a nivel regional, ordenado y dividido por países (El Salvador, Guatemala, Nicaragua, Belice y
República Dominicana), asimismo se llegó a la conclusión de dejar un apartado en su página web donde estará el banco de imágenes ordenado para el uso del personal de visita médica, vendedores, proveedores y encargados de publicidad de cada país, junto con un machote para el diseño de dicho apartado en la página web. De igual manera este apartado funcionara como Backup de todas las artes de las cajas y etiquetas de los productos farmacéuticos, así como editables del banco de imágenes. (Dicho acceso será restringido solo para personal autorizado).

Finalizando con la implementación de una infografía dentro del manual de marca, brindando las instrucciones de uso para acceder al banco de imágenes de los productos de Laboratorios Andifar.

4. Verificación. Ejecución de la solución.

El último paso del proceso de diseño es la concretización de la solución al problema elegida como la mejor. (Lóbach, 1981)

Ya está en desarrollo la creación del manual de marca para Laboratorios Andifar. La elaboración del banco de imágenes se está realizando, a nivel nacional ya se están utilizando las imágenes, la parte para el nivel regional que es la que cuenta como proyecto se está trabajando junto con el diseño (machote) de la plataforma/apartado web donde quedarán subidas las imágenes.

#### *3.5.2 Cronograma de Desarrollo y de Implementación*

La ejecución del manual de marca de Laboratorios Andifar, junto con el banco de imágenes para sus productos farmacéuticos (Mockups y png) más el diseño del

apartado en el sitio web para colocar el banco de imágenes se desarrolló en un periodo de 10 semanas, como se puede observar en el siguiente cronograma:

## Cronograma de desarrollo proyecto **Manual de Marca Laboratorios Andifar**

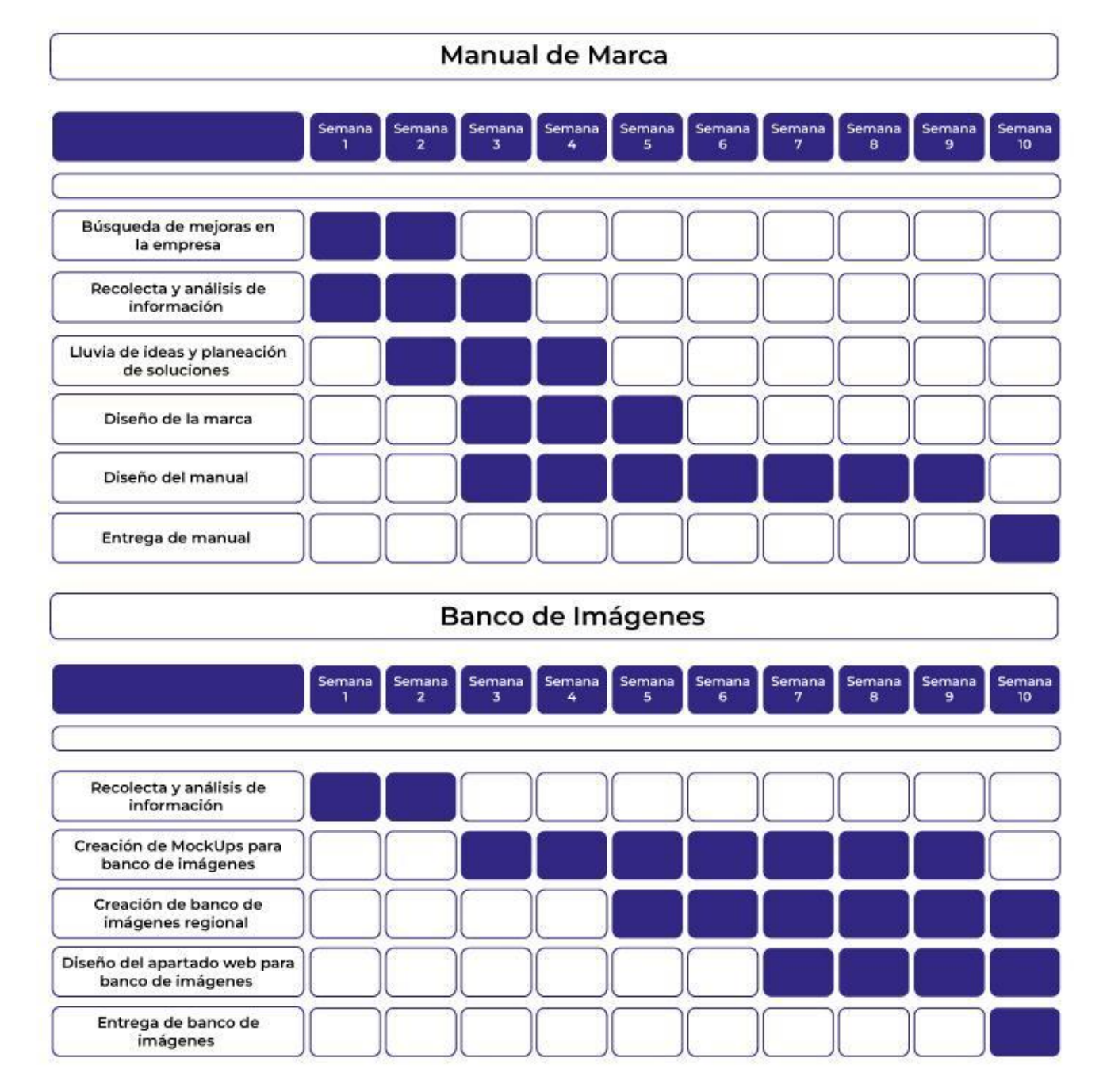

*Imagen 5 Cronograma de desarrollo, Creación propia*

#### *3.5.3 Presupuesto Requerido*

A continuación, se presentará un presupuesto hipotético considerando que el practicante fuese empleado o remunerado por la realización del proyecto, de igual manera sirve como guía para tener una noción de la inversión por dicho proyecto.

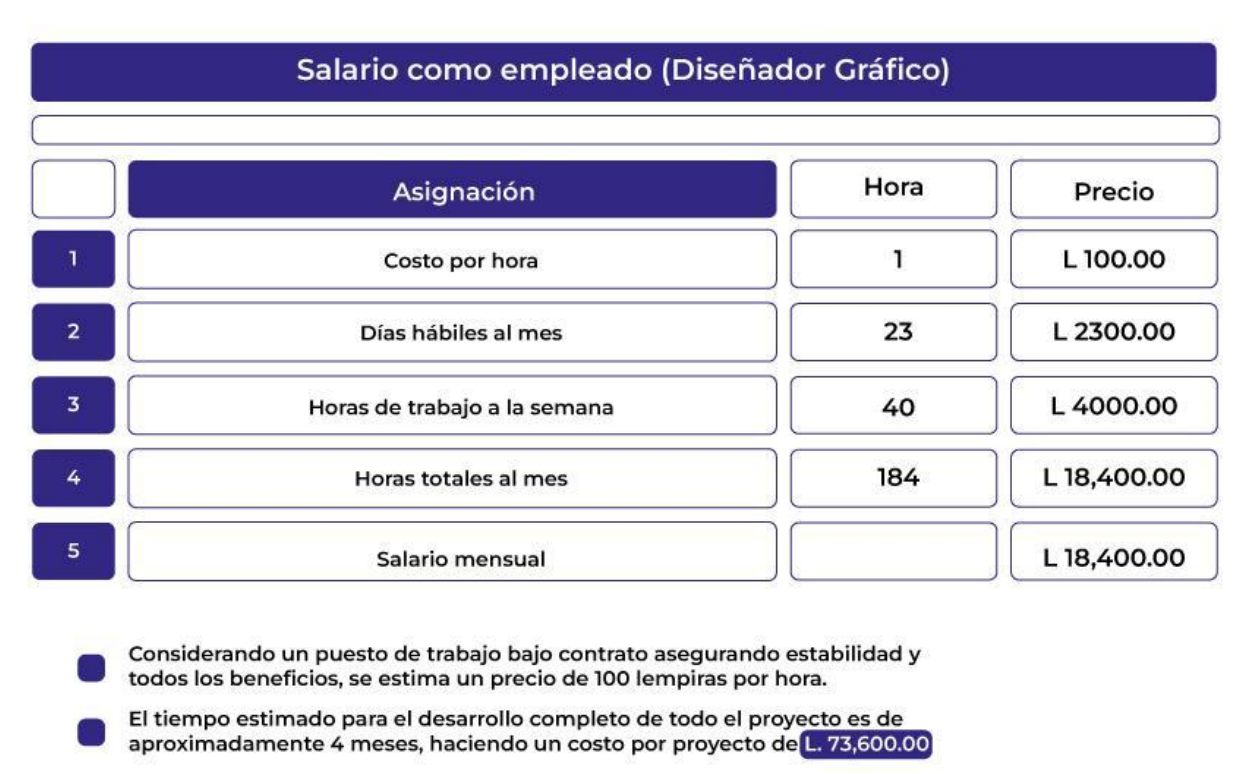

Esto tomando en cuenta las ventajas de ser contratado y las posibles asignaciones externas pertenecientes al trabajo del día a día.

*Imagen 6 Presupuesto como empleado, Creación propia.*

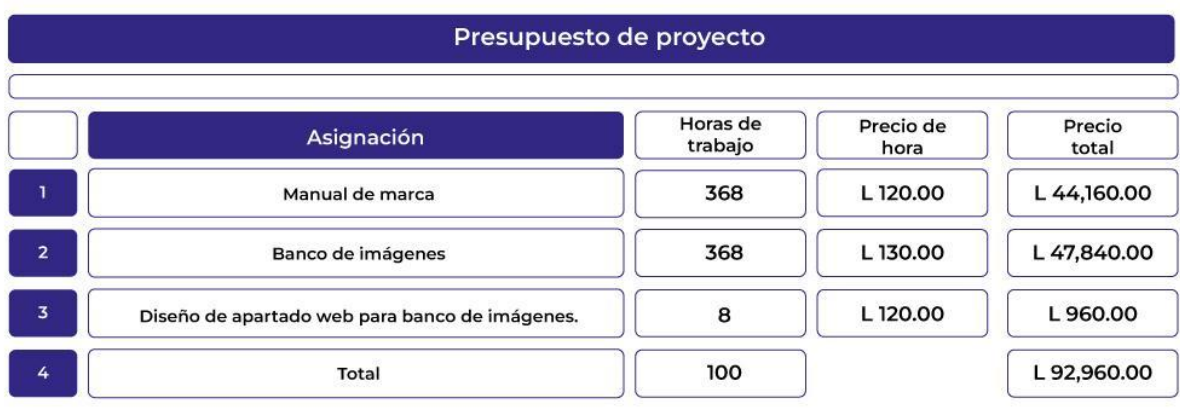

Siendo esta una cotización del proyecto por contratación, el valor de la hora<br>aumenta, siempre manteniendo un tiempo de realización de 4 meses.  $\Box$ 

*Imagen 7 Presupuesto como proyecto, Creación propia*

### *3.5.4 Indicadores de Evaluación del Proyecto Propuesto*

El término KPI (key Performance Indicator) hace referencia a una serie de indicadores que nos permiten medir el rendimiento de una acción, iniciativa o negocio. (Summa, 2019)

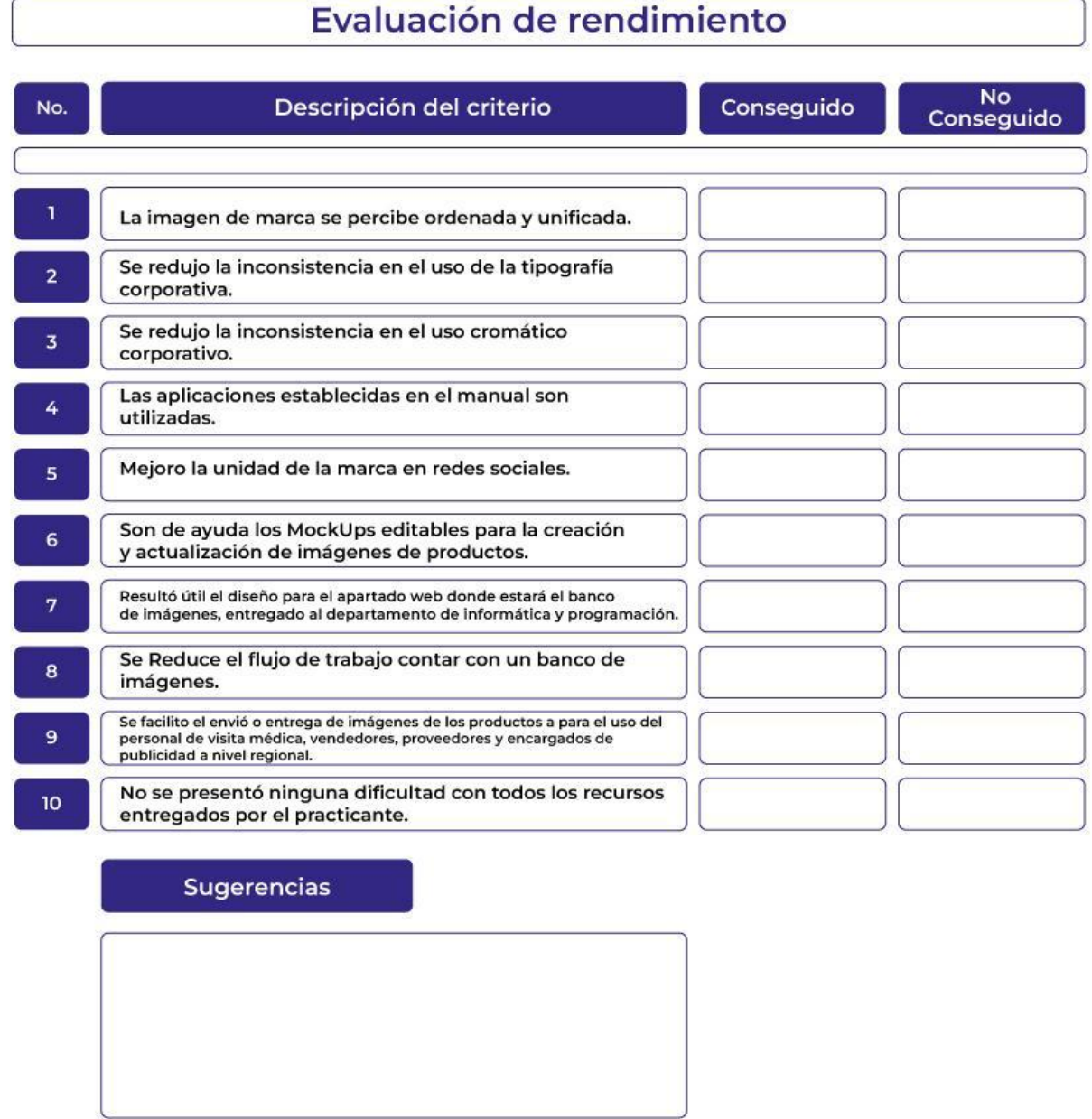

*Imagen 8 Tabla de evaluación de rendimiento. Creación propia*

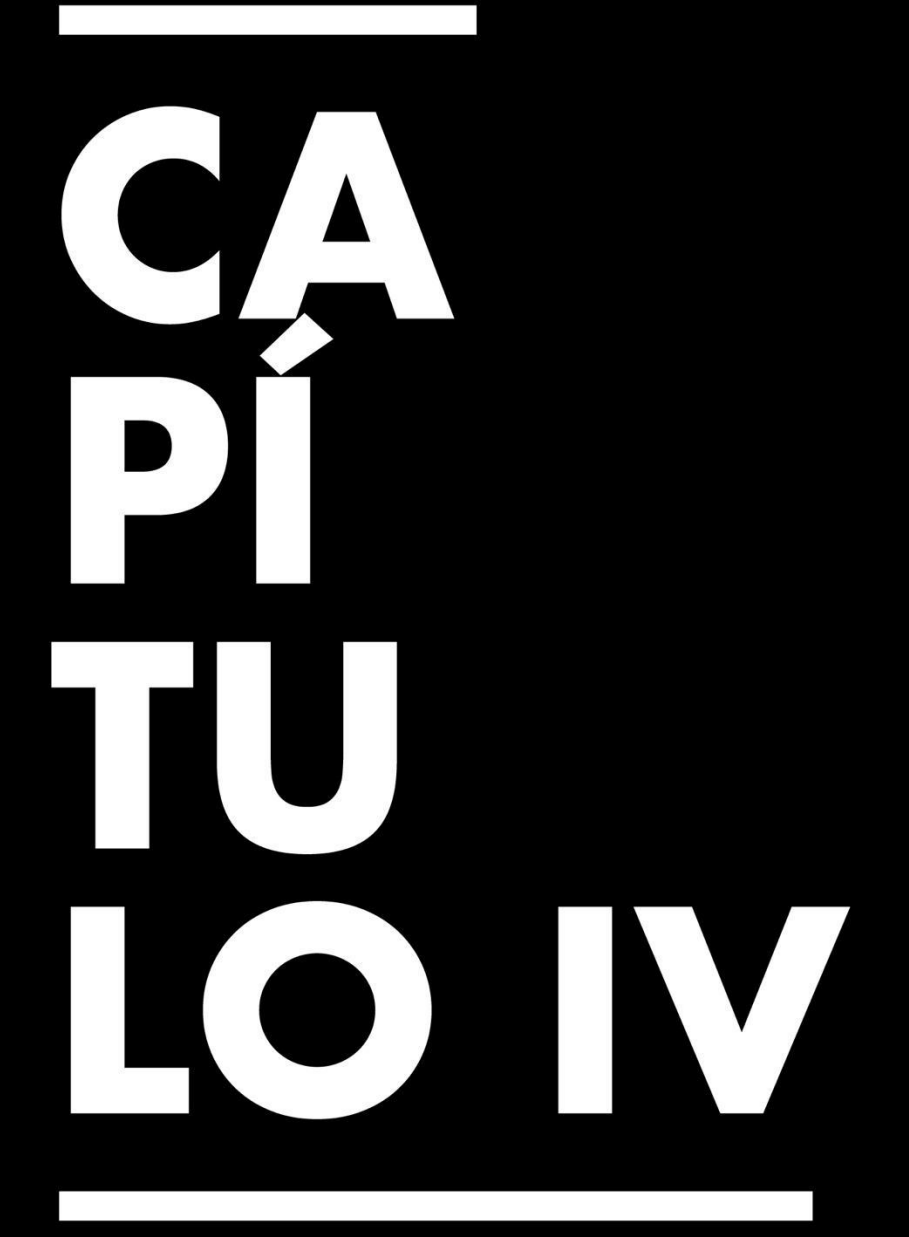

Conclusiones, Recomendaciones y Reflexiones

### **Capítulo IV. Conclusiones, Recomendaciones y Reflexiones**

#### **4.1 Conclusiones de la Práctica Profesional**

- 4.1.1 Demostrar interés ser productivo, ser eficiente en tiempo y forma en toda actividad y trabajo desarrollado marca la diferencia en los buenos profesionales.
- 4.1.2 Brindar soporte en la solución de problemas, aportar ideas y ser creativo en el rubro del diseño gráfico en la actualidad es un requisito indispensable.
- 4.1.3 Saber optimizar el tiempo en cada actividad realizada dentro del trabajo brinda un valor agregado que podemos ofrecer a la empresa, resaltando la eficiencia y valor que tenemos como profesionales. Este es un punto que se valora dentro de cada organización, ya que el flujo de trabajo y sobre todo los resultados son de bien para el ámbito laboral.
- 4.1.4 Asesoramiento y búsqueda de información a las empresas de impresión y etiquetado para la realización de empaques, etiquetas es de suma ayuda e importancia para un correcto desarrollo y resultados de los mismos. Consultar medidas y procedimientos de cada empaque y método, será de utilidad para evitar errores costosos como la mala realización de algún empaque.
- 4.1.5 Disponer de un manual de marca es imprescindible, la expresión gráfica de la marca sirve como pauta donde se establecen unas normas a seguir de su aplicación y conformidad con el mismo, proyecta una imagen coherente de la empresa, se cuidan los detalles de la identidad por consiguiente el público percibirá la esencia de la empresa.

#### **4.2 Reflexiones Sobre la Experiencia de Práctica**

4.1Estar en constante práctica de lo ya aprendido como también estudiar y buscar tendencias manteniéndose actualizado en el rubro es completamente fundamental para obtener un rendimiento óptimo en el rubro laboral.

La importancia en la comodidad en el puesto de trabajo, un buen ambiente laboral realmente se convierte en un clima necesario para un desarrollo óptimo de las actividades realizadas. Muchas veces no está en nuestras manos elegir un lugar ideal, sumándole lo difícil que está hoy en día poder conseguir un puesto de trabajo junto con la necesidad de salir adelante, de conseguir el pan de cada día nos orilla a aguantar situaciones y circunstancias que muchas veces pone en riesgo nuestra salud física y mental. Durante este proceso de práctica profesional se ha identificado la necesidad de colocar como prioridad un ámbito laboral con un clima agradable, donde se pueda desarrollar como profesional, aportar positivamente a la empresa, obtener experiencia, crecer y salir adelante mutuamente.

# **4.3 Recomendaciones a la Organización, a la Universidad y a Futuros Practicantes**

4.3.1 El proceso universitario es esa etapa formativa para todos los futuros profesionales, la cual brinda todas esas herramientas de conocimiento como también de comportamiento y pensamiento como profesional en formación. Como recomendación para todos aquellos futuros practicantes es dedicar el interés e importancia debida a cada una de las clases,

proyectos, exámenes y laboratorios impartidos dentro de este proceso formativo, preocuparse por realmente aprender ya que es una realidad que la universidad solo es el primer paso, para el mundo laboral que es un campo abierto lleno de competencias fuertes, exigencias altas en todas las necesidades, resolviendo problemas, trabajando en equipo, siendo eficiente y responsable en el rol entregado dentro de la empresa. Donde se termina de aprender y se adquiere la experiencia, se nutre esas bases de conocimientos adquiridas en el proceso universitario es en un puesto de trabajo, sabiendo esto tener una buena iniciativa en la educación impartida, poner atención en clase, hacer nuestros trabajos, interesarnos en aprender, en saber solucionar adquirir todo lo posible en los conocimientos de la carrera será de alto provecho para el futuro.

4.3.2 A la universidad me gustaría solicitar un estudio y mejora en cuanto al tiempo de respuesta para él y la eficiencia en cuanto al papeleo y todas actividades necesarias en todo lo que el proceso de práctica conlleva, no descarto que cada departamento de la universidad cuenta con una alta carga de trabajo, pero sí enfatizó que el trabajo para los practicantes, así como para los asesores de práctica que normalmente también son docentes y cumplen con más funciones dentro de la universidad es una alta carga de trabajo, sería ideal considerar un incremento de personal con la intención de agilizar los procesos y los tiempos de trabajo tanto para estudiantes, docentes y encargados de cada carrera.

4.3.3 En el ámbito laboral y sobre todo en el departamento de mercadeo es palpable la limitación en cuanto al presupuesto para poder realizar un proceso de marketing deseado. Como recomendación para la empresa sería recordar los beneficios que tiene el marketing y todo lo que lo relaciona con el mercadeo, no solo permite causar una impresión memorable en los consumidores, sino que también les permite a los clientes saber qué esperar de la empresa, ya sea sus servicios o productos. En una casa farmacéutica la importancia de promocionar los productos es alta y constantemente es necesario poder informar y representar las utilidades y beneficios de los mismos. "La publicidad es una de la mejor forma de dar a conocer un producto o servicio, así es como se incentiva a la compra, consumo o uso. Sin embargo, para poder lograr todo esto no basta simplemente con hacer publicidad, sino que va a ser necesario el buen uso de ésta". (BM Editores, 2021) Poder destacar en un mercado tan saturado puede resultar algo costoso y más si nos referimos en el ámbito de la publicidad, un trabajo publicitario bien ejecutado refleja en ventas todo el presupuesto invertido.

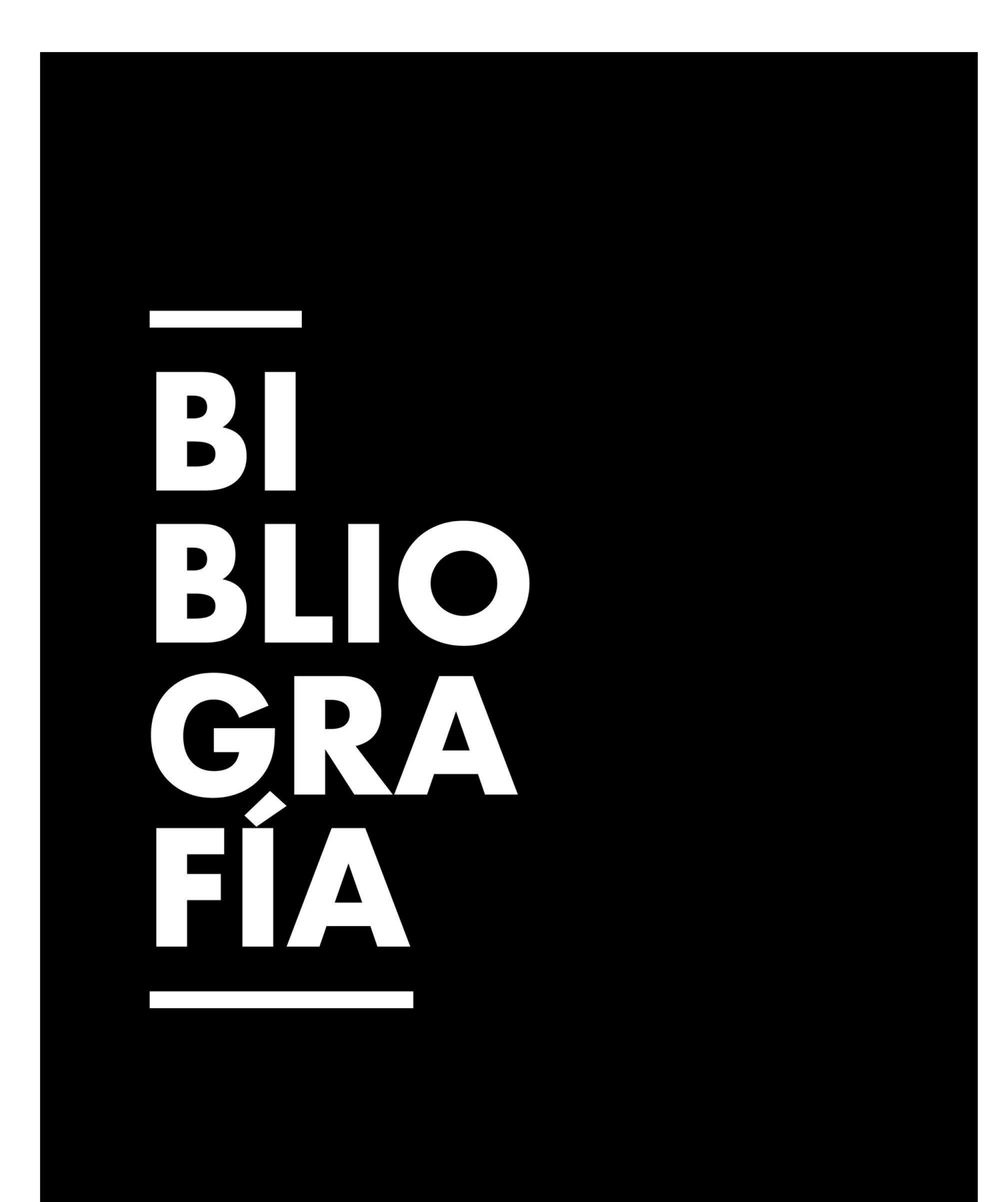

## **Bibliografía**

*Blog de Zendesk*. (10 de Noviembre de 2020). Obtenido de Claves para construir la identidad corporativa de tu empresa: https://www.zendesk.com.mx/blog/identidad-corporativa/ *BM Editores*. (9 de agosto de 2021). Obtenido de La importancia de la publicidad para las empresas: https://bmeditores.mx/entorno-pecuario/la-importancia-de-la-publicidad-para-lasempresas/ Bravo, C. (2022). *Estudioka*. Obtenido de ¿Qué es una marca? Definición y tipos: https://estudioka.es/concepto-de-marca/ *Citysem*. (s.f.). Obtenido de ¿Qué es el Branding?: https://citysem.es/que-es/branding/ Costa, J. (2015). *Imagen Corporativa.* Ingelheim, B. (2022). *contigo en tu farmacia*. Obtenido de https://www.contigoentufarmacia.com/identidadcorporativaparafarmacias *Laboratorios Andifar*. (23 de julio de 2022). Obtenido de andifar.com: https://www.andifar.com/nosotros Lóbach, B. (1981). Diseño Industrial. En B. Lóbach, *Diseño Industrial* (pág. 139). Barcelona: Editorial Gustavo Gili, S. A. . *LogoPost*. (28 de abril de 2021). Obtenido de ¿Qué es y qué importancia tiene un manual de identidad corporativa?: https://logopost.es/importancia-del-manual-de-identidad-corporativa/ Peri, P. C. (2009). *BRANDING CORPORATIVO Fundamentos para la gestión estratégica de la Identidad Corporativa.* Santiago, Chile: Andros Impresores. *Planning*. (27 de enero de 2021). Obtenido de Banco de imágenes propio versus imágenes de stock: https://www.planning.com.ar/banco-de-imagenes-propio-versus-imagenes-de-sto ck/ *PROGRAMMATIC BLOG*. (11 de Febrero de 2019). Obtenido de Branding, el eje central en tu estrategia de marketing: https://www.programatic.es/blog/branding-eje-central-estrategia-marketing/ *Real Academia Española*. (2021). Obtenido de Diccionario: https://dle.rae.es *RUMPELSTINSKI*. (24 de junio de 2021). Obtenido de LOS 6 ELEMENTOS CLAVE DE LA IDENTIDAD CORPORATIVA: https://www.rumpelstinski.es/actualidad/6-elementos-clave-identidad-corporativa *Sirope*. (2022). Obtenido de ¿Qué es un mockup?: https://sirope.es/glosario-branding/que-es-mockup/ Solas, J. G. (s.f.). IDENTIDAD VISUAL CORPORATIVA . En J. G. Solas, *IDENTIDAD VISUAL CORPORATIVA LA IMAGEN DE NUESTRO TIEMPO* (pág. 45). España: EDITORIAL SÍNTESIS, S. A. *Summa*. (1 de Julio de 2019). Obtenido de Summa:blog: https://summa.es/blog/tipos-de-kpis-medir-exito-de-la-marca/ *Zegel IPAE*. (s.f.). Obtenido de ¿Qué es branding y cuáles son sus elementos principales?: https://www.zegelipae.edu.pe/blog/que-es-branding-y-cuales-son-sus-elementos

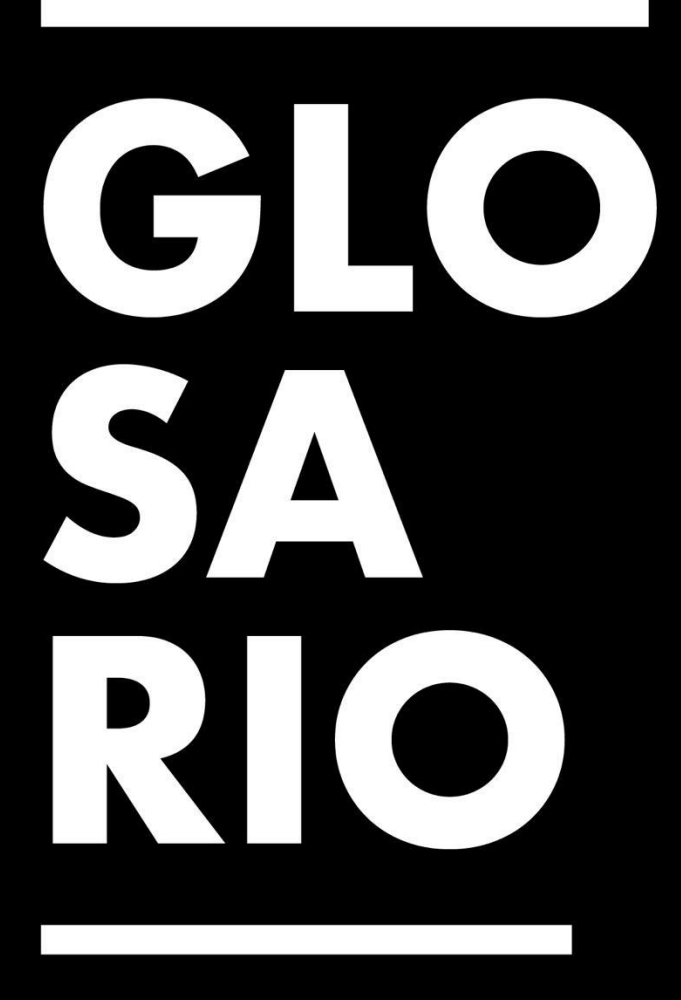

## **Glosario**

- **1. Adaptaciones:** Acción de adaptar, conjunto de cambios que se realizan en una obra.
- **2. Afinidad:** Parecido, relación o analogía de una cosa con otra. Coincidencia de gustos.
- **3. Comercializar:** Hacer que un producto tenga una organización y unas condiciones comerciales para su venta.
- **4. Competencias:** Capacidad de desarrollo de algo.
- **5. Conducta:** Es la relación que se establece entre elementos de una asociación.
- **6. Concretización:** Hacer concretar algo. Combinar o concordar algunas especies y cosas.
- **7. Diagramación:** también llamado maquetación, es un oficio del diseño que se encarga de organizar en un espacio contenidos escritos o visuales.
- **8. Dotar:** Equipar una cosa con algo que la complete o mejore.
- 9. **Discrepancia:** Falta de acuerdo entre dos o más personas o falta de aceptación de una situación, una decisión o una opinión.
- **10.Empaques:** Conjunto de materiales que forman la envoltura y armazón de los paquetes.
- **11.Entidad:** Asociación de personas o agrupación de cualquier tipo, en especial la que se dedica a una actividad laboral.
- **12.Elaboración:** Preparación de un producto que se hace transformando una o varias materias en sucesivas operaciones.
- **13.Enjuician:** Someter una cuestión a examen, discusión o juicio.
- **14.Expresión visual:** La habilidad de transmitir mensajes visuales.
- **15.Embellecimiento:** Acción que consiste en embellecer a una persona o cosa.
- **16.Farmacéutico:** Perteneciente o relativo a la farmacia.
- **17.Fases:** Estado diferenciado de otro, por lo que pasa una cosa o una persona que cambia o se desarrolla.
- **18.Gestión Planificada:** Implica el ordenamiento y coordinación de un conjunto de elementos que convienen en una organización en función de un fin determinado.
- **19.Industria farmacéutica:** es el sector que se dedica a la fabricación, preparación y comercialización de productos químicos medicinales para el tratamiento o también prevención de las enfermedades.
- **20.Ideales:** son una serie de valores deseados en cada empresa al momento de desarrollar sus planes a futuro.
- **21.Isotipo:** Parte simbólica de la marca. La marca es reconocida sin el texto
- **22.Imagotipo:** Combinación de imagen y texto, pueden funcionar por separado.
- **23.Isologo:** El texto y el logo están agrupados. No funcionan uno sin el otro.
- **24.Iluminación:** Encontrar la solución de circunstancias en la vida personal como laboral, idea espontánea para resolver problemas.
- **25.Inconformidad:** Falta de comodidad. Hostil a lo establecido en el orden previamente dado.
- **26.Imagen corporativa:** Es el conjunto de creencias, actitudes y percepciones de los consumidores actuales o potenciales hacia una marca.
- **27.Incubación:** Etapa de poner en marcha el proyecto y empezar a desarrollar el plan de negocio con toda la asesoría necesaria para su éxito.
- **28.Intangibles:** Que no se puede percibir o tocar.
- **29.Incubación:** Etapa de poner en marcha el proyecto y empezar a desarrollar el plan de negocio con toda la asesoría necesaria para su éxito.
- **30.Lotes:** Cantidad de un medicamento que se produce en un ciclo de fabricación.
- **31.Líneas de corte:** Son líneas que se indican con un zigzag o líneas de raya y puntos de colores distintos que delimitan y guían donde se debe realizar el corte.
- **32.Logotipo:** Logo = Palabra. Se habla de logotipo cuando se identifica por el texto.
- **33.Mercadeo:** Conjunto de operaciones por las que ha de pasar una mercancía del producto al consumidor.
- **34.Manual de marca:** Es un documento en el que se recogen todas las directrices a seguir para tener una imagen coherente y expresar de forma uniforme la identidad corporativa de la marca, empresa o negocio.
- **35.Margen de error:** Es la tolerancia que existe dentro del proceso de impresión, de cualquier posible movimiento o desperfecto de la máquina de recorte, con la finalidad de cuidar y no afectar el resultado final.
- **36.Metodología:** Conjunto de métodos que se siguen en una investigación científica, un estudio o una exposición.
- **37.Marca:** Es el conjunto de elementos visuales que engloban y constituyen el aspecto visible de una marca.
- **38.Mockup:** Es una muestra previa por medio de un fotomontaje a escala para mostrar al cliente como va quedar el diseño.
- **39.Orientación:** Se relaciona con saber el camino hacia donde uno se debe dirigir.
- **40.Planificación:** La acción de planificar, estrategias generales de la empresa cuya finalidad se centra en alcanzar los objetivos de marketing que se fijen.
- **41.Profesionalidad:** Característica de la persona que desempeña un trabajo con pericia, aplicación, seriedad, honradez y eficacia, o del trabajo así desempeñado.
- **42.Personalidad de marca:** Son las asociaciones de marca, características, emociones, conectadas a una empresa o marca y transmitidas por sus productos.
- **43.Percepción:** Primer conocimiento de una cosa por medio de las impresiones que comunican los sentidos.
- **44.Posicionamiento:** Es una forma de mercadeo que presenta los beneficios de un producto a un público en particular.
- **45.Perfeccionar:** Mejorar algo o hacerlo más perfecto. Acabar enteramente una obra, dándole el mayor grado posible de excelencia.
- **46.Plantilla:** Es un esquema de diseño (colores, fuentes, etc.) más contenido para un propósito específico.
- **47.Página web:** Es un documento accesible desde cualquier navegador con acceso a internet, y que puede incluir audio, video, texto y sus diferentes combinaciones.
- **48.PSD:** Se conoce como PSD al formato estándar del programa Adobe Photoshop
- **49.RollUp:** Es un expositor publicitario enrollable auto sostenible, formando una lona lisa de tela u otro material.
- **50.Regional:** Se trata de un adjetivo que permite referirse a lo que está vinculado a una región.
- **51.Rubro:** Es el título o rótulo de una cosa, a través del cual se agrupan las empresas, instituciones o cualquier otro interés equivalente al aviso en cuestión.
- 52.**Símbolo:** Signo que establece una relación de identidad con una realidad.
- **53.Subjetivo:** Se basan en los sentimientos de las personas, hacen juicio de valor dejándose llevar por los sentimientos.
- **54.Tallímetro:** Instrumento que se emplea para medir la talla.
- **55.Tangible:** Que se puede percibir de manera clara y precisa.
- **56.Unificar:** Hacer que varias cosas que parecen distintas formen un todo o contribuyan a una causa común.
- **57.Vectorización:** consiste en convertir imágenes que están formadas por píxeles en imágenes formadas por vectores.
- **58.Web:** Conjunto de información que se encuentra en una dirección determinada de internet.

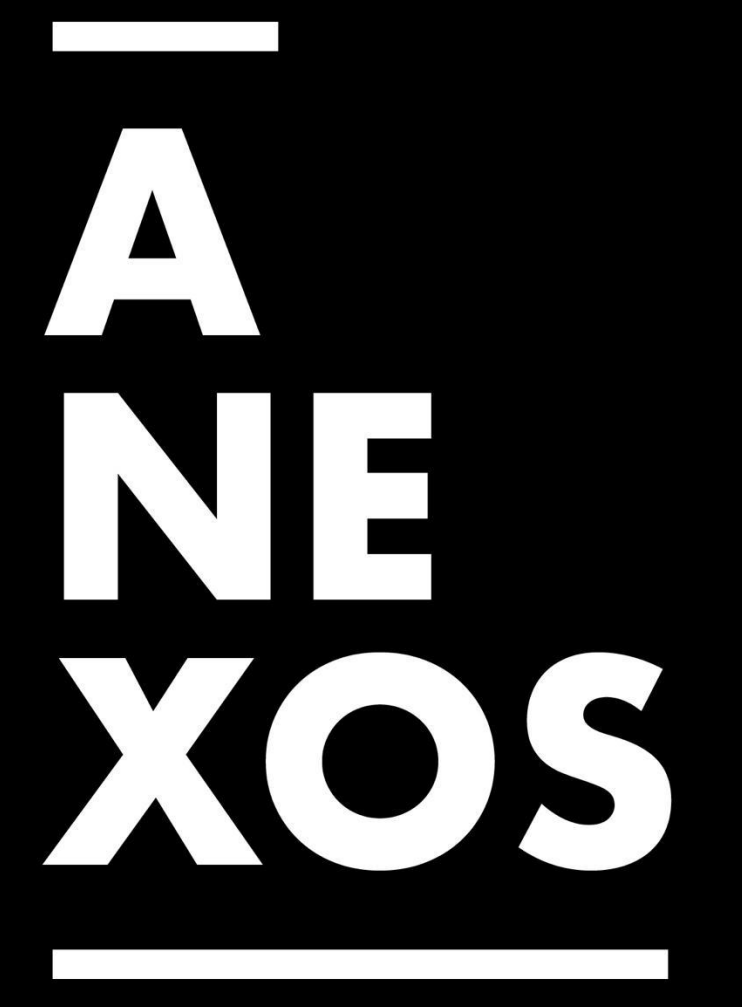

## **Anexos**

**1. Anexo 1:**

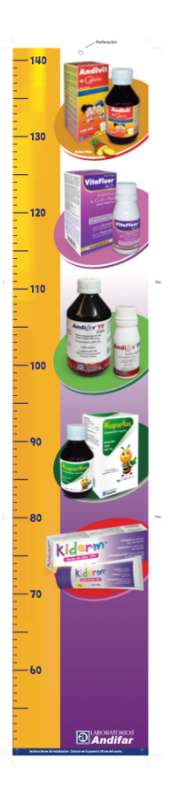

*Imagen 9 Edición de Tallímetro, elaborado por Marco.*

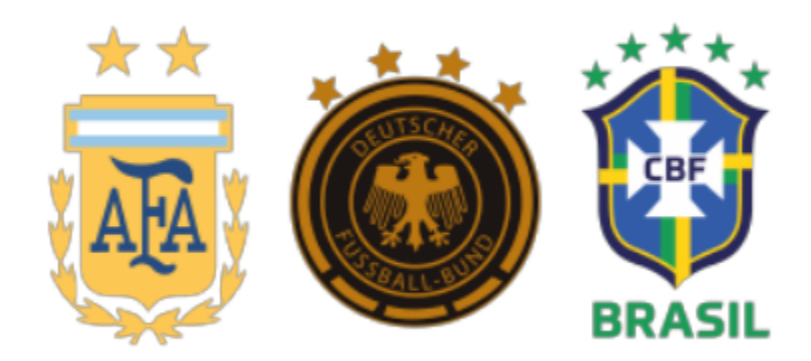

*Imagen 10 Vector escudo de selecciones, creación propia.*

| <b>a <i>Andifar</i></b>  | <b>FORMATO</b> |  |                                                       |  | Hora de Inicio<br>del Process: | Hora de Final<br>del Proceso: | <b>Tiempo Total</b><br>del Proceso: |  | Peso Inicial<br>del Producto: | Peso Final<br>del Producto: | Rendmiento Internedio | del Process: |
|--------------------------|----------------|--|-------------------------------------------------------|--|--------------------------------|-------------------------------|-------------------------------------|--|-------------------------------|-----------------------------|-----------------------|--------------|
|                          |                |  | Nombre y Firma del Personal involucrado en el Proceso |  |                                |                               |                                     |  |                               |                             |                       |              |
|                          |                |  |                                                       |  |                                |                               |                                     |  |                               |                             |                       |              |
| Hora:                    |                |  |                                                       |  |                                |                               |                                     |  |                               |                             |                       |              |
| Temperatura:             |                |  |                                                       |  |                                |                               |                                     |  |                               |                             | $+1$                  | #2           |
| <b>Humedod Relativo:</b> |                |  |                                                       |  |                                |                               |                                     |  |                               | Resultados:                 |                       |              |
|                          |                |  |                                                       |  |                                |                               |                                     |  |                               | Total                       |                       |              |
|                          |                |  |                                                       |  |                                |                               |                                     |  | Firma corto                   |                             | Firma certa           |              |
|                          |                |  |                                                       |  |                                |                               |                                     |  | del Operato                   |                             | 6til Supervisor       |              |
|                          |                |  |                                                       |  |                                |                               |                                     |  |                               |                             | $+1$                  | #2           |
|                          |                |  |                                                       |  |                                |                               |                                     |  |                               | Resultados:                 |                       |              |
|                          |                |  |                                                       |  |                                |                               |                                     |  |                               | Total                       |                       |              |
|                          |                |  |                                                       |  |                                |                               |                                     |  |                               |                             | Firma del             |              |
|                          |                |  |                                                       |  |                                |                               |                                     |  | Firma del<br>Couranio         |                             | Supervisor            |              |
|                          |                |  |                                                       |  |                                |                               |                                     |  |                               |                             |                       |              |
|                          |                |  |                                                       |  |                                |                               |                                     |  | Observaciones.                |                             |                       |              |
|                          |                |  |                                                       |  |                                |                               |                                     |  |                               |                             |                       |              |
|                          |                |  |                                                       |  |                                |                               |                                     |  |                               |                             |                       |              |
|                          |                |  |                                                       |  |                                |                               |                                     |  |                               |                             |                       |              |
|                          |                |  |                                                       |  |                                |                               |                                     |  |                               |                             |                       |              |
|                          |                |  |                                                       |  |                                |                               |                                     |  |                               |                             |                       |              |
|                          |                |  |                                                       |  |                                |                               |                                     |  |                               |                             |                       |              |
|                          |                |  |                                                       |  |                                |                               |                                     |  |                               |                             |                       |              |
|                          |                |  |                                                       |  |                                |                               |                                     |  |                               |                             |                       |              |
|                          |                |  |                                                       |  |                                |                               |                                     |  |                               |                             |                       |              |
|                          |                |  |                                                       |  |                                |                               |                                     |  |                               |                             |                       |              |
|                          |                |  |                                                       |  |                                |                               |                                     |  |                               |                             |                       |              |
|                          |                |  |                                                       |  |                                |                               |                                     |  |                               |                             |                       |              |
|                          |                |  |                                                       |  |                                |                               |                                     |  |                               |                             |                       |              |
| Fuerza de Ruptura        |                |  |                                                       |  |                                |                               |                                     |  |                               |                             | Fecha:_________       |              |
| Albana                   |                |  |                                                       |  |                                |                               |                                     |  |                               |                             |                       |              |
| Verificantón de C.C.     |                |  |                                                       |  |                                |                               |                                     |  |                               |                             |                       |              |

*Imagen 11 Formularios, elaborados por departamento de control de calidad, editados por practicante.*

|                | <b>a</b> LABORATORIOS      |                |       |               | <b>FORMATO</b> |                          |                                                                                                    |
|----------------|----------------------------|----------------|-------|---------------|----------------|--------------------------|----------------------------------------------------------------------------------------------------|
|                |                            |                |       |               |                |                          |                                                                                                    |
|                |                            |                |       |               |                |                          |                                                                                                    |
|                |                            |                |       |               |                |                          | Fecha de Expiración:                                                                                                    |
| No.            | <b>Actividad</b>           | Fecha          |       | Hora          |                |                          |                                                                                                    |
|                |                            | <b>Inicial</b> | Final | Inicial Final |                |                          |                                                                                                    |
| 1.             | Pesada de<br>Materia Prima |                |       |               |                | 1<br>$\bar{z}$           | $\mathbf s$                                                                                                    |
|                | Observaciones:             |                |       |               |                |                          | $\ddot{\phantom{a}}$                                                                                                    |
| $\overline{2}$ | Fabricación                |                |       |               |                | $^\mathrm{f}$            | $\overline{2}$                                                                                                    |
|                | Observaciones:             |                |       |               |                |                          |                                                                                                    |
| 3.             | Revisión MEP               |                |       |               |                | 1                        | 3                                                                                                    |
|                | 3.1 Lavado / Soplado       |                |       |               |                | $\overline{z}$           | $\ddot{\phantom{a}}$                                                                                                    |
|                | Observaciones: RLE:        |                |       |               |                |                          |                                                                                                    |
| $\ddot{a}$ .   |                            |                |       |               |                |                          |                                                                                                    |
| 4.1            |                            |                |       |               |                |                          |                                                                                                    |
| 4.2            |                            |                |       |               |                |                          |                                                                                                    |
| 4.3            |                            |                |       |               |                |                          |                                                                                                    |
| 4.4            | <b>Observaciones: RLE:</b> |                |       |               |                |                          |                                                                                                    |
|                |                            |                |       |               |                |                          |                                                                                                    |
|                | Verificación de            |                |       |               |                | $\overline{\phantom{a}}$ | $\overline{\mathbf{3}}$                                                                                                    |
| 5.             | Peso / Volumen             |                |       |               |                | $\overline{z}$           | $\overline{4}$                                                                                                    |
|                | Observaciones: RLE:        |                |       |               |                |                          |                                                                                                    |
|                |                            |                |       |               |                | ١                        | $\tilde{\alpha}$                                                                                                    |
|                |                            |                |       |               |                | $\overline{a}$           | $\overline{r}$                                                                                                    |
|                |                            |                |       |               |                |                          |                                                                                                    |
| 6.             |                            |                |       |               |                | ä,                       | $\overline{\phantom{a}}$                                                                                                    |
|                |                            |                |       |               |                | ٠                        | $\overline{9}$                                                                                                    |
|                |                            |                |       |               |                | $\overline{\phantom{a}}$ | 10                                                                                                    |
|                | <b>Observaciones: RLE:</b> |                |       |               |                |                          |                                                                                                    |
|                | 7. Sellado - MEP           |                |       |               |                | $\mathbf{1}$             | $\mathbf{2}% =\mathbf{1}_{B}\left( \mathbf{1}_{B}\right) ^{\ast }$                                                                                                    |
|                | <b>Observaciones: RLE:</b> |                |       |               |                |                          |                                                                                                    |
| 8.             | Compresión                 |                |       |               |                | $\mathbf{1}$             | $\mathbf{2}% =\mathbf{2}+\mathbf{2}+\mathbf{3}+\mathbf{4}+\mathbf{5}+\mathbf{5}+\mathbf{5}+\mathbf{6}+\mathbf{6}+\mathbf{5}+\mathbf{6}+\mathbf{5}+\mathbf{5}+\mathbf{6}+\mathbf{6}+\mathbf{5}+\mathbf{5}+\mathbf{5}+\mathbf{6}+\mathbf{6}+\mathbf{6}+\mathbf{5}+\mathbf{6}+\mathbf{6}+\mathbf{5}+\mathbf{6}+\mathbf{6}+\mathbf{6}+\mathbf{6}+\mathbf{6}+\mathbf{6}+\mathbf{6}+\mathbf{6}+\mathbf{6}+\mathbf{6}+\mathbf$ |
|                | Observaciones: RLE:        |                |       |               |                |                          |                                                                                                    |
| 9.             | Encapsulado                |                |       |               |                | 1                        | $\overline{\mathbf{z}}$                                                                                                    |
|                | Observaciones: RLE:        |                |       |               |                | ٩                        |                                                                                                    |
|                |                            |                |       |               |                | $\overline{z}$           | 5                                                                                                    |
|                |                            |                |       |               |                | з                        | $\ddot{\phantom{0}}$<br>y                                                                                                    |
|                |                            |                |       |               |                | ×                        | a                                                                                                    |
| 10.            | <b>Observaciones: RLE:</b> |                |       |               |                |                          |                                                                                                    |
| 11.            | Blisteado                  |                |       |               |                | Ŧ.                       | 3                                                                                                    |

*Imagen 12 Formularios, elaborados por departamento de control de calidad, editados por practicante.*

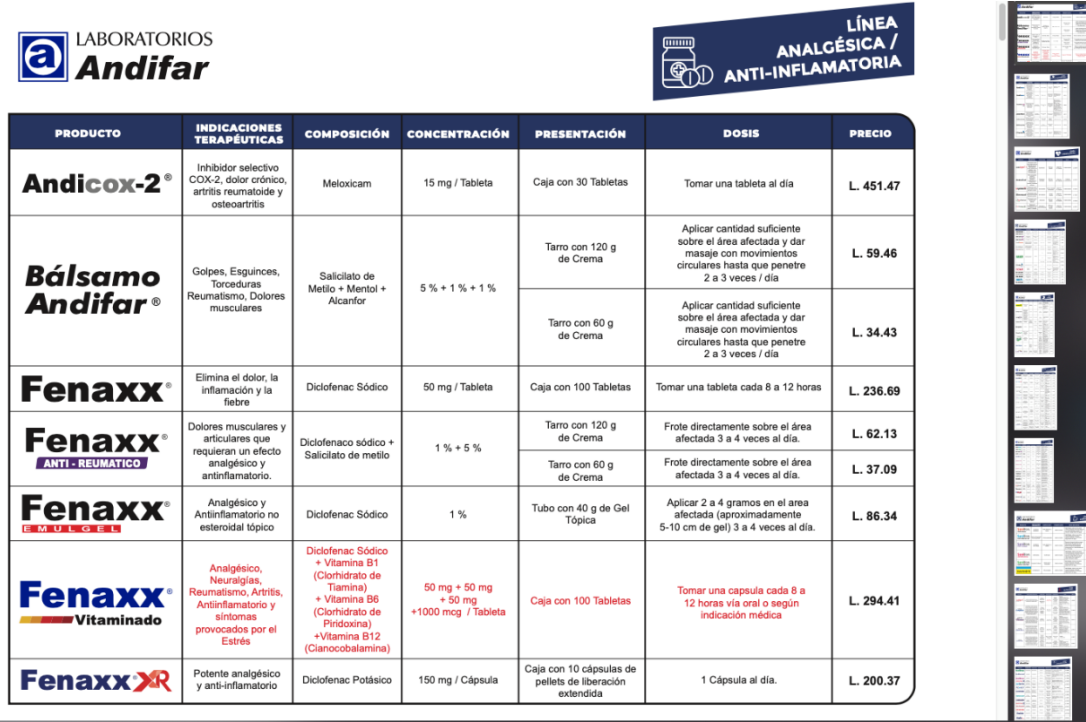

*Imagen 13 Edición de listado de productos, creado por Marco, creación de Mockups por practicante.*

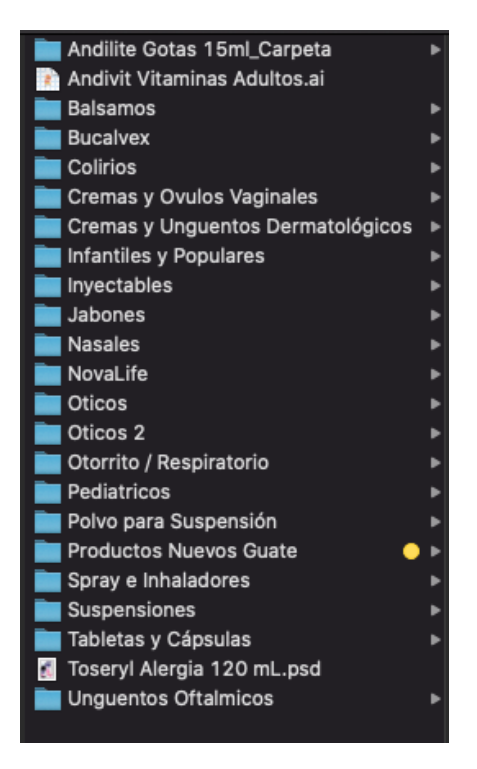

*Imagen 14 Editables de empaques para realizar MockUps y banco de imágenes solicitado según listado.*

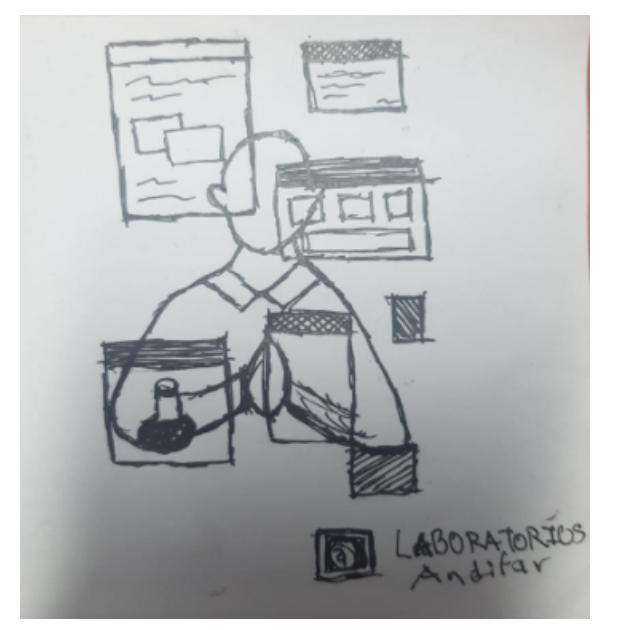

*Imagen 15 Boceto a mano para agenda, creación propia*

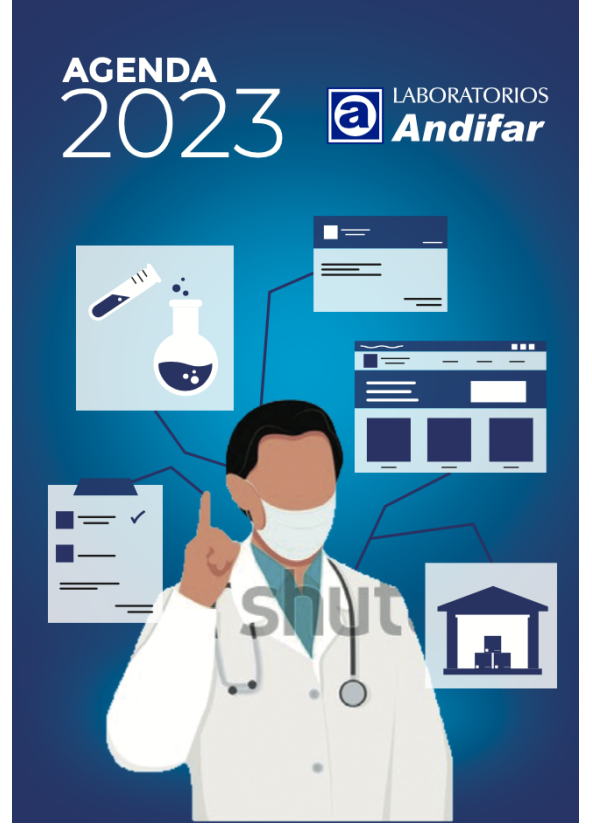

*Imagen 16 Boceto para agenda, creación propia.*

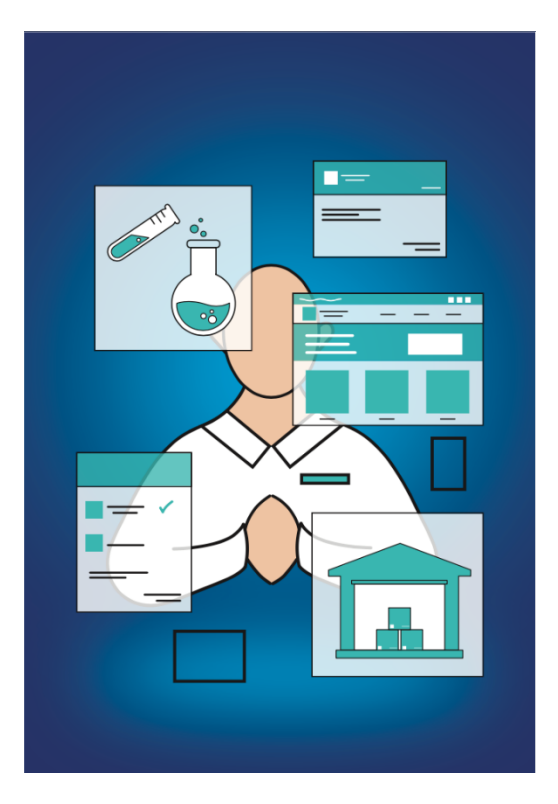

*Imagen 17 Segundo Boceto para agenda, creación propia.*

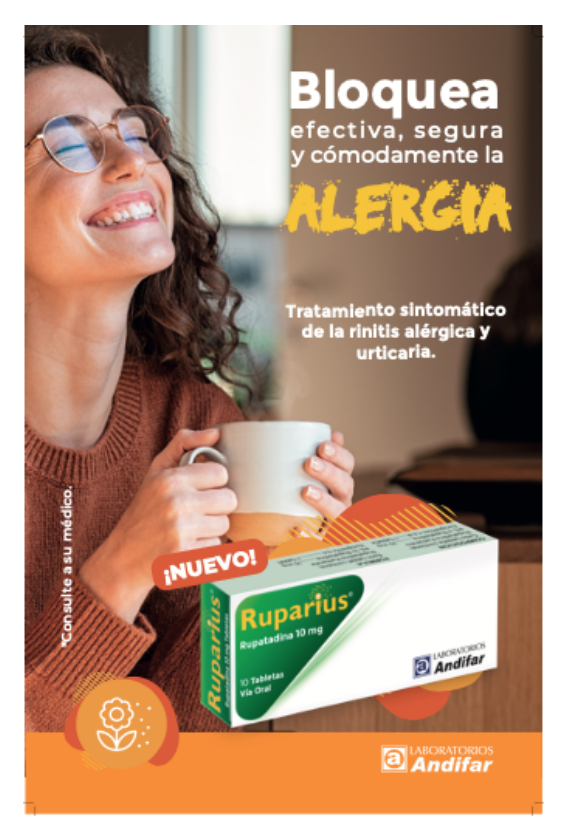

*Imagen 18 Hoja Volante Ruparios, parte frontal, creación propia.*

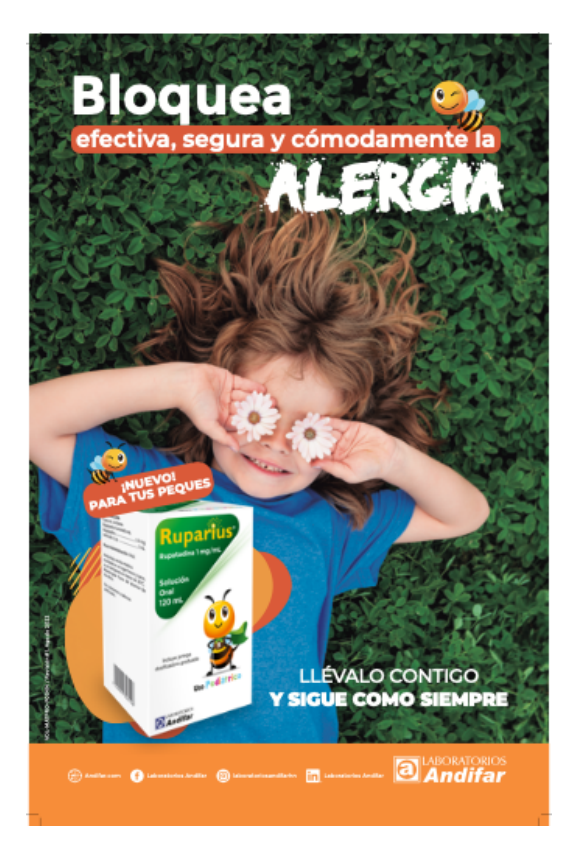

*Imagen 19 Hoja Volante Ruparios, parte trasera, creación propia.*

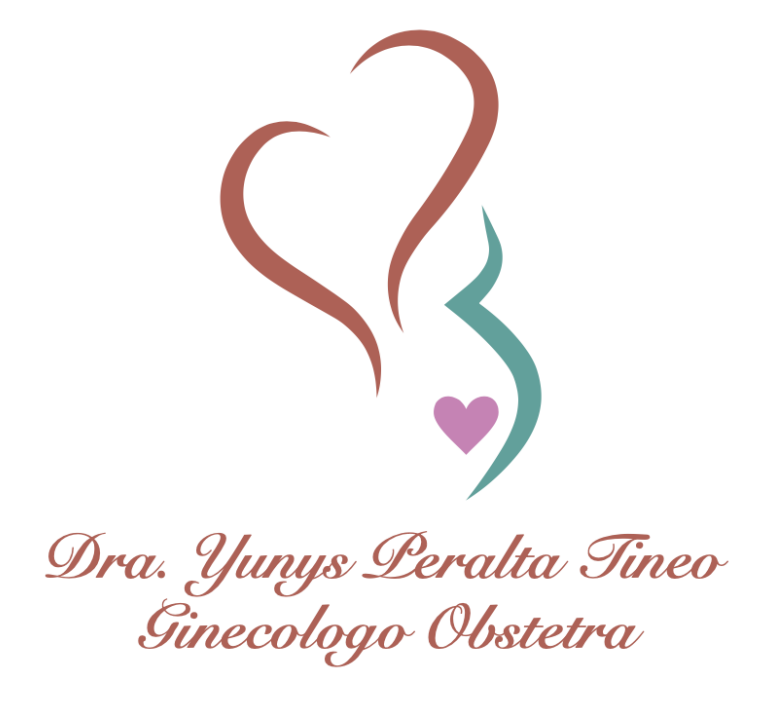

*Imagen 20 Vectorización de logo, Dra. De República Dominicana, logo tomado de imagen enviada.*

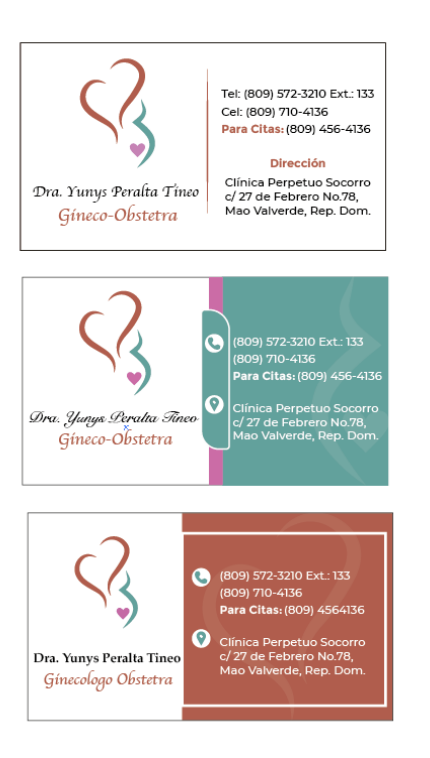

*Imagen 21 Tarjetas de presentación para Dra. De República Dominicana, creación propia.*

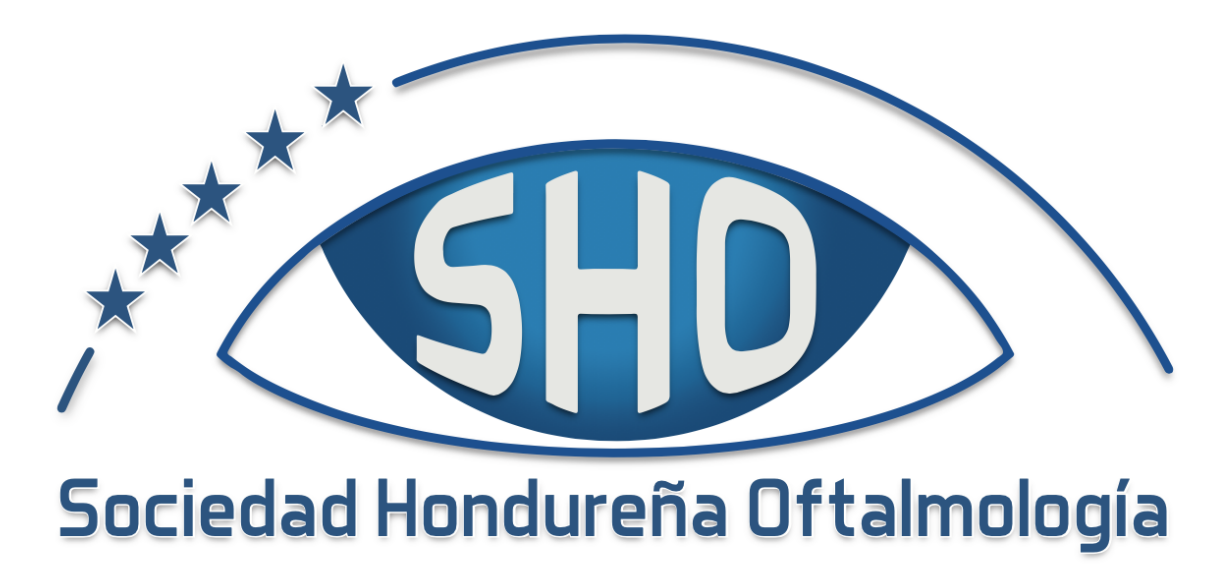

*Imagen 22 Logo vectorizado de sociedad hondureña oftalmológica.*

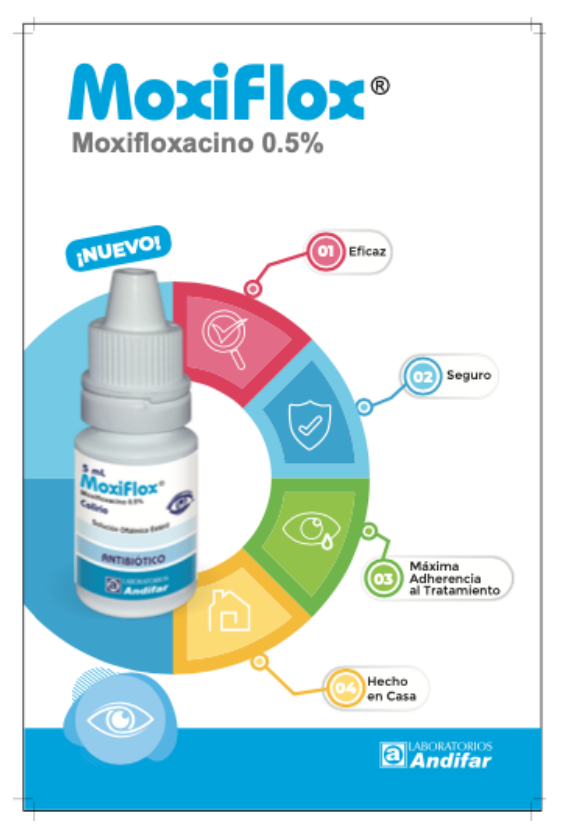

*Imagen 23 Hoja Volante MoxiFlox, parte frontal, creación propia.*

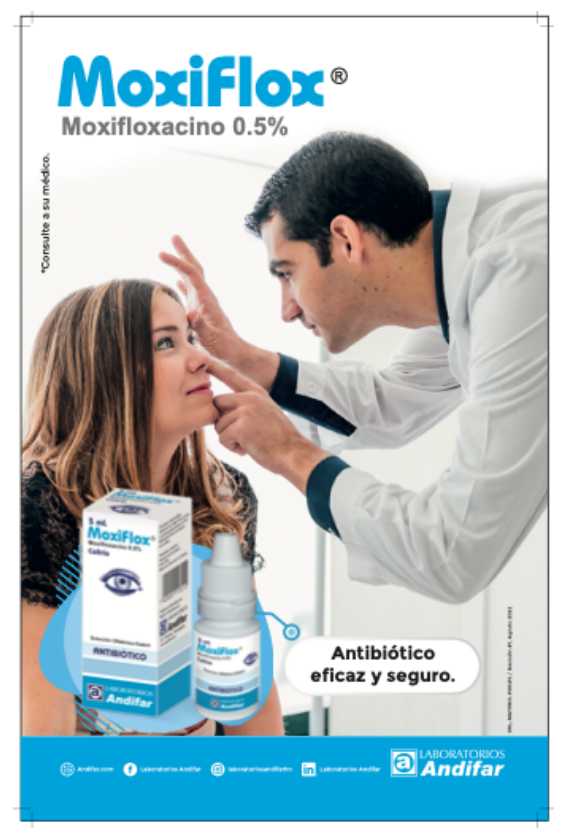

*Imagen 24 Hoja Volante MoxiFlox, parte trasera, creación propia.*

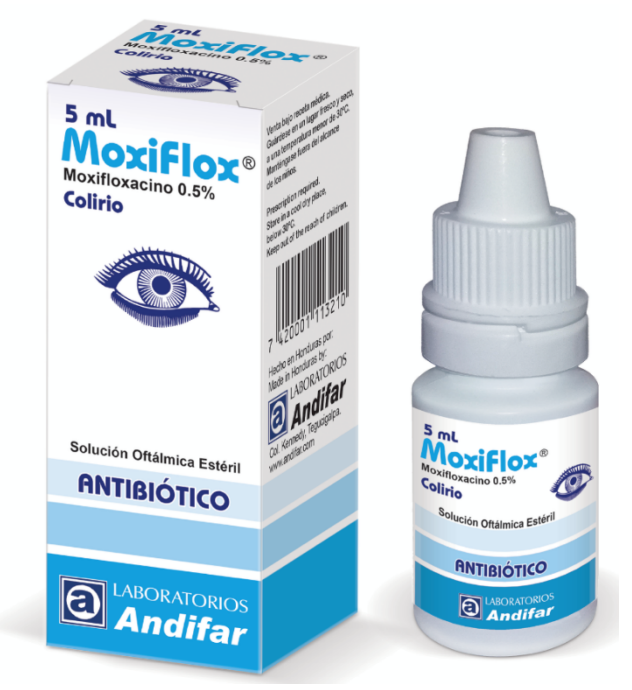

*Imagen 25 Montaje para producto MoxiFlox, creación propia.*

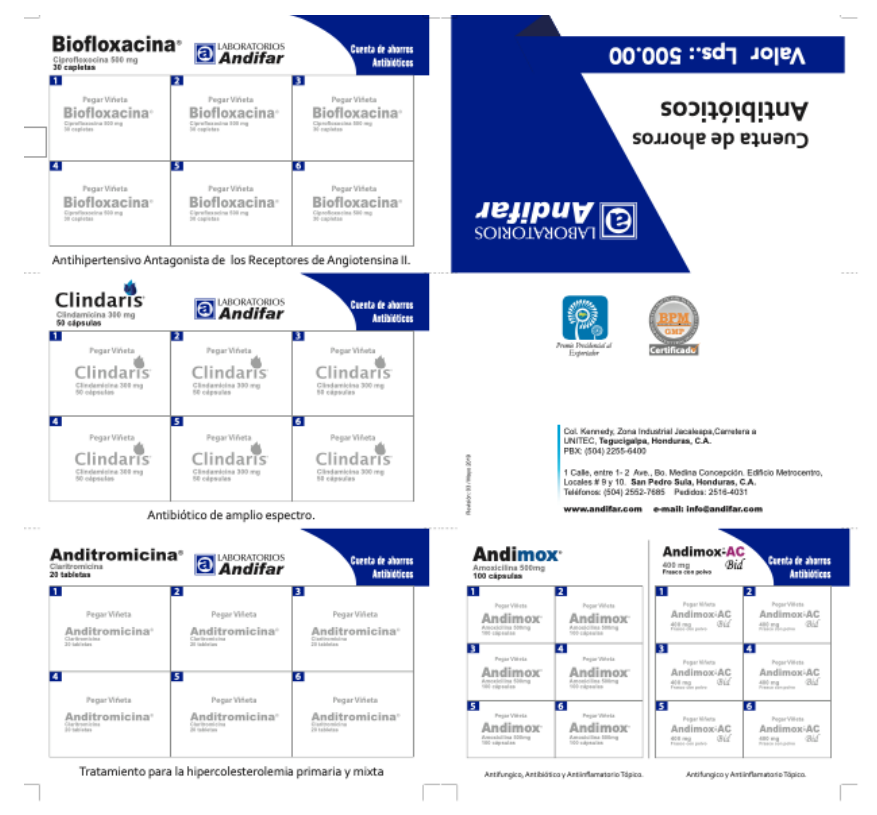

*Imagen 26 Tarjetas de ahorro Antibiótico, creación de Marco Tulio, edición propia.*

| <b>AZIL</b><br><b>Tabletas</b> |                              |                                                        | <b>AZIL</b><br>Spray      |                                             | Cuenta de aborros<br><b>Azil</b>            | Valor Lps.: 500.00                                                                                                    |
|--------------------------------|------------------------------|--------------------------------------------------------|---------------------------|---------------------------------------------|---------------------------------------------|----------------------------------------------------------------------------------------------------|
| Pegan Villama<br>AZIL          | Page Vilera<br>AZIL          | Page Villets<br>AZIL                                   | Franz Villalla<br>AZIL    | Pegar Wilson<br>AZIL                        | Peak Wright<br>AZIL                         | $\mathbf{H}$                                                                                                    |
| Peace Vitata<br>AZIL           | <b>Peace Vitaria</b><br>AZIL | Pepe Vitala<br>AZIL                                    | PeperVillers<br>AZIL<br>п | Peganitikas<br>Azil                         | Pegaritárias<br>AZIL                        | Cuenta de ahorros                                                                                                    |
| Pegan Villada<br>AZIL          | Pegar Viteta<br>AZIL         | Pegar Viteda<br>AZIL                                   | PeperVilleto<br>AZIL      | PegarWillets<br>AZIL                        | Pegaritáres<br>AZIL                         |                                                                                                    |
| PagerVillets<br>AZIL           | Pape Vilera<br>AZIL          | Page/Vilvira<br>AZIL                                   | m<br>Pegar Vibria<br>AZiL | Pegar Vilhelia<br>AZil                      | Pegar Ilihria<br>AZiL                       | <b>SOINOTAROSAT</b>                                                                                                    |
|                                |                              | Tratamiento para infecciones micoticas en piel y uñas. |                           |                                             |                                             |                                                                                                    |
| AZ <sub>IL</sub><br>Crema      |                              |                                                        | <b>a</b> Andifar          |                                             | Cuenta de aborros<br><b>Azil</b>            |                                                                                                    |
| Feger Witels<br>AZIL           | Peger Virturia<br>AZIL       | Pegar Wrigts<br>AZ IL                                  | Pegan Villata<br>AZIL     | Peger Virieta<br>AZIL<br>Fedération 19 pean | Pegar Wilkela<br>AZ IL                      | Provis Presidential al<br>Certificad<br>Expertador                                                                        |
| Page Villets<br>AZIL           | Person Viduro<br>AZIL        | Pegar Wilson<br>AZIL                                   | Pegan Vidura<br>AZIL      | Pegar Wrieta<br>AZIL                        | Pegaritiketa<br>AZiL                        | Col. Kennedy, Zona Industrial Jacaleapa, Carretera a                                                                      |
|                                |                              |                                                        |                           |                                             |                                             | 03 / Mayo 2019<br>UNITEC. Tegucigalpa, Honduras, C.A.<br>PBX: (504) 2255-6400                                             |
| Pagar Villeta<br>AZIL          | Pegar Videra<br>AZIL         | Pegar Wilson<br>AZIL                                   | Pegar Viriata<br>AZIL     | Pegar Virieta<br>AZIL                       | Pegar Villega<br>AZIL<br>termenten de gewen | 1 Calle, entre 1- 2 Ave., Bo. Medina Concepción, Edificio Metrocentro,<br>Locales #9 y 10. San Pedro Sula, Honduras, C.A. |
|                                |                              |                                                        |                           |                                             |                                             | Teléfonos: (504) 2552-7685 Pedidos: 2516-4031                                                                             |
|                                |                              | Tratamiento para infecciones micoticas en piel y uñas. |                           |                                             |                                             | www.andifar.com e-mail: info@andifar.com                                                                                  |

*Imagen 27 Tarjetas de ahorro Azil, creación de Marco Tulio, edición propia.*

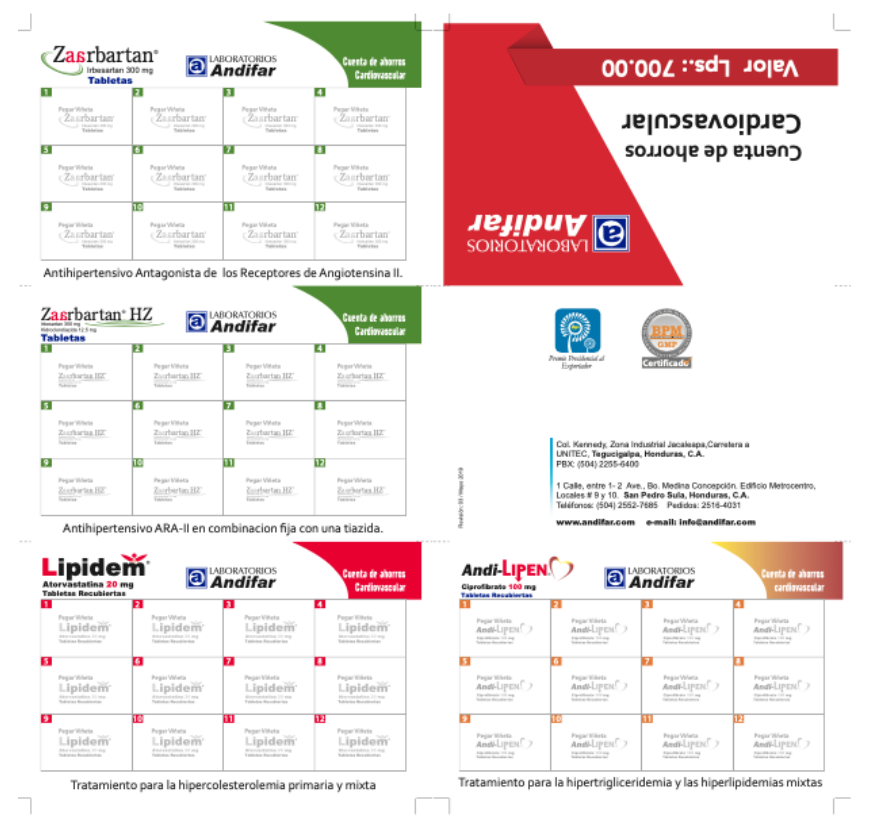

*Imagen 28 Tarjetas de ahorro Cardiovascular, creación de Marco Tulio, edición propia.*

|                     | ANDI-CORT.           |                 | <b>a</b> Andifar                                     |                   | lantia de abarros<br><b>Demutdágica</b> |                                                           |                                                     |                            | Valor Lps.: 400.00     |                                      |                                                       |
|---------------------|----------------------|-----------------|------------------------------------------------------|-------------------|-----------------------------------------|-----------------------------------------------------------|-----------------------------------------------------|----------------------------|------------------------|--------------------------------------|-------------------------------------------------------|
| <b>MELGENT</b>      | <b>STATE CORP.</b>   | ANIM CERT/27    | <b>CONTRACTOR</b>                                    | away down 'go     | <b>AND SONY ID</b>                      |                                                           |                                                     |                            | Dermatológica          |                                      |                                                       |
| ARRESTED            | <b>SHIP COLL UP</b>  | area cont. (2)  | ten cora                                             | sea can go        | AND DON'T UP                            |                                                           |                                                     |                            | Cuenta de ahorros      |                                      |                                                       |
| ANSI-DENTIST        | <b>HELGET</b>        | MIS CEEL (2)    | C 1100 one                                           | sea cost 27       | <b>MEANTZ</b>                           |                                                           |                                                     |                            |                        |                                      |                                                       |
| <b>JASH COST LE</b> | <b>SHEE COST (2)</b> | anni cent (2)   | $mn \cos \varphi$                                    | sea cost (2)      | AND SOUL OF                             |                                                           | <b>SOINOTRIOL</b>                                   |                            |                        |                                      |                                                       |
|                     |                      |                 | Antialérgico y Antiinflamatorio Esteroidal Tópico.   |                   |                                         |                                                           |                                                     |                            |                        |                                      |                                                       |
|                     | <b>ANDI-CORT 1%</b>  |                 | a Andifar                                            |                   | esta de abarro<br><b>Demutológica</b>   | VIO-CORTAND                                               |                                                     |                            | Aneste Furand          |                                      | enta de añorros<br>Demutológica                       |
| <b>AND-DEET TV</b>  | <b>MAILCORT YS</b>   | ARRE-DORF VS.   | <b>ANDE-DONT'YN</b>                                  | AND DEET IN       | AND-DEET IN                             | <b>VIO-CORTANIE</b>                                       | <b>MD-0003843</b>                                   | WE-DOUBLE                  | toot frees             | test from                            | <b>Installment</b>                                    |
| <b>MILGEET</b> PL   | <b>ARRECORT TS</b>   | AREL CORT TS    | ANDE-DONT' 1%                                        | AND GREY'IN       | AND GRET IN                             | <b>VIO CORTANY</b>                                        | <b>VIO-CONTRAY</b>                                  | We-continue                | to chees               | tor of the pat                       | <b>Annual Terped</b>                                  |
| <b>AND-COST TV</b>  | ARRA CORT TIL        | AREA CORT YN    | ANDE-DOOT TV.                                        | AVENUS CHRIST YOU | AND ONLY IV                             | <b>VIO CORTANY</b>                                        | <b>VIO-CONTRAY</b>                                  | We-coxmus                  | un for                 | <b>Controller</b>                    | <b>Incident</b>                                       |
| <b>JASI-CEET TL</b> | ARRA CORT VIL        | ARRE-CORT YN    | ANDE-DOOR TV.                                        | AND ORET IN       | AND-DART IV                             | EIG-CORTANIE                                              | VIS-CONTRAS                                         | <b>WE-OBSTRAB</b>          | <b>Inchestra</b>       | tore frame                           | <b>Incolared</b>                                      |
|                     |                      |                 |                                                      |                   |                                         |                                                           |                                                     |                            |                        |                                      |                                                       |
|                     |                      |                 | Antialérgico y Antiinflamatorio Esteroidal Tópico.   |                   |                                         | Antifungico y Antiinflamatorio Tópico                     |                                                     |                            |                        | Anestésko para quemaduras.           |                                                       |
| <b>TRI-CLOR</b>     | P/15                 |                 | a<br>Andifar                                         |                   | reta de abarres<br>Demobiliĝis          |                                                           | <b>NYSTA-NEO-CORTAND</b>                            |                            | <b>NEO-CORTAND</b>     |                                      |                                                       |
| <b>Holland</b>      | <b>Branch</b>        | <b>Harris</b>   | <b>ESEA</b>                                          | <b>EXECUT</b>     | <b>ESSA</b>                             | <b>BULS HIS LIKERA</b>                                    | <b>AFTER-MED-CONTRAC</b>                            | <b>STOR-RIS CRESCIO</b>    | <b>NI-CENTABLE</b>     | HE CEETAR                            | HIS-DMTRAD                                            |
| <b>Holland</b>      | <b>FREE</b>          | <b>Road</b>     | <b>Roberto</b>                                       | 电弧                | 电吸                                      | <b>BYES ON COUNTY</b>                                     | <b>ATTO GENERAL</b>                                 | EEEN HIS COURSES           | <b>S13 COSTAND</b>     | HIS CERTION                          | anta de atenes<br><b>Demutoligica</b><br>KED-DORTHURS |
| <b>Holland</b>      | <b>Editor</b>        | <b>Rockett</b>  | <b>HEAD</b>                                          | 田弘功               | <b>ESSA</b>                             | <b>WEST ON GRESS</b>                                      | <b>ATTO GENERAL</b>                                 | <b>EFT IS NOT CONTINUE</b> | <b>S13 COSTAND</b>     | HIS CONTROL                          | KED-DORTHURS                                          |
| <b>Silverity</b>    | <b>Service</b>       | <b>Science</b>  | <b>ELECTRIC</b>                                      | <b>ELEVA</b>      | <b>LESSA</b>                            | <b>WYN ON ONE NO</b>                                      | <b>CONGRESS</b>                                     | ers in corn                | <b>S13 COSTAND</b>     | HIS CERTIFIE                         | KED-DORTMAN                                           |
|                     |                      |                 | Antimicótico, Antibiótico, y Antiinflamatorio Tópico |                   |                                         |                                                           | Antifangisa, Antibiditios y Austinflamatorio Tépica |                            |                        | Artifangico y Astánflanusco o Tápico |                                                       |
| TRI-CLOR'           |                      |                 | <b>a</b> Andifar                                     |                   | esta de abarros<br><b>Demutologica</b>  | <b>ANDI-CORT.</b><br>Loción Capilar<br>$\overline{11111}$ |                                                     |                            | AndiFusin-<br>on the c |                                      |                                                       |
| TRI-CLOR            | TRI-CLOR             | <b>TRI-CLOR</b> | TRI-CLOR'                                            | TRI-CLOR          | TRI-CLOR                                | AND CORY                                                  | ante con CO                                         | aus carr C                 | AndiFusin              | <b>And Fusin-</b>                    | AndiFusin-                                            |
| TRI-CLOR            | <b>TRI-CLOR</b>      | TRI-CLOR'       | TRI-CLOR                                             | TRI-CLOR TRI-CLOR |                                         | ARM-DORT                                                  | sens exert (2)                                      | $n = \cos \pi 2$           | AndlFusin              | <b>PzdFustr</b>                      | Andl Furdy                                            |
| TRI-CLOR            | TRI-CLOR             | TRI-CLOR'       | TRI-CLOR                                             | TRI-CLOR          | TRI-CLOR                                | ABM PALE OF                                               | sens even (2)                                       | <b>ANNUFACT</b>            | <b>AndlFusin</b>       | <b>And Fusin</b>                     | esta de alternos<br><b>Demonstrates</b><br>Andl Furin |

*Imagen 29 Tarjetas de ahorro Dermatológico, creación de Marco Tulio, edición propia.*

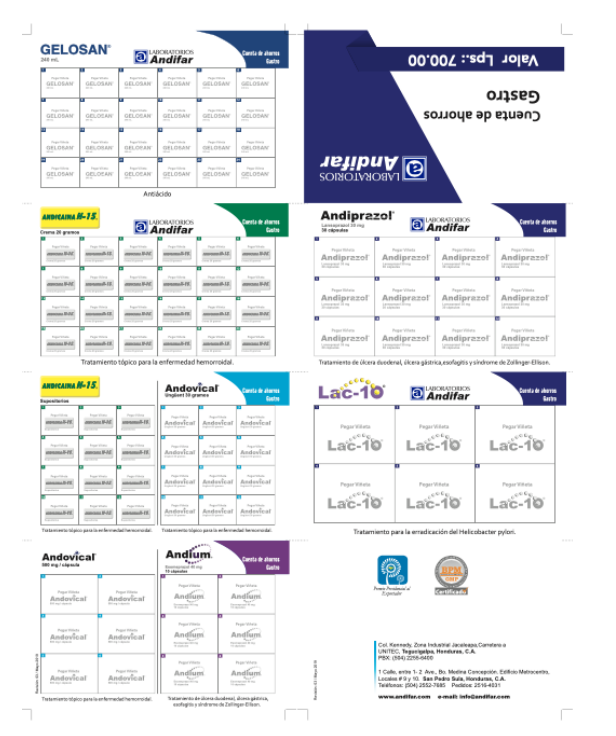

*Imagen 30 Tarjetas de ahorro Gastro, creación de Marco Tulio, edición propia.*

| Andi-Vagil' Sulfa<br><b>WINDS</b>                                                                                        |                                                               | Andi-Vagil <sup>®</sup> S<br><b>GELES IMMARS</b>                  |                    | esta de aborra<br>inessings                                          |                                                            |                     |                                     |                                                       |                 | <b>Valor Lps.: 700.00</b>                                  |
|----------------------------------------------------------------------------------------------------|---------------------------------------------------------------|-------------------------------------------------------------------|--------------------|----------------------------------------------------------------------|------------------------------------------------------------|---------------------|-------------------------------------|-------------------------------------------------------|-----------------|------------------------------------------------------------|
| Andi-Vagil sun<br><b>SOUTHWAY</b>                                                                                        | <b>Tage Hillsh</b><br>Andi-Vagil's an<br><b>Service State</b> | Andi-Vagil" S<br>MARINE INT                                       |                    | Present William<br>Andi-Vagil <sup>*</sup> S<br><b>SURFACE IN AN</b> |                                                            |                     |                                     | Cinecológicos                                         |                 |                                                            |
| Andi-Vagil sats                                                                                                    | Andi-Vegil's en                                               | <b>Separate</b><br>Andi-Vagil" S<br>alisada 1980an                |                    | Andi-Vagil <sup>*</sup> S<br>Information Internet                    |                                                            |                     |                                     | Cuenta de ahorros                                     |                 |                                                            |
| Andi-Vagil satte                                                                                                    | Andi-Vagil' sura                                              | Andi-Vagil" S                                                     |                    | Andi-Vagil" S                                                        |                                                            | <b>SOIROTMORE</b>   |                                     |                                                       |                 |                                                            |
| Tratamiento para infecciones vaginales por bacterias<br>Andi-Vagil'Nistatina<br><b>Mike 198,699</b><br>In terminal Nurse |                                                               | Andi-Vagil' Nistative<br>Noration 100,000 U.S.                    |                    | esta de aborco<br>Germany                                            | Andi-Vagil' C<br>Clatrimagel 1%                            |                     |                                     | Andi-Vagil' C<br>Classicaned 500 mg                   |                 | Cuenta de aborrou<br>Cinroddgioss                          |
| And-VapT v=<br>box 765                                                                                                   | And-VagiTs a<br><b>Service Inc.</b>                           | <b>Bank William</b><br>Andi-Vagif v-                              | <b>Total Intel</b> | <b>Business College In</b><br>Andi-Vagifico                          | Andi-Vazil' C<br><b>Saturday</b>                           |                     | Andi-Varil' C<br>Continued PA       | Andi-Vagil' C<br>Command 191 mg<br>1976/07/6/2010     |                 | Andi-Vapil' C<br>Christmann I 1915 mg<br>Antikanimalakanin |
| Andi-VapT you                                                                                                    | And-Vagil va.                                                 | Fogg Villa R<br>Andi-Vagif -                                      |                    | Posted Pilotin<br>Andi-Vasif --                                      | Andi-Varil' C<br><b>Curricure CPS</b>                      |                     | Andi-Varil' C<br><b>Corinant Pa</b> | Andi-Vagil' C<br>Claimmann 1984 and<br>1978/07/6/2014 |                 | Andi-Vapl' C<br>Christman   1911 mg                        |
| Andi-VagiTyuus                                                                                                    | And-Vagil vas                                                 | Andi-Vegil v-                                                     |                    | <b><i><u><i><u>American</u></i></u></i></b><br>Andi-Vapl'su          | Andi-Vazil' C<br>State Ltd.                                |                     | Andi-Vagil' C<br>Colorados          | And-Vagil' C<br>Civitimansi 1918 mp                   |                 | Andi-Vapl' C<br>Christmann 1 1911 mg                       |
|                                                                                                    |                                                               |                                                                   |                    |                                                                      |                                                            |                     |                                     |                                                       |                 |                                                            |
| Andi-Vagil" Plus<br><b>CERA GONA di port</b>                                                                             |                                                               | Andi-Vagil' C<br>German 50 ng<br>emistrazion                      |                    | reta de aborro<br>ine 1919 și                                        | Andi-Vagil'3-D<br>CHENN VALENCE IN A<br>FORESAS SACRIGA AV |                     |                                     | a Andifar                                             |                 | nta de aborres<br>Cincolagio                               |
| Ind-Vigil' Plu                                                                                                    | And-Vig I' Pro                                                | Andi-VapiT O                                                      | Andi-Vasil' 0      | Andi-VapiT4                                                          | tel: hel kit                                               | Williams            | tol-light-                          | <b>MAYARTAR</b>                                       | tot-lights      | MENGER                                                     |
| Ind-Yepf Pix<br>ad-Yapf Hu<br>Indi-Vogi? Plus                                                                            | And Van I' Pro                                                | and-Vagil' O                                                      | And-Varil' 0       | Andi-Vasil' C                                                        | $\tanh$ Tay ( $2.0$                                        | Anti-Verl 2.0       | toli TapEED                         | And Van 2.8                                           | And Vig T10     | Job Tay (2.0)                                              |
| And-Vogi? Plus<br>Ind-Yest Fix                                                                                           | Ind-Yigil' Pro                                                | Andi-Vagil' C                                                     | Andi-VapiT 0       | Andi-VapiT O                                                         | <b>Jol-TarT Ed</b>                                         | <b>MENUTER</b>      | tol-light-be                        | tel-Yell Ed                                           | tol-NaTH        | <b>METALLA</b>                                             |
| Indi-Yout Plus<br>Ind-Vigil Plo<br>Tratamiento para vaginosis bacterianes                                                | tali Yapi" Pi                                                 | And-VagT C<br>Tratamiente para candidissis vaginal en el embarazo | And-Vapl' C        | And-Vanil C                                                          | Job Tayl EB                                                | ten ligitad         | ted fig.f20                         | test test kill                                        | tal Sulle       | $\frac{\lambda \sin \pi \sqrt{2}}{2}$                      |
| Andizol                                                                                                    |                                                               | Andizol                                                           |                    | Cuentu de ubarros<br><b>Germington</b>                               | Andi-Vagil' Duo                                            |                     |                                     | <b>Soll-Vall</b><br>LubriFemX                         |                 | Cuenta de aboreix<br>Cincespices                           |
| Andizol<br>Andizol                                                                                                    | Andizol                                                       | Andizol                                                           | Andizol            | Andizol                                                              | Andy High Dre                                              | AAS-TopT Dan        | Add-high Day                        | Lifetim/4                                             | <b>Literior</b> | Lidericon                                                  |
| Andizol<br>Andizol                                                                                                    | Andizol                                                       | Andizol                                                           | Andizol            | Andizol                                                              | <b>And TopT Do</b>                                         | <b>Indi-TopT Do</b> | And-high Do                         | Latellico<br>Andizol <sup>Combi</sup>                 | Lidellino       | Lidericon                                                  |
| Andizol<br>Andizol                                                                                                    | Andizol                                                       | Andizol                                                           | Andizol            | Andizol                                                              | Andy Yog Z Dru                                             | And-Hayd' Day       | Add-Taya' Das                       | AndizoTo                                              | Anderei's       | AndizoEcon                                                 |

*Imagen 31 Tarjetas de ahorro Ginecológicos, creación de Marco Tulio, edición propia.*

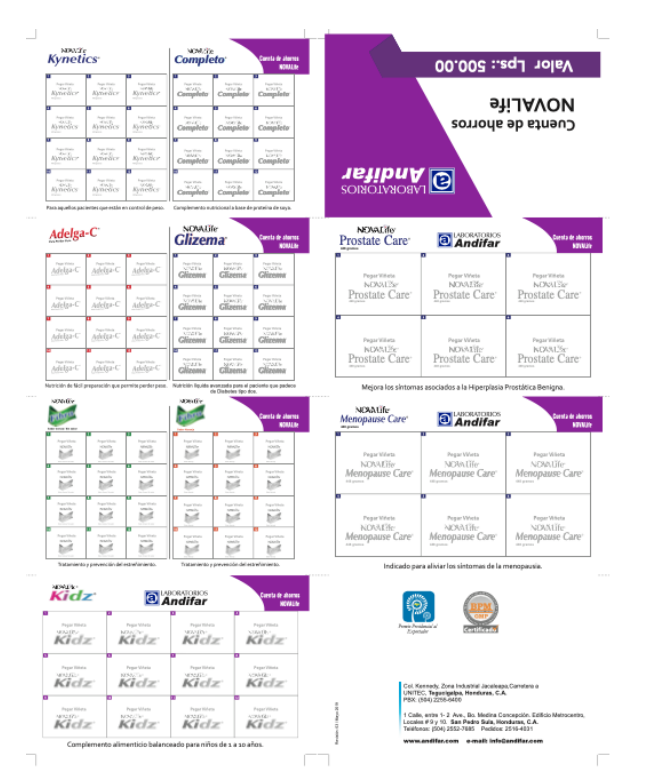

*Imagen 32 Tarjetas de ahorro NOVALife, creación de Marco Tulio, edición propia.*

|                              | NEO-POLICORT'                           |                    | <b>HIDROCLOR</b>                                          |                                          | lenta de abarro                      |
|------------------------------|-----------------------------------------|--------------------|-----------------------------------------------------------|------------------------------------------|--------------------------------------|
| Callinia                     |                                         |                    | Colinia                                                   |                                          | Etamologica                          |
| <b>MO FOLIOS</b>             | <b>NG FOUNDE</b>                        | EROPOUCDET         | HIDROCLOR                                                 | EDROTOR                                  | <b>IDROCOT</b>                       |
| <b>MID FOLKIDE</b>           | <b>NG FOUNDE</b>                        | MO/OUCDET          | HDROGOR                                                   | <b>HIMOGOR</b>                           | <b>INDECCOR</b>                      |
| <b>MO FOLIOS</b>             | MOS APRILIONES                          | <b>MOADDEDAT</b>   | HIDROCLOR                                                 | HDROGOR                                  | HDROGOR                              |
| HID-POLKORT                  | HOS-POLICORE                            | <b>MED-POUCDAT</b> | RODORIN                                                   | <b>HIMOGOR</b>                           | HISROGOR                             |
|                              | Antibiótico y Antivrlamatorio Oftálmico |                    |                                                           | Artibiótico y Artikyflamatorio Oftálmico |                                      |
| <b>CLONADEX</b><br>Callela   |                                         |                    | a<br>Andifar                                              |                                          | Corola de atonnos<br>Offidedigio     |
| CLOMADIO                     | <b>CLONWID 630</b>                      | CLONADICK          | CLOMADICK                                                 | CLOMADICO                                | CLONYIDEX                            |
| CLOMATICS                    | <b>CLONVID-EX</b>                       | <b>CLOVERID CV</b> | CLOSIEDICS                                                | CLOMMINGS                                | <b>CLOWAD CO</b>                     |
| CLOMMERS                     | <b>CLONWIDEX</b>                        | <b>CLOINDEK</b>    | CLOMADICA                                                 | CLOMINDEX                                | <b>CLOINING CX</b>                   |
| 0.010100                     | <b>CLONING CY</b>                       | $\frac{1}{2}$      | CLOMADEX                                                  | $\alpha$ ounber                          | CLOWRIDEX                            |
|                              |                                         |                    |                                                           |                                          |                                      |
|                              |                                         |                    | Antibiótico, Antiinflamatorio y Vasoconstrictor Oftálmico |                                          |                                      |
| Andifenical'<br>Colitie 5 ml |                                         |                    | <b>D</b> Andifar                                          |                                          | Carolia de alterno<br>Officialistics |
| <b>Redification</b>          | <b>Badilanizal</b>                      | Redifesioni        | <b>Rediferior</b>                                         | <b>RodiFonlosi</b>                       | Badfaslas                            |
| Bodifactor                   | <b>Badilanizal</b>                      | Bealth a silved    | Bodifasion                                                | BodEsslee<br>$-11$                       | Badfaslas<br>                        |
| <b>Profil</b> enla<br>m      | <b>And Forder!</b><br>m                 | Realth explosi     | Boolifeedool<br>$-11.1$                                   | <b>Rod/Foolen!</b><br>200000             | <b>Bootfeated</b><br><b>College</b>  |
| <b>Bodifice</b> is           | AndFordest                              | <b>Bedifants</b>   | <b>Rodifesion</b>                                         | <b>Rodification</b>                      | <b>Builderies</b><br>$\sim$          |
|                              |                                         |                    | Antibiótico Oftálmico.                                    |                                          |                                      |
| LAGRIMAX"                    |                                         |                    | <b>a</b> Andifar                                          |                                          | anda de atomas<br>Ottaledigion       |
| Colirio<br>LINDASMADO        | <b>LAG NIMACO</b>                       | LAGUIANC           | LINDIRIMARY                                               | LROAIMACC                                | <b>LAG NIMAX</b>                     |
| LRORIMAX                     | <b>LAG FEMADE</b>                       | AGRESSIVE          | LIMBINATIO                                                | AGAINAIC                                 | <b>LAG FEMALE</b>                    |
| LAGAINAX                     | <b>LAGAINAC</b>                         | LAGISLIGAX         | LAGISIWAX                                                 | <b>LAONINAX</b>                          | <b><i>LIVE READERS</i></b>           |
| LRORIMAX                     | LAGAINACO                               | LRG/ASMAX          | LINGHAMMIC                                                | <b>UNG ASSAULT</b>                       | <b>LAG-NIMAX</b>                     |

*Imagen 33 Tarjetas de ahorro Oftalmológico, creación de Marco Tulio, edición propia.*

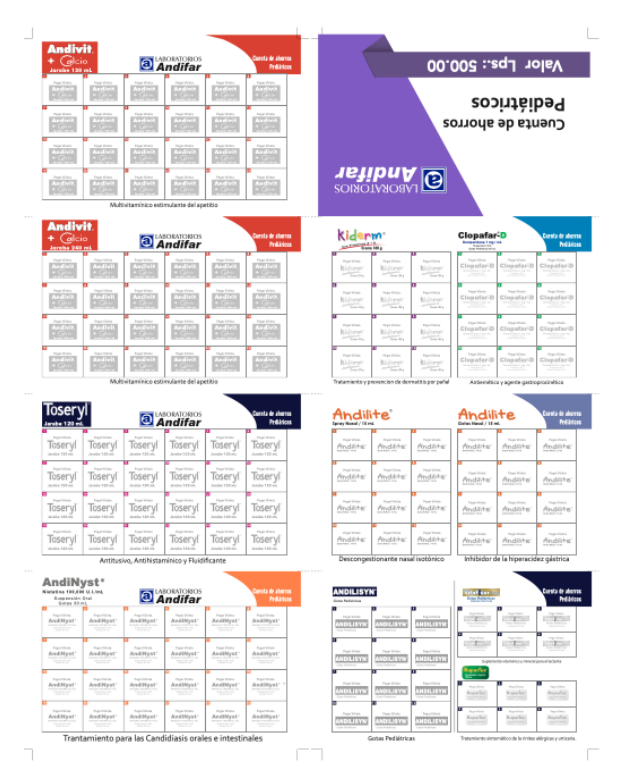

*Imagen 34 Tarjetas de ahorro Pediátrico, creación de Marco Tulio, edición propia.*

| 30 Clevelay                                                                     | <b>Ballysaltern de Cabile St</b>                             |                                                               | Dermatológicos                                                   |                                                                                                    |                                                                                                    | <b>Valor RD\$ 500</b>                              |
|---------------------------------------------------------------------------------|--------------------------------------------------------------|---------------------------------------------------------------|------------------------------------------------------------------|----------------------------------------------------------------------------------------------------|----------------------------------------------------------------------------------------------------|----------------------------------------------------|
| Person Virtualis<br>Andovical<br><b><i><u><u>Antonione</u></u></i></b> da Sulla | Pergan Mihelia<br>Andovical                                  | Pegar Watata<br>Andovical                                     | Peger Werk<br>Andovical                                          |                                                                                                    |                                                                                                    | Dermatológicos                                     |
| Pegan Viñeto<br>Andovical<br><b>Bandary</b>                                     | Document in Children<br>Andovical                            | December 140 Factor<br>Andovical                              | Document Indiana and<br>Andovical                                |                                                                                                    |                                                                                                    | Cuenta de Ahorros                                  |
| Depart Village<br>Andovical                                                     | Regar Mifety<br>Andovical                                    | December 140 Park of<br>Andovical                             | Dogar Whena<br>Andovical                                         | <b>SOINOTAROBY OF</b>                                                                                                    |                                                                                                    |                                                    |
|                                                                                 | Insuficiencia Venosa Crónica, desordenes microcirculatorios. |                                                               |                                                                  |                                                                                                    |                                                                                                    |                                                    |
| <b>ANDICAINA®</b><br>Spray<br>$-15$                                             |                                                              |                                                               | senta de ahorros<br>Dermatológicos                               | Andi <b>S</b> erina <sup>®</sup><br>Gd 40s                                                                                  |                                                                                                    | enta de ahorros<br>Dermatológicos                  |
| ANDICAINA<br>$S_{\rm PT}$<br><b>College College</b>                             | Pegar Vitera<br>ANDICAINA<br>Spray<br>$-100 - 100$           | Peace Village<br>ANDICAINA<br>$=$ Spray<br><b>CALCULATION</b> | Pegar Minia<br><b>АНВІСАІНА</b><br>Spray<br>$\overline{a}$       | AndiSerina<br>68.06                                                                                                    | AndiSerina'<br>on al-                                                                                         | Peace Viteria<br>AndiSerina <sup>.</sup><br>Gitate |
| Pensa Villada<br>ANDICAINA<br>SPP(0)<br>Johnson E.N.                            | Pegar Vitera<br>ANDICAINA<br>$=$ Spray<br>Alternative 7 Wes  | Pensa Villada<br>ANDICAINA<br>Spyxy<br>Informing \$150        | Penalty McNella<br>ANDICAINA<br>$-$ Spray<br>Assessments.        | Denne Villato                                                                                                    | Doctor Millet                                                                                                 | Dealer Village                                     |
| Pegan Vitieta<br>ANDICAINA<br>-Spray<br><b><i>Charles Card</i></b>              | Pogar Vitiera<br><b>ANDICAINA</b><br>$=$ Spray<br>$-1000$    | Pegan Vilhota<br>ANDICAINA<br>$-$ Spray                       | Pegar Mrieta<br>ANDICAINA<br>$-$ Spray<br><b>CONTRACTOR</b>      | AndiSerina<br>Gel Die                                                                                                    | AndiSerina<br>6146                                                                                            | AndiSerina<br>Gitate                               |
|                                                                                 |                                                              |                                                               |                                                                  |                                                                                                    |                                                                                                    |                                                    |
|                                                                                 | Anestésico y Antiséptico.                                    |                                                               |                                                                  |                                                                                                    | Gel Cicatrizante                                                                                              |                                                    |
| Clindaris<br><b>Gel</b>                                                         |                                                              |                                                               | ienta de ahorros<br>Dermatológicos                               | <b>AndiSerina</b>                                                                                                    | Clindaris                                                                                                    |                                                    |
| an Miller<br>Clindaris                                                          | Appar Minitis<br>Clindaris<br>$\frac{0}{2}$                  | Pegan Villato<br>Clindaris<br><b>Gal</b>                      | Pegan Viñeto<br>Clindaris<br><b>Gel</b>                          |                                                                                                    | Toylein<br>t and<br>Andi                                                                                      |                                                    |
| <b>Bayer MARS</b><br>Clindaris                                                  | <b>Business Adviser to</b><br>Clindaris                      | Payner Minutes<br>Clindaris<br><b>Description of the Over</b> | Percent Midwest<br>Clindaris <sup>6</sup><br>$_{\text{max}}$ Gel |                                                                                                    | Tevirin                                                                                                    | Andovical                                          |
| Document Ad-Rawling                                                             | Service Milleton<br>Clindaris                                | Denne VALA<br>Clindaris                                       | Denver U.Sake<br>Clindaris                                       |                                                                                                    |                                                                                                    | <b>START</b>                                       |
|                                                                                 | Antibiótico de amplio espectro                               |                                                               |                                                                  |                                                                                                    | <b>12 UNIDADES</b>                                                                                            |                                                    |
| $C$ lindaris<br>Tevirin<br>Dispensation 12 Entitlede                            |                                                              |                                                               | uenta de ahorros<br>Dermatológicos                               |                                                                                                    | Datos personales                                                                                              |                                                    |
|                                                                                 |                                                              |                                                               |                                                                  | Nombre:<br>Teléfong:<br>Farmacia:                                                                                           |                                                                                                    |                                                    |
|                                                                                 |                                                              | Pegar Viñeta<br>$\circ$<br>o                                  |                                                                  |                                                                                                    |                                                                                                    | Sello de la Farmacia                               |
|                                                                                 | Nafazolina HCI 0.02%<br>Dispensador 12 Unidades              |                                                               |                                                                  | <b>B</b> AndFatcom<br><b>Q</b> Laboratorios Andifer<br><b>Big laboratoriosandifartin</b><br><b>The Laboratorios And Far</b> | Laboratorios Andifar República Dominicana<br>Distribuidora Nacional Farmacéutica, S.A.<br>Tel: (809) 567-0106 | Avenida Lope de Vega No. 100, Santo Domingo.       |

*Imagen 35 Tarjetas de ahorro Dermatológico, República Dominicana, creación Propia.*

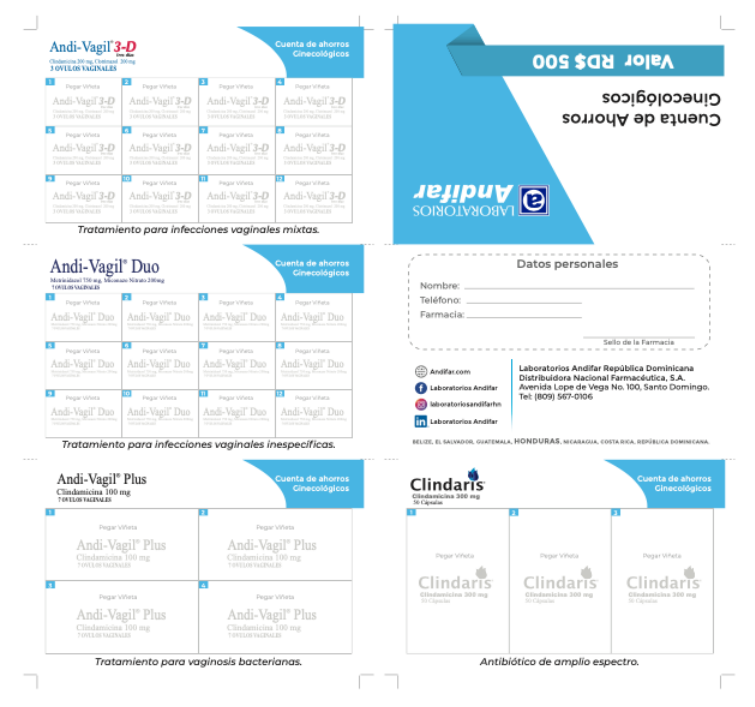

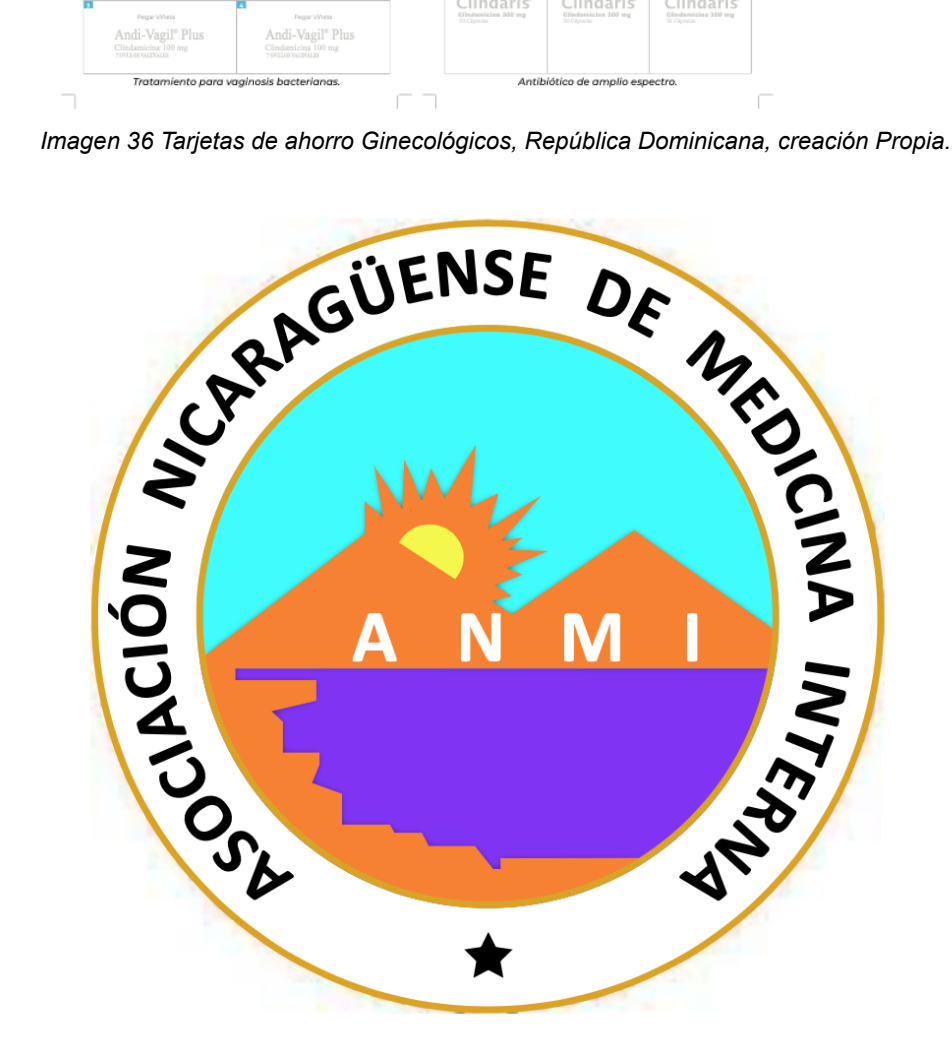

*Imagen 37 Vectorización de logo de la asociación nicaragüense de medicina interna.*

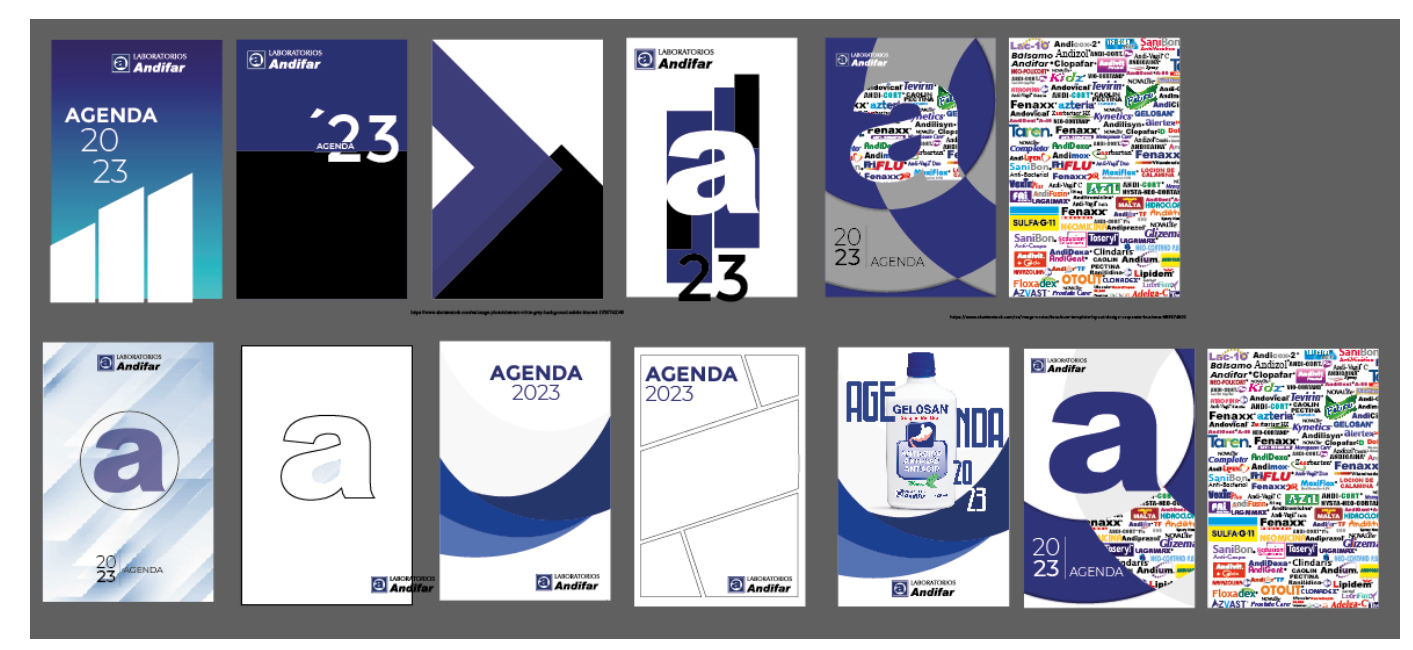

*Imagen 38 Lluvia de ideas para agenda corporativa, creación propia.*
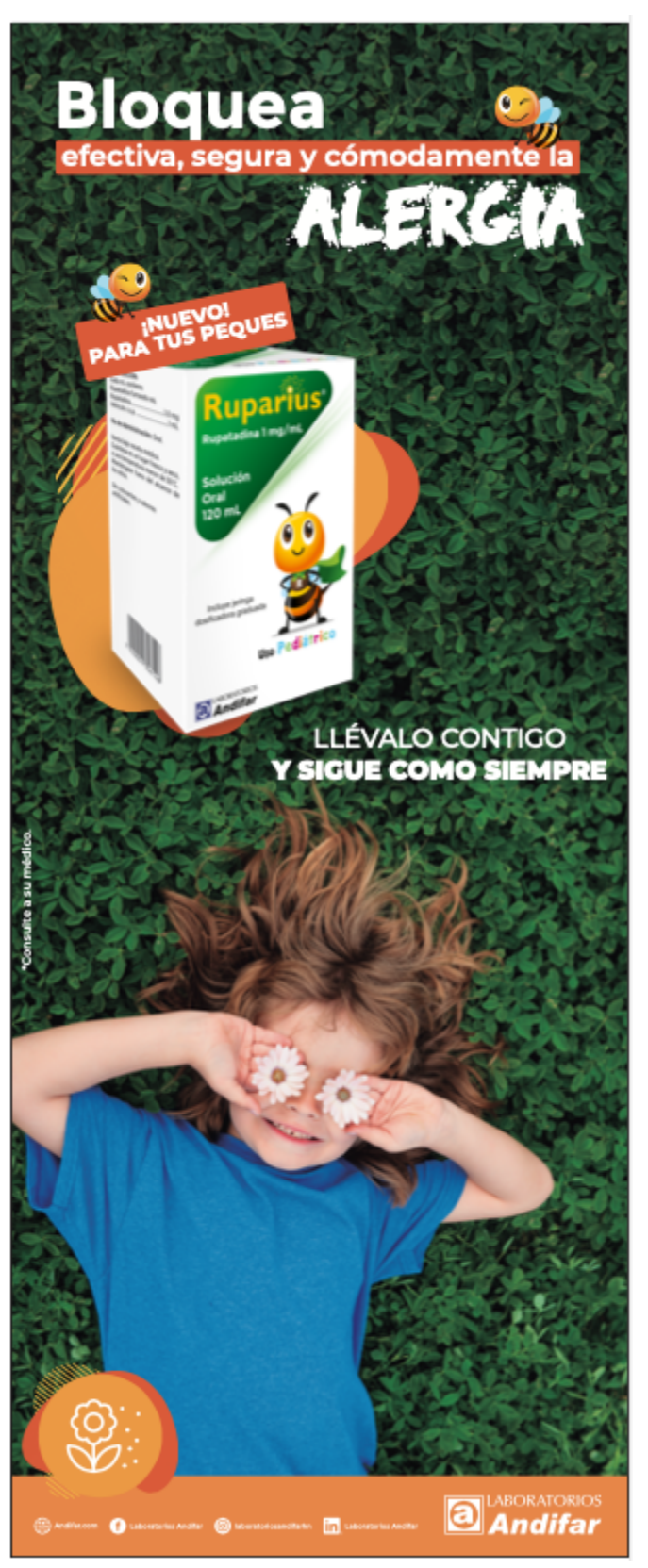

*Imagen 39 adaptación de RollUp para producto Ruparius, creación propia.*

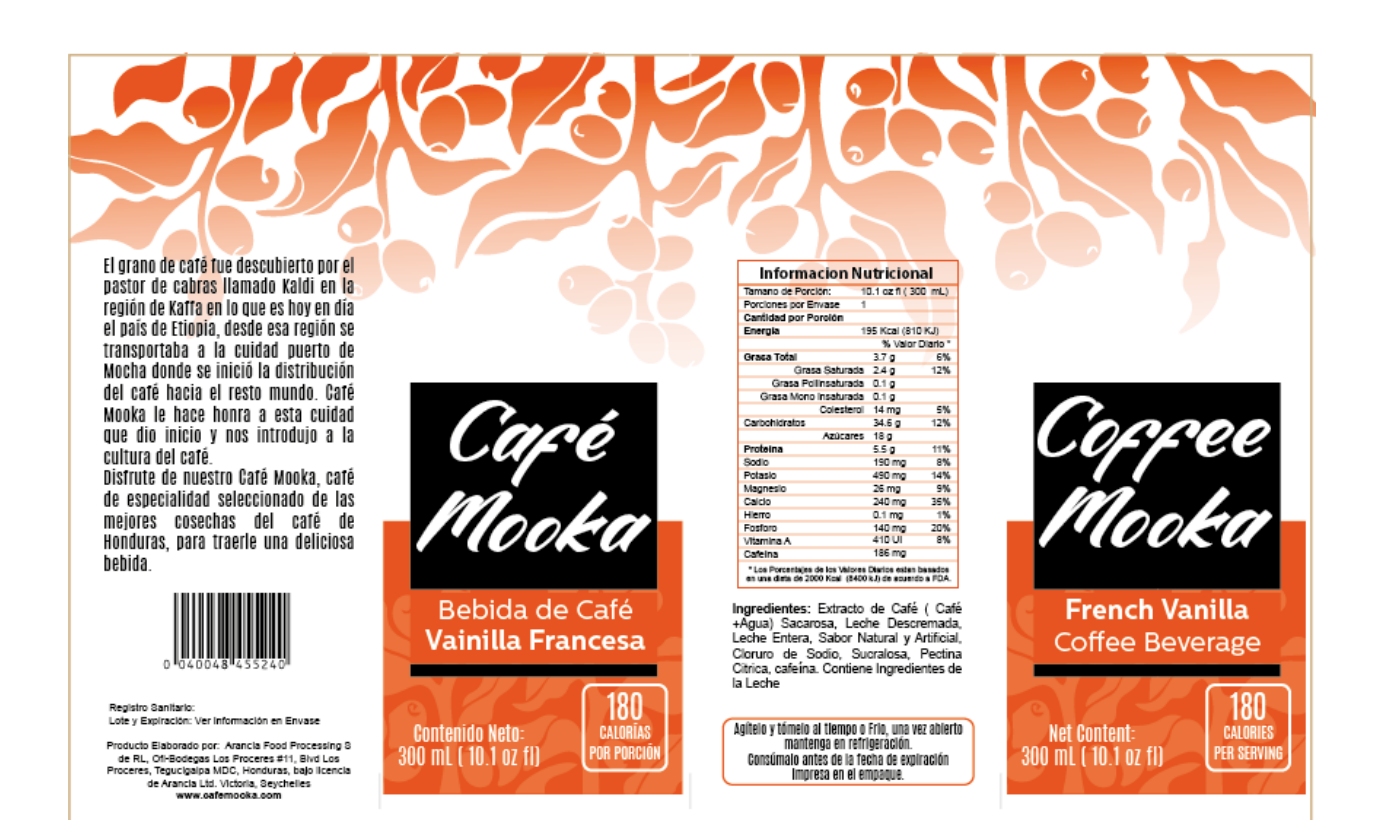

#### *Imagen 40 Etiqueta 1 para café mooka, creación propia.*

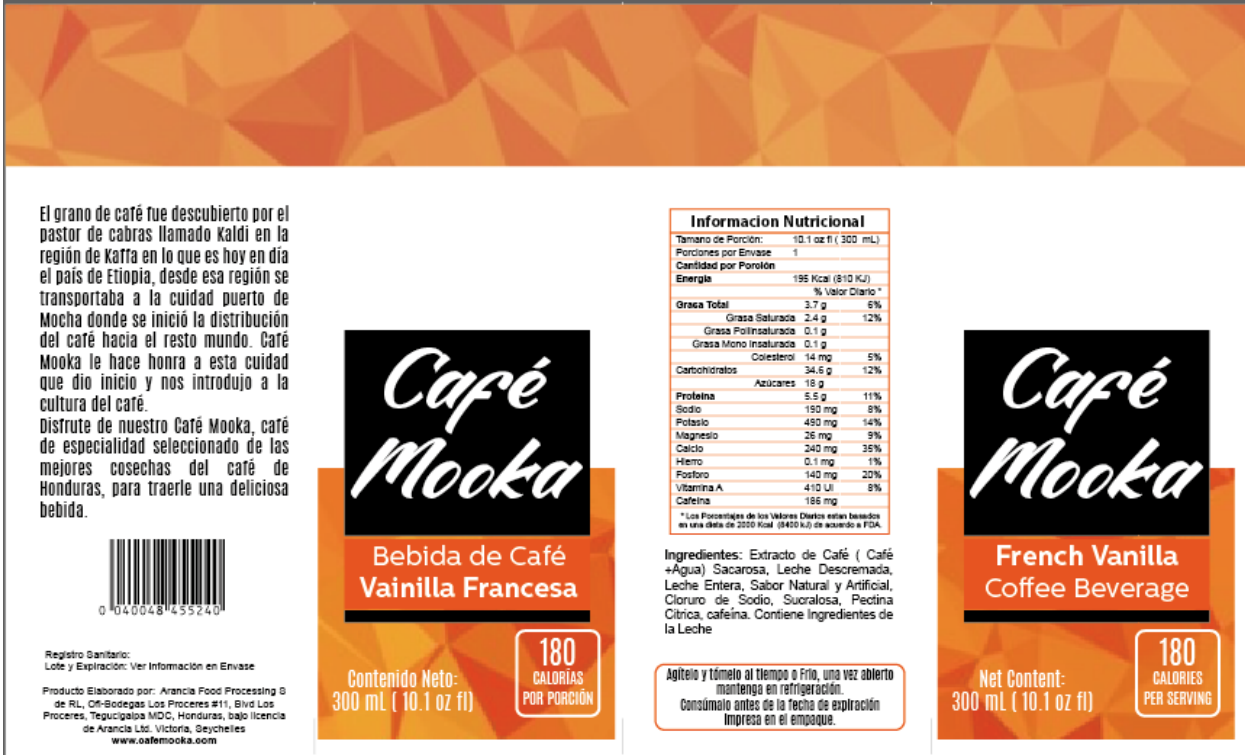

*Imagen 41 Etiqueta 2 para café mooka, creación propia.*

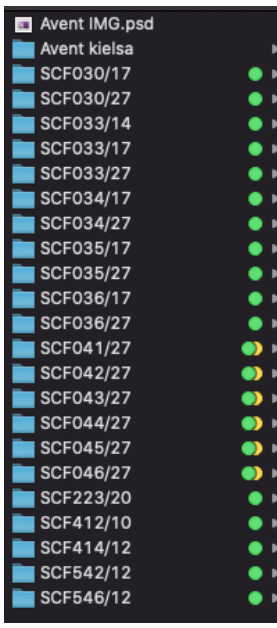

*Imagen 42 Carpetas de fotografías de productos Avent para recortar y exportar a .png, creación propia.*

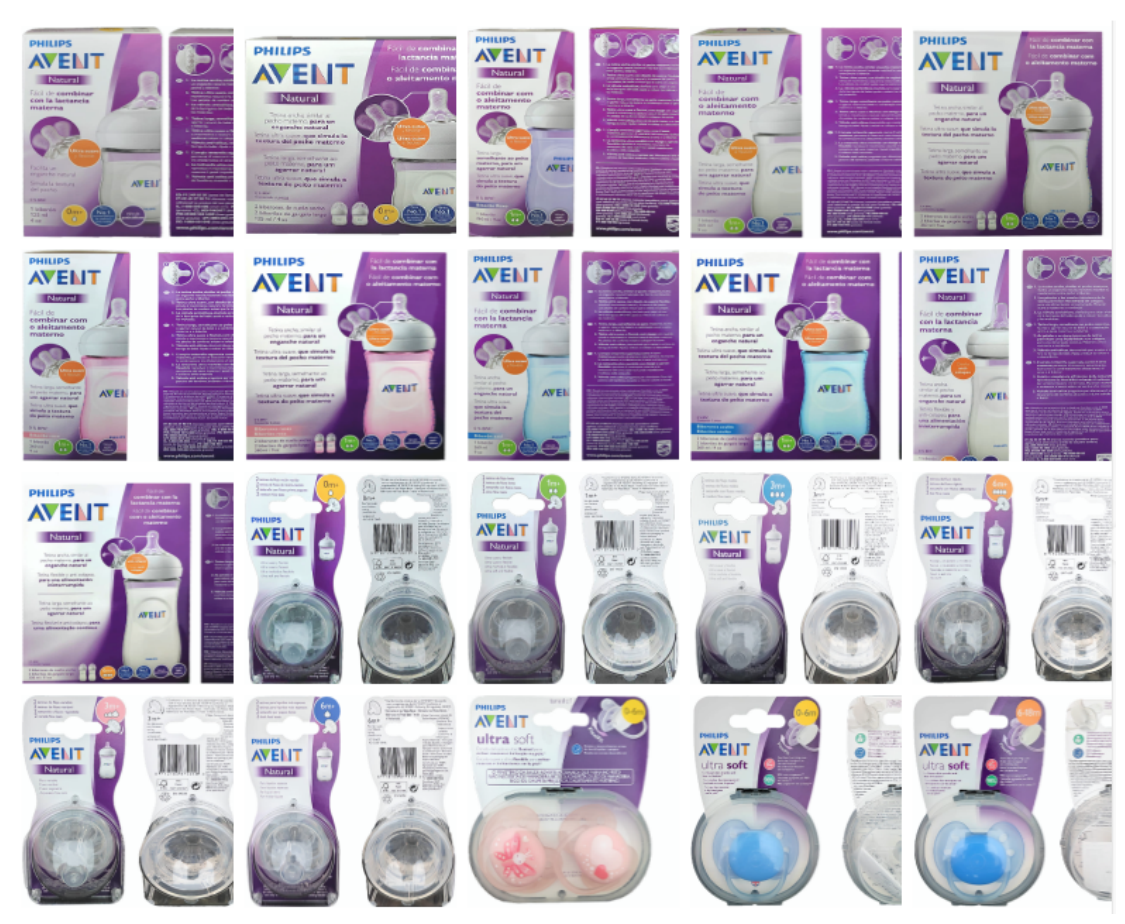

*Imagen 43 Fotografías editadas de productos Avent, creación propia.*

|                                                                       |                                                         |                                                       |                                                                        |                                                       |                                                                         |                                                 |                                                                                                    | 100 rótulos                   |                                                              |                                                                                                    |                                                      |                                                           |                                                                          |                                                  |                                                                                |                                                                                                    |
|-----------------------------------------------------------------------|---------------------------------------------------------|-------------------------------------------------------|------------------------------------------------------------------------|-------------------------------------------------------|-------------------------------------------------------------------------|-------------------------------------------------|----------------------------------------------------------------------------------------------------|-------------------------------|--------------------------------------------------------------|----------------------------------------------------------------------------------------------------|------------------------------------------------------|-----------------------------------------------------------|--------------------------------------------------------------------------|--------------------------------------------------|--------------------------------------------------------------------------------|----------------------------------------------------------------------------------------------------|
| <b>Tabletas x 100</b>                                                 | Cápsulas x 30                                           | Cápsulas x 30                                         | Andifen Prostate Care Cholesterol Care Menopause Care<br>Capietas x 60 | Gelosan<br>Menta<br>suspensión 180 ml.                | Gelosan<br>Menta<br>suspensión 240 mL                                   | Gelosan<br>Fresa<br>suspensión 240 ml.          | AndiFer TF AndiFer TF Andivit Andivit Vitafluor ACD Andi-B Complex AndiCitra-K<br>Cotas Pediátricas 30 mL             | Suspensión 240 mL             | * Calcio<br>Jacobe 120 mil.                                  | Calcio<br>Jarabe 240 mL                                                                                      | Gotas Pediátricas 30 mL                              | Tabletas x 30                                             | <b>Jarabe Galón</b>                                                      | <b>500 mg</b><br>Cápsulas X 100                  | Andimox Andimox Andimox AC<br>200 mg / Eng.<br>Palmo para Entiperabilm 1980 av | $\begin{array}{c} \text{with } \text{supp}(x) = \frac{1}{2} \left( \frac{1}{2} \right) \left( \frac{1}{2} \right) \left( \frac{1}{2} \right) \left( \frac{1}{2} \right) \left( \frac{1}{2} \right) \left( \frac{1}{2} \right) \left( \frac{1}{2} \right) \left( \frac{1}{2} \right) \left( \frac{1}{2} \right) \left( \frac{1}{2} \right) \left( \frac{1}{2} \right) \left( \frac{1}{2} \right) \left( \frac{1}{2} \right) \left( \frac{1}{2} \right) \left( \frac{1}{2}$ |
| <b>Nistatina</b><br>Cépsulas x 24                                     | <b>AndiNyst</b><br>100,000 U.Jani.<br>Suspensión 30 mi. | <b>Andiprim</b><br>suspensión 120 ml                  |                                                                        | <b>Tabletas x 180</b>                                 | Andiprim Forte Anditromicina Biofloxacina<br>Tablence Becubis russ x 30 | Capistas Recubiertas x 30                       | Lac-10<br><b>Internionto H. Pytori</b>                                                                                | Suspensión 30 ml.             | Andiverm Andizol Piperazina<br>Suspensión 120 mL             | Jarabe 120 mL                                                                                                | Andi-Vagil<br>Plus<br>Crema 45 g                     |                                                           | Andi-Vagil<br>Crema 35 <sub>9</sub>                                      | Andi-Vagil<br><b>Nistatina</b><br>Crema 70 g     | Andi-Vagil sun<br>Crema 70 g                                                   | Andi Vagil 3D<br>Crema 30 g                                                                                                    |
| Andi-Vagil Duo<br>Ovules x 7                                          |                                                         | Ovulos x 6                                            | Andi-Vagil S Andizol Combi<br>Owulos x 10                              | Andi-Vagil C<br>Ovulos x 6                            | Andi-Vagil C<br>100 mg Orches x 100<br>INSTITUCIONAL                    | Andi-Vagil C<br><b>INSTITUCIONAL</b>            | Andi-Vagil<br><b>Nistatina</b><br>Ovulos x 30                                                                         |                               | Andi-Vagil C Andizol<br>500 mg Ovulos x 2 500 mg Ovulos x 10 | Andi-Vagil 3-D Andi-Vagil Plus<br>Ovulos x 3                                                                 | Ovulos x 7                                           | Andicaina H-15<br>Supositorios x 12                       | Andicaina H-15<br>Crema 20 a                                             | Andizol<br>500 mg Ovulse x 100<br>INSTITUCIONAL  | Andovical<br>Unquento 30 g                                                     | Andizol<br><b>Cel Vaginal 50 g</b>                                                                                                    |
| <b>Seduxion Gel</b><br>Lubricante 100 g                               | Caolin Pectina<br>Suspensión 120 mL                     | Compuesto<br>Suspension 120 mL                        | Caolin Pectina Andilisyn<br>Cotas 60 mil                               | Andilisyn<br>$120$ ml                                 | Paradifen<br>Jarabe 120 mL                                              | <b>Toseryl</b><br>Jarahe 120 ml                 | Antihistaminico Antiseptico Bucal<br>Jarabe 120 mL                                                                    | 120 ml                        | Bucalvex<br>Solución 30 mL                                   | Andicaina<br>Soray 30 mL                                                                                     |                                                      | Ranitidina AN<br><b>Gotas Pediátricas</b><br><b>Mond</b>  | Clopafar<br>Jarabe 120 ml.                                               | Clopafar<br>10 mg Tabletas x 50                  | <b>Ulconin</b><br><b>Tabletas x 100</b>                                        | Fenaxx<br>Vitaminado<br>Tabletas x 100                                                                                                    |
| Clopafar<br>mectable<br>x 5 Visites 2 mL                              | Fri-Flu<br>low x 1 Vial 5 mil.<br>Tripak                |                                                       | Andicox-2<br><b>Invectable</b><br>x 3 Visite 2 mL                      | <b>Iconin 25,000</b><br>Invectable<br>x1Vial 3 mi     | <b>Ulconin 25,000</b><br>inyectable<br>Tripack                          | Inyectable<br>x 3 Viales 2 mL                   | AndiCent A-40 AndiCent A-80 AndiCent A-160 AndiDexa Andigesico Andi-Cort Plus<br><b>Invectable</b><br>x 3 Viales 2 mL | Invectable<br>x 3 Viales 2 mL | Solucion Invectable<br>x 3 Vision 2 mL                       | Solucion Invectable<br>x 5 Violen 2 mL                                                                       | Inyactable<br>x 3 violes 2 mL                        | Andilisyn<br>Invectable<br>x 5 visies 1 mL                | <b>Andilisyn</b><br>Compositum<br><b>Exterior Screenballs - 3 Dealer</b> | Fenaxx<br>Solución Invectable<br>x 5 Vision 2 mL | <b>Andix</b><br>Inyectable<br>x 5 Vision 2 mL                                  | Andi-Cort<br>Import for LM AV. x 1 Vital                                                                                                    |
| <b>Andi-Cort</b><br>800 mg, Polvo para<br>Impección I.M. AV. x 1 Vivi | Ranitidina-AN<br>x 5 Viales 2 mi.                       | Fenaxx<br>Solución Invectable<br>x 100 Ampolias 3 ml. | AndiDexa<br><b>Invectable</b><br>x 100 Ampolias 2 mL                   | Andix<br>Inyectable<br>100 Ampolies 2 mL              | Clopafar<br>Inyectable<br>x 100 Ampoline 2 ml.                          | Invectable<br>x 100 Ampollas 2 mL               | Ranitidina-AN Andicox-2<br>15 mg<br>Tabletas x 30                                                                     | 50 mg<br>Tabletas x 100       |                                                              | <b>Fenaxx   buprofeno Fenaxx XR</b><br>400 mg Tabletas x 100   Liberacian Prolongada x 10   Supositorios x 6 | AndiCid                                              | <b>Andilisyn</b><br>Compositum<br>Taking a Deputy as a 10 | Andilisvn<br>10 mg Tabletas x 50                                         |                                                  |                                                                                |                                                                                                    |
|                                                                       |                                                         |                                                       |                                                                        |                                                       |                                                                         |                                                 |                                                                                                    |                               |                                                              |                                                                                                    |                                                      |                                                           |                                                                          |                                                  |                                                                                |                                                                                                    |
|                                                                       |                                                         |                                                       |                                                                        |                                                       |                                                                         |                                                 | Rótulos Solicitados martes 13 de sep 2022                                                                             |                               |                                                              |                                                                                                    |                                                      |                                                           |                                                                          |                                                  |                                                                                |                                                                                                    |
|                                                                       |                                                         |                                                       |                                                                        |                                                       |                                                                         |                                                 |                                                                                                    |                               |                                                              |                                                                                                    |                                                      |                                                           |                                                                          |                                                  |                                                                                |                                                                                                    |
| <b>Andi-Cort Plus</b><br><b>Loción Capilor</b><br>Frace can 60 mL     | <b>AndiFusin</b><br>Creme 20 g                          | Ruparius<br>selection and 110 mL                      | Ruparius<br>Tabletas x 10                                              | Alertex 24<br><b>Tabletas x 10</b>                    | DoloViconin<br>Vitaminac 81 + 86 + 812<br>* Diciotenac                  | LubriFem<br>Gel 50 a                            | Toseryl Alergia<br>Jambo + Copa<br>Praeco con 120 mL                                                                  | <b>Frasco Gotero</b>          | MoxiFlox Andlvit-Prenatal<br>Cápevine Minwhee KM             | <b>Andivit Adulto</b><br>Vitaminado<br>Closting Marsha x20                                                   | Fenaxx<br><b>Wearn's ade</b><br>Clement Marches (22) | <b>Taren</b><br><b>Hog</b><br>Distribution Min            | <b>Taren</b><br><b>Visite Las Nouvements</b><br>Clienvies Mandas XIII    | Adelga-C<br>Sabor Videlile<br>400 a de Polyp     | Completo<br>Sabor Valnilla<br>450 a de Polvo                                   | Completo<br><b>Sabor Chocolste</b><br>450 a de Polyo                                                                                                    |
| Glizema<br>Sabor Valnilla<br>450 g de Pohro                           | Kynetics<br>Sabor Valettia<br>480 g de Polvo            | Kynetics<br>Sabor Chocolate<br>400 a de Polyo         | <b>Prostate Care</b><br>Sabor Valnilla<br>448 g de Polvo               | <b>Kidz</b><br>Sabor Varietta<br><b>MO g de Petro</b> | Kidz<br><b>AND FORM</b><br>AND <b>S</b> AN POINT                        | Kidz<br><b>Extra Cheeseas</b><br>480 g da Polvo | <b>Aenopause Car</b><br>Sabor Valettle<br>448 a de Polvo                                                              | AndiMibe<br><b>Tableton</b>   | Mometacort<br><b>Spray Heast</b>                             |                                                                                                    |                                                      |                                                           |                                                                          |                                                  |                                                                                |                                                                                                    |
| <b>MUESTRAS MÉDICAS</b>                                               |                                                         |                                                       |                                                                        |                                                       |                                                                         |                                                 |                                                                                                    |                               |                                                              |                                                                                                    |                                                      |                                                           |                                                                          |                                                  |                                                                                |                                                                                                    |

*Imagen 44 Rótulos para estantes de bodega Tegucigalpa*

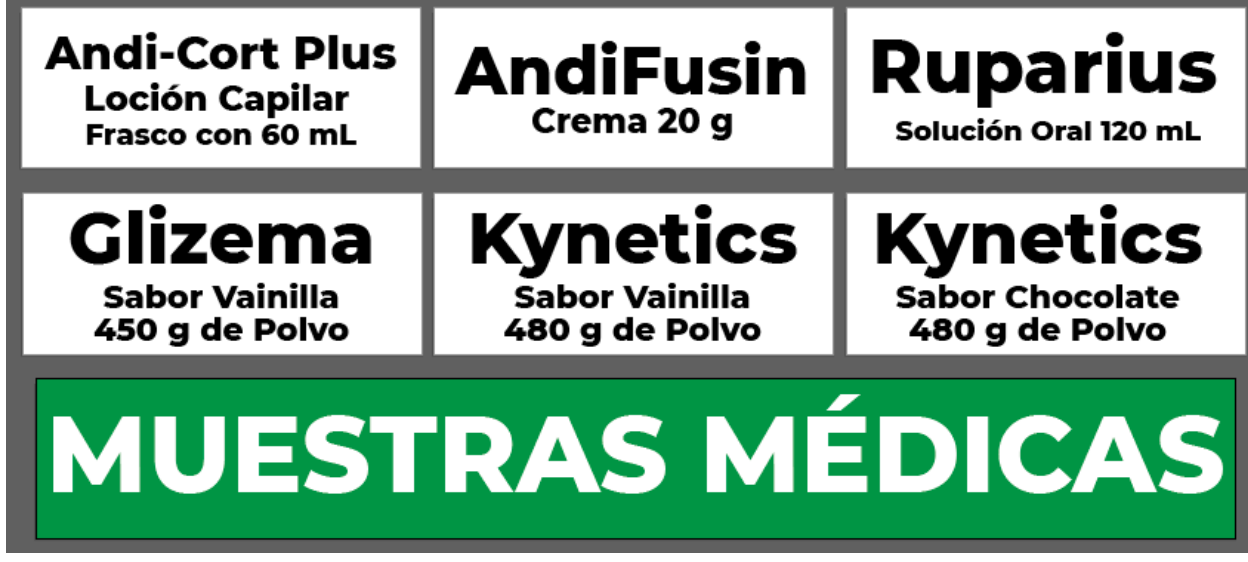

*Imagen 45 Rótulos para estante de bodega Tegucigalpa 2, creación propia.*

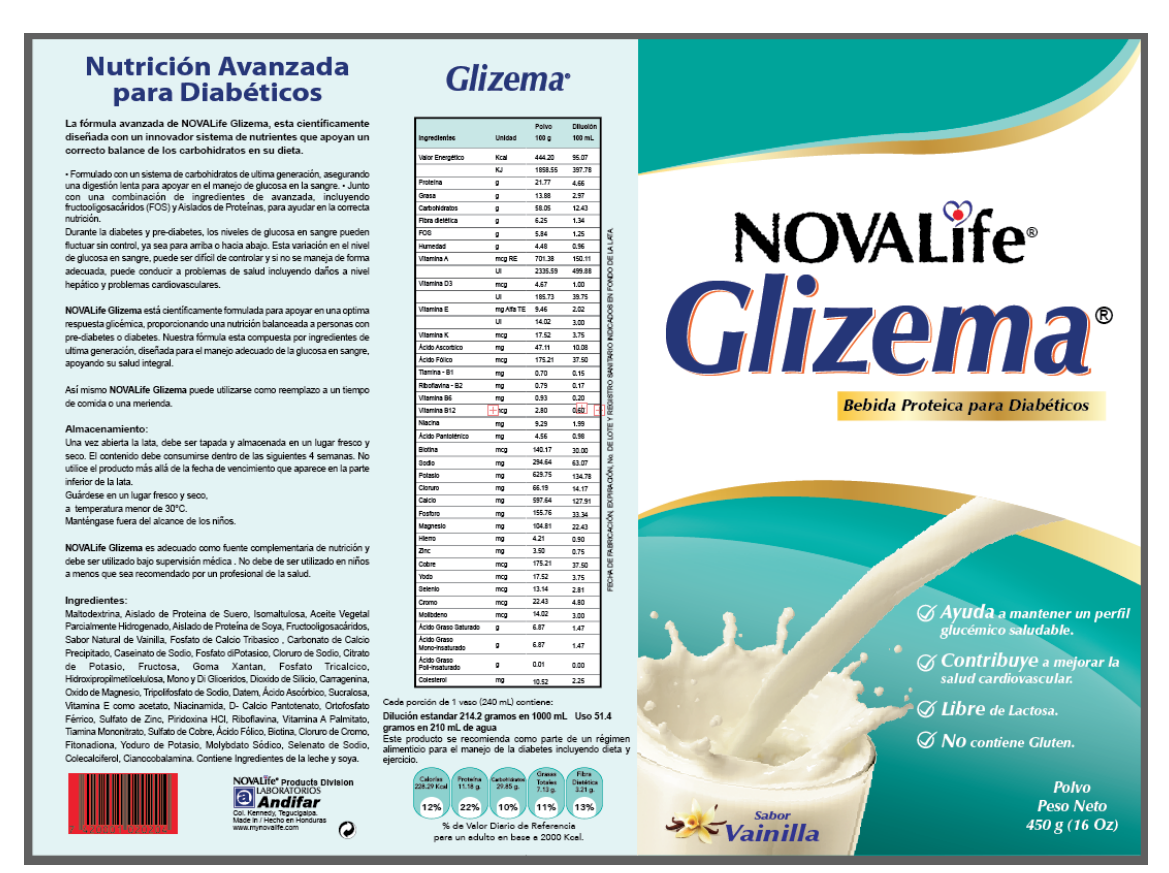

*Imagen 46 Adaptación de producto Glisema para frasco de vidrio, creación propia.*

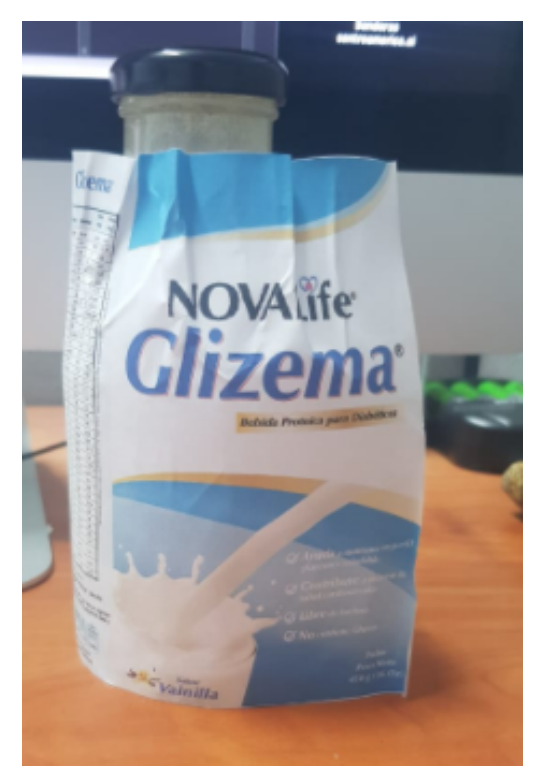

*Imagen 47 Prueba de impresión para etiqueta de producto Glisema para frasco de vidrio, creación propia*

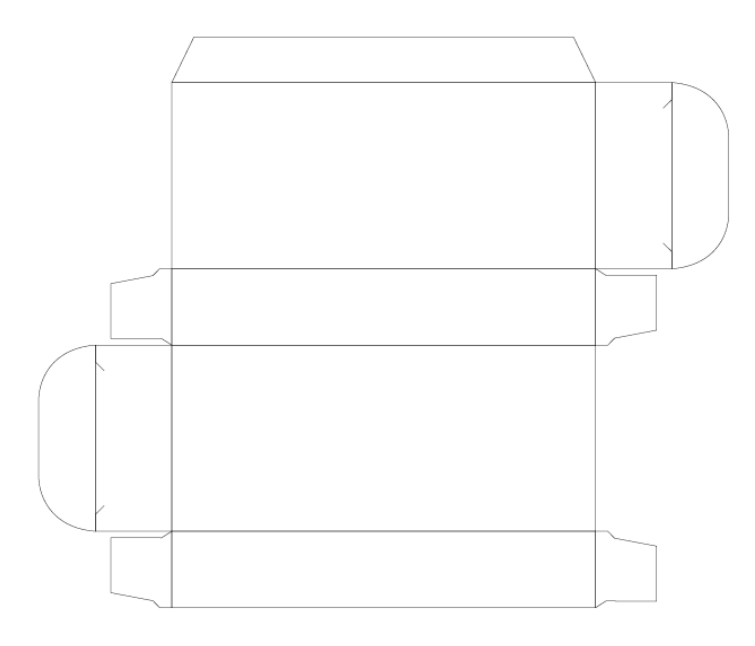

*Imagen 48 Troquel para cada de producto farmacéutico, creación propia.*

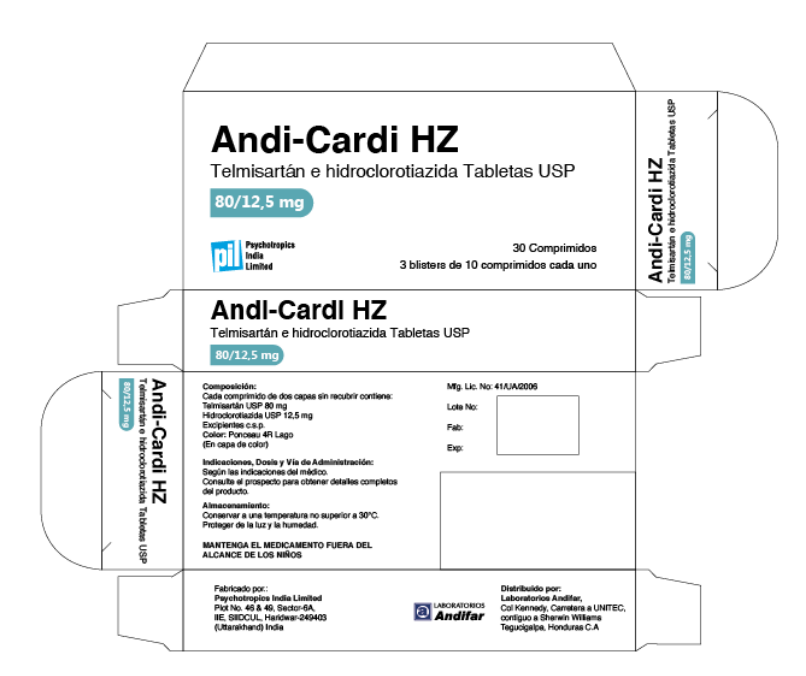

*Imagen 49 Caja para producto farmacéutico, diseño brindado por el departamento, maquetado por el practicante.*

| LABORATORIOS<br>☺<br>Andifar               |                                                                                                    |                                                                                                    |                                            |                                                                 | LÍNEA<br>ANALGÉSICA /<br>ANTI-INFLAMATORIA                                                                                                    | ¿Por qué sentimos $\mathbb{DOLOR}$ ?                                                                    |
|--------------------------------------------|----------------------------------------------------------------------------------------------------|----------------------------------------------------------------------------------------------------|--------------------------------------------|-----------------------------------------------------------------|----------------------------------------------------------------------------------------------------|----------------------------------------------------------------------------------------------------|
| PRODUCTO                                   | <b>INDICACIONES</b><br>TERAPÉUTICAS                                                                                    |                                                                                                    | <b>СОМРОВІСІО́Н СОИСЕНТВАСІО́Н</b>         | <b>PRESENTACIÓN</b>                                             | poss                                                                                                    | También es una percepción<br>El dolor es una respuesta del cuerpo ante                                  |
| Andicox-2                                  | <b>Indicar selecting</b><br>DK-2, dolar exterior<br>advice recovations to<br><b>GENCHINGS</b>                          | Molosicam                                                                                                    | 15 mg / Toblets                            | Caja can 30 Tabletas                                            | Tomar una tablata al día                                                                                                    | que puede o no estar<br>٠<br>cambios que ocurren dentro y fuera de él.<br>relacionada con esos cambios. |
| Bálsamo<br>Andifar <sup>®</sup>            | Golpes, Esquinoss.<br>Tornetures<br><b>Muhadismo, Dolare</b><br>nusculares                                             | Galiciato de<br>Metlis . Montoi .<br>Alcander                                                                           | $89. + 19. + 19.$                          | Tams con 69 y 120 g<br>de Crema                                 | Aplicar cartidad suficiants<br>sobre oi área afoctada y dar<br><b>MAARIN CALLINGVERHINGS</b><br>circulates hasts cue peratre<br>2 a 3 years / dis- | La lesión o inflamación de<br>п<br>un tejido activa los receptores<br>del dolor (nociceptores).         |
| <b>Fenaxx</b>                              | Anagesco<br>Intimfomatoris no<br>etersidal de acción<br><b><i>Sendin pinto didicens</i></b><br>investo provincialmente | Diclofamae<br>Pohlaics                                                                                                  | SO MG I CABBLES                            | Cajo con 30 Okorales                                            | Formar uma capeala cada 6 a<br>12 horse via srai e según<br>indicados rendica                                                                      | La señal se propaga por el<br>2<br>sistema nervioso hacia la                                            |
| <b>Fenaxx</b> XR                           | Potente analgésia<br>y anti-inflamatorio                                                                               | Dictolerae Politico                                                                                                    | 150 mg / Cápsula                           | Saja con 11 olipsulas de<br>pallots de liberszión<br>askendivis | 1 Cópsula al cla.                                                                                                    | médula espinal.                                                                                         |
| Fenaxx                                     | Ellevina el dolar, la<br>inflamación y la<br>fotre                                                                     | <b>Delafonse Sádes</b>                                                                                                  | 50 mg / Tablets                            | Caja con 26 y 100                                               | Tomar una tablata cada 6 a 12<br><b>Boldes</b>                                                                                                    | El estímulo sube al cerebro.                                                                            |
| <b>Fenaxx</b><br><b>EXIT - REUNION CO.</b> | Delcosa museulana<br>a articulares que<br>was derived unt wheels<br>analgésias y                                       | Dickshamans saksion a<br>Satisfields de reetão                                                                          | 15.15%                                     | Tara cos 60 y 120 g<br>de Grena                                 | Frote directamente sobre el desar<br>abecrada 3 a 4 years of dis-                                                                                  | <b>MARRIDGESSPARIN</b><br>El cerebro<br>A                                                               |
| Fenaxx                                     | Analplaico y<br>Autoritainatorio so<br>esteroidal biolog                                                               | <b>Dichfonse Söden</b>                                                                                                  | 1.76                                       | Tabo can dO g de Chri<br>Tripical                               | Aplicar 2 a 4 gramm on of area<br>afectada (ajeculateamente<br>5-10 cm de gel) 3 a 4 veces al dia.                                                 | "descifra"<br>define<br>- conductas<br>- lugar                                                          |
| <b>Taren</b>                               | Misircalal delegata<br>intereided leve a<br><b>Michelle</b>                                                            | Dealvalogeoferia<br>Trometernol                                                                                         | 25 mg / CApo.ra                            | Caja con 15 Calceales<br><b>Blandas</b>                         | Tomar una cápsula cada 8 haras<br>via ceal (en exceder de 3 al dia)<br>é según indicación médica                                                   | - duración<br>- emociones<br>- intensidad<br>- memoria                                                  |
|                                            | Allres del dolor de<br><b>Christian Income</b><br>moderado con<br>componente<br>newww.ddisso                           | Dexkatoprofeno<br><b>Tragedated +</b><br>mina HG (Vt. 81)<br>* Phidosina HO<br>(301, 800)<br>Cansulationing<br>(WE BAZ) | 25 mg<br>$+10.06$<br>$+10.06$<br>$+200.06$ | Cale pay 10 Calendary<br><b>Efandas</b>                         | Tomar una cápsula cada il<br>home via anal jain exceder de<br>3 at cla) il segon indicazion<br>medical                                             | del dolor<br>frente al dolor<br>Se ponen en marcha reflejos<br>y conductas de adaptación.               |
|                                            |                                                                                                    |                                                                                                    |                                            |                                                                 | 햟                                                                                                    | Dolores más frecuentes:                                                                                 |
|                                            |                                                                                                    |                                                                                                    |                                            |                                                                 | z                                                                                                    |                                                                                                    |
|                                            | am Andifar.com                                                                                                    | ÷                                                                                                    | Laboratorics Andifar                       | laboratoriosandifarhn<br>ſОI                                    |                                                                                                    | Espalda (lumbalgia)<br>Cabeza (cefalea)<br>Torácico<br>Abdominal                                        |
|                                            |                                                                                                    |                                                                                                    |                                            |                                                                 | BELIZE, EL SALVADOR, GUATEMALA, HONDURAS, NICARAGUA, COSTA RICA, REPÚBLICA DOMINICANA,                                                             | ¡No tome el dolor a la ligera! Consulte a su médico.                                                    |

*Imagen 50 Tarjeta de recordatorio Honduras, edición hecha por el practicante.*

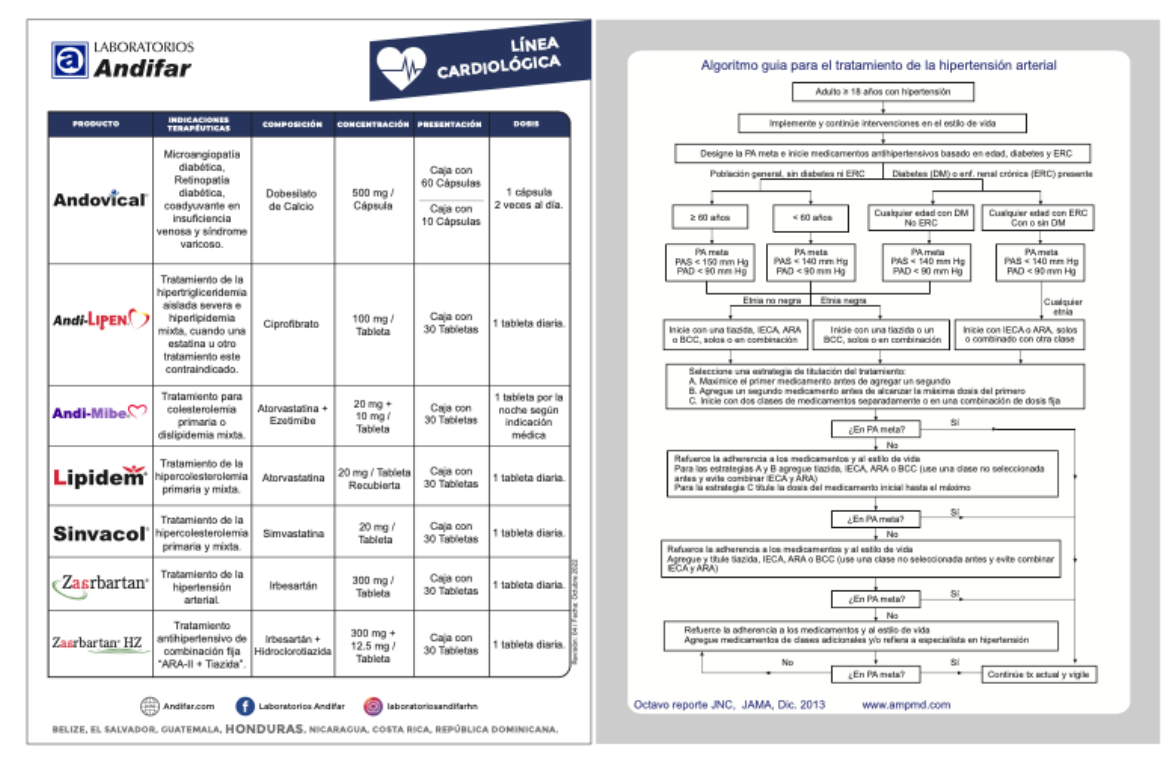

*Imagen 51 Tarjeta de recordatorio 2 Honduras, edición hecha por el practicante.*

| <b>PRODUCTO</b>        | <b>INDICACIONES</b><br><b>TERAPÉUTICAS</b>                                                                                                    |                                                                               | COMPOSICIÓN CONCENTRACIÓN PRESENTACIÓN                                  |                                                                                                    | DOSIS                                                                                                    |
|------------------------|----------------------------------------------------------------------------------------------------|-------------------------------------------------------------------------------|-------------------------------------------------------------------------|----------------------------------------------------------------------------------------------------|----------------------------------------------------------------------------------------------------|
| Andiprazol             | Tratamiento de úlcera<br>duoderal, @cera<br>olatica, esplagiós y<br>sindrome de<br>Zallinger-Ellison.<br>Mantenimiento en ERGE<br>y emadicación de<br>Helicebacter pyloti.  | Lanzoptizati                                                                  | 30 mg / Cápaula                                                         | Caja con<br>30 Cripeulas                                                                                                    | 1 6 2 cápsulas diarias.<br>durante el tiempo que<br>estima al raldico.                                                                                                    |
| and the                | Tratamiento de úlcera<br>duodered, sloera<br>alshice, esolegitis y<br>sindromo de<br>Zollinger-Ellson.<br>Mantenimiento en ERGE<br>y emadicación de<br>Helicebacter sylori. | <b>Б</b> всеменна ві                                                          | 40 mg / Cápaula                                                         | Caja con<br>30 Cilgraulus<br>Cala con<br>13 Cópsulas                                                                            | 1 obpaula diaria durante<br>el foreco que estimo ol<br>médico.                                                                                                    |
| Andovical              | Tratamiento tépico para<br>la enformadad<br>hamamidal                                                                                                    | Dobeslato de<br>Calcio<br>Monshidratedis +<br>Liderains HCI +<br>Decemetracna | $4 + 2 + 1$<br>$+0.022$ %                                               | Tubs can 30 g de<br>Unplants +<br><b>Aplicador Rectal</b>                                                                       | Aslicar 1 6.2 years at dis.<br>(mallarıs y noche<br>después de evacuar)<br>dutorão 7 días.                                                                                                    |
| <b>АНВІСАІНА Н-15.</b> | Tratamiento tópico para<br>is enformadad                                                                                                    | Bergscales.<br>Hidrocortisana                                                 | $8.56 + 1.56$                                                           | Tubs can 20 g de<br>Croma +<br>Aplicador Rectal                                                                                 | <b>Creme y Supesitorios:</b><br>oplicar heats 4 veces at<br>clia en el área afectada                                                                                                    |
|                        | hemorpidal                                                                                                    | Bergocains.<br>Hidrocortisana                                                 | $8.56 + 1.56$                                                           | Caia conteniendo<br>12 supraitorios.                                                                                            | Despecialmente por la<br>neelve y despues de<br>evacuar).                                                                                                    |
| Clopafar <sup>®</sup>  | Antervitico                                                                                                    | Meteelopranida                                                                | 5 mg / 5 ml                                                             | Frasco con 120 mL<br>de Jaraba                                                                                                  | Jarabe: 0.1 a 0.15 mg/kg<br>pasa. No usar por mas de<br>5 class.<br>No expeder 0.5 mg/kg<br>pass on 24 horas.                                                                                                    |
|                        |                                                                                                    |                                                                               | 10 mg / Tebleta                                                         | Caja conteniendo<br>50 Tabletas                                                                                                 | Tableton:<br>1 a 3 tabletas al dia. No<br>usar por mas de 5 dias.<br>No expeder 30 mg en 24<br>horas.                                                                                                    |
| <b>NOVALIfe</b>        | Tratamiento y<br>prevensión del<br>estre/limiento, el colón<br>kriteble y la<br>diverticulosis                                                                              | Hidroelpropil<br>Matilcalulosa                                                | 3.0 g / 8.5 g Polvo                                                     | Frasco<br>canteniendo 192 g<br>da Poleg +<br>Cuchara<br><b>Danificadora</b><br>Sabor Censas<br>Sabor Naranja y<br>Sabor Natural | Adulton y Niños<br>mayores de 12 años:<br>Una quoturada en un<br>vaso de agua 1 a 3 veces<br>aidia.<br>Niños de 6-11 años: Usar<br>mited de las dosis adults<br>de 1 a 3 veces al dia.<br>Menores de 6 años:<br>Comsalto a su módico.<br>Nota: Se sugiete tomar<br>otro vaso con agua. |
| Lac-1                  | Tratamiento para la<br>eradicación del<br>Helicobacter pylot.                                                                                                    | Lastnorazol +<br>Arronizilina +<br>Claribumidna                               | 30 mg / Cápsula +<br>500 mg / Cépsula +<br>500 mg / Tablete<br>Renderta | Caja con:<br>20 Cépsules<br>Arxfevarsi.<br>40 Cépsules<br>Andreox.<br>23 Tobletes<br>Anditromicina                              | Tomar simultáneamente<br>1 cápsula Largoprazol.<br>2 cápsulas Areaxidina.<br>1 tablets Claritromicina.<br>durante 10 a 14 dias.<br>2 veces at the                                                                                                    |

*Imagen 52 Tarjeta de recordatorio 3 Honduras, edición hecha por el practicante.*

| Œ                           | Andifar                                                                                                    |                                                                                                    |                                                                                                    |                                                                           | CINECOLÓGICA                                                                                            |
|-----------------------------|----------------------------------------------------------------------------------------------------|----------------------------------------------------------------------------------------------------|----------------------------------------------------------------------------------------------------|---------------------------------------------------------------------------|----------------------------------------------------------------------------------------------------|
| PRODUCTO                    | INDICACIONES                                                                                                    | couposición                                                                                                    | CONCENTRACIÓN                                                                                                    | POEKENTACIÓN                                                              | DOLIS                                                                                                   |
| Andri Tire C<br>LubriFernX  | Transmerits para to<br>reasonable de la musica<br>vaginal.                                                                     | Extracts de textevoras de<br><b>Brys + Halurenaic de Sade</b><br>+ Acido Láctico                                                                                                    | 890g + 0.280g +<br>0.498.6                                                                                                    | labo con 60 g do Gal<br>+ 8 Aphonderen                                    | Aphar 2 reces por semana a<br>segor indicación médica.                                                  |
| Andi-Vagil 3-D              | Traitemismis para informirmes<br>voginates motos                                                                               | <b>Climbertoling + Clickleygend</b>                                                                                                    | 25115<br>208 mg + 209 mg / Druhr                                                                                                    | Tubo con 30 g de Chema<br>+ 3 Automotives<br><b>Calls and It Contact</b>  | Owner Overal<br>1 aplicador / 1 druže, al.<br>accelares, clusario 3 dim.                                |
| Andi-Vagil Plus             | Tratamiento para reginosa<br><b>In exclusivity cars.</b>                                                                       | Climatenistina                                                                                                    | $X$ %<br>108 mg / Orals                                                                                                    | <b>Edg con 45 p.de Creme</b><br>$+7$ Apriladena<br>Caja con 7 Orales      | Crema / Órula 100 mg<br>Traditionalist 7.7 should be<br>annaieres, siusario 3 a Tolen                   |
| Andi-Vagil' C               | Tratemients para condidierin<br><b><i><u>UROFWINS</u></i></b>                                                                  | Ownwood                                                                                                    | $+56$                                                                                                    | Tubs con 16 g-de Creme<br>+ Il Aphiladesia                                | (vsma.) Busico<br>1 ephistology / 1 decade, at<br>accelerus, clusprice & dias.                          |
| Andi-Vagil' C               | Tratamiento para nandalizolo<br><b>MATEVARK</b>                                                                                | Charlesgovi                                                                                                    | 108 mg / Onahi<br>508 mg / Oralis                                                                                                    | Cola con 5 Orales<br>Cada com 2 Orales                                    | Ovale 558 mar.<br>I hade an object into a<br>accelerus, si los sinismas                                 |
| $500$ mat                   |                                                                                                    | <b>Suffection of</b>                                                                                                    |                                                                                                    |                                                                           | persisten aplicar at drute<br>adovat.                                                                   |
| Andi-Vagil' sulfa           | Testamberga de tribeziones<br><b>Institutions</b> neglisales<br>susceptibles a las sulles.                                     | · Sullaniamida<br>Sulforstanicts Statics<br><b>Sulfanksmide</b>                                                                                                    | $2.8$ % + 2.6 % + 3.8 %.<br>1006 mg / Drain                                                                                                    | labo con 30 g do Crama<br>4 G. Aglicadores<br>Cain son it Ovutus          | Crema / Gyule:<br>aplication (1 locals, all<br>arrestores, durante finlass                              |
| Andi-Vagil' Sistema         | Tratamiento de Infecciones<br>ministers reginates                                                                              | Nistorina                                                                                                    | 10030011.14.0-a                                                                                                    | Tuins sur: Til g de Crem<br>· 6-Aplications                               | cysma:<br>colombia di acceleroni<br>Arwin 13 a 14 day.                                                  |
|                             | susceptibles a la nistatina.                                                                                                   |                                                                                                    | 198,008 U.L. / Orals                                                                                                    | Cata con 11 Orales                                                        | Oruše<br>Toyutu, af accellaren, durante                                                                 |
| Andi-Vagil" Duo             | Trademiecto mara informirmen-<br>vsginales incepenifices.                                                                      | Metronidazol - Miconacol                                                                                                    | 318 mg + 200 mg                                                                                                    | Coja con 7 Orules                                                         | <b>Bush</b><br>Orale, at accelares, clurarie-<br>T olives                                               |
| Andizol <sup>"</sup> Combi  | Falansielo para repererazion<br><b><i><u>SEPARAT</u></i></b>                                                                   | Matrasideani<br>+ Miconsacr Nivate<br>+ Kataraanina                                                                                                    | 020 mg + 020 mg<br>v 86 mg / Deuts                                                                                                    | Galaxies 10 Doubles                                                       | Ovate<br>1 (crain, al annoiama, ciutania)<br>10 dies                                                    |
| Andizol                     | <b>Colombols</b> says bloomsched<br><b>CARDINAL</b>                                                                            | Metrumbagut                                                                                                    | 500 mg / Druhs<br>$0.76$ %                                                                                                    | Oga con 10 Ovutos<br>Tubo can 50 g do that +<br>13 Automotives            | Brude:<br>1 (kyšk, at accelaras, durante<br><i>Leplinador, al associaren</i><br>Outlanto 19 dices.      |
| ANDICAINA<br>Spray          | Anastimina y architectios hocal<br>the scan Marinin is Taurishad trapped.                                                      | Lidocains + Closurs de<br><b>Therapineers</b>                                                                                                    | 60 mg + 0.8 mg                                                                                                    | France Gavey can 80 mt.<br>de Botante                                     | Aplicar directaments at dress<br>offertada occurs seo<br>nexesants                                      |
| <b>AndiCid</b>              | <b>Toolbin</b>                                                                                                    | indumpianing                                                                                                    | 195 mg   Supportoria                                                                                                    | Caja con 5 Superintorios                                                  | I superviseto coda 24 hones o<br>carlo dia cor tras dias                                                |
| <b>Indivi</b><br>Prenata    | Euphorante standales y<br>minoral ananatal.                                                                                    | Visentia A.A.<br>Marsina D.L v<br>shamina E + Tiamina (H +<br><b>Kiloflavina 82 - Pitthcona</b><br>Bill, a Chemonologianista \$12.<br>Norica a Partnhouts At-<br>Calula + Acido Pellos +<br>Manina C + D-Bodiea<br>Floor + Hanno + Eng +<br>Salarin | 3.000 U.L.+ 300 U.L.+ 0<br>UL + 2.5 mg + 2 mg + 5<br>mg + 3 mag + 8.5 mg + 6<br>mg = 508 mog = 52 mg +<br>The g + 0.8 mg + 15 mg<br>+ 7.8 mg + 32.8 mg | Cata non 30 Citatalan<br>Olandse                                          | Tomas 1 4 3 Chevrolet<br>gelatina blanda al dia è cona                                                  |
| Andovical                   | Tratamiento de insuficienda<br>volumes, trasflorives do-<br>minesation/archiv, crisis                                          | <b>Diskupiners du Gairlie</b>                                                                                                    | 100 mg/ Capada                                                                                                    | Caja sun 15 y 60<br>Okrester                                              | Cibranlar<br>Copaula cada 12 horse.                                                                     |
|                             | amorroidal, prunks, occasios y<br><b>Stunkt Anales, Tratamiento</b><br>prospeculato y postquentista<br>www.asteronoclasteriae. | Distribution de Calcio<br>cold in when the 1 Linkswaters<br>HOI + Governmensons                                                                                                    | 4 % + 2 % + 8.022 %                                                                                                    | Tube cars 20 a de<br><b>Implierto / Aplicador</b><br><b>Pincha</b>        | <b>Strategie</b><br>1 6 2 centes at the durante 7<br>in                                                 |
| NDALE                       | Indicade para silviar be<br>antonias de la monapautra.<br>Parada a presentir la                                                | Viening D + Calvie +<br>leaflayones de Goya e<br>Torotherodes                                                                                                    | 800 U.L + 940 mg +<br>48 mg + 10 mg                                                                                                    | France rarvill Capitales                                                  | Contains<br>Z capiena diales                                                                            |
| Menopause Care <sup>*</sup> | extenperately y ten<br>edistes cardiovaecumne<br>despues de la memoraunia.<br>Apto para packettes distritions                  | Visionas D' +<br>Calvin 1<br>kolleyoras de Gous 4<br>cooming on the Er                                                                                                    | 10031-10031<br>+ All mg + 80 mg                                                                                                    | <b>Brunes contentents</b><br>AM a de Palva +<br><b>Custors DonNesdors</b> | Mathematic<br>I saw the mationals at the<br>mesole 6 sucharse-medidores<br>can di Etc. de aqua a tacho. |

*Imagen 53 Tarjeta de recordatorio 4 Honduras, edición hecha por el practicante.*

| PRODUCTO                              | <b>INDICACIONES</b><br>TERAPÉRTICAS                                                                                                    | COMPOSICIÓN                                                                                                    | CONCENTRACIÓN PRESENTACIÓN                                       |                                                                                                    | cosis                                                                                                    | Saludahle                                                            |
|---------------------------------------|----------------------------------------------------------------------------------------------------|----------------------------------------------------------------------------------------------------|------------------------------------------------------------------|----------------------------------------------------------------------------------------------------|----------------------------------------------------------------------------------------------------|----------------------------------------------------------------------|
| Adelga-C                              | Rubbate de list percentaire que<br>strille pender peso de masera seguid<br>y balanceada con agrateble sabor.                                                                                                    | Pridelna v<br>Carboholako +<br>Grass + Films<br>24 Vitaminas y<br><b>Binensies</b>                                                       | $19 + 209$<br>$+0.8 + 10 +$                                      | <b>Hallmade</b><br>vase sonte dendo GE<br>o de polve + cuchara<br>dealfoadurs.<br><b>Return Victoria</b>    | Mellenda<br>were de mallenda at dia, precesor co<br>210 M, O' Oz. FLJ de agua o lache<br>aprepando gradualmente 3 cucharas<br>markhens liveluple art is islaids rates<br>mierzhes ogite. También puode licoarts<br>can Patos, jugo de Pates o 1/2 laza<br>de Friele.                                            | Tomar 8 yasos<br>con agua al dia                                     |
| <b>NONTE</b><br><b>Completo</b>       | Camplements riublicional a base de<br>proteine do sous, plent y balanceado.<br>can al aporte rubbornal idénas que<br>entione en perfi energético adecuado<br>six extraderies y litre de ledese.<br><b>NOVALE Campielo más entiquestes</b><br>in Stege Catuta, etirendes, intermas y<br>contributes sun availant o margarer un-<br>perfi natridonal sano, además de<br>radicovar ad alabama instruma | <b>Proteins</b><br>· Carbohidrate<br>+ Gross + Films<br><b>14 Vitaminus + Missoulus</b><br><b>Baga Calcie + Praticion</b>                | 60s+36g<br>$+730 + 10$                                           | Envisa conteriordo<br>ARD a de Polici +<br>Cuchara Doalfcaders<br><b>Taler Vendie r</b><br>Chicagon,        | <b>Hollowin</b><br>view de malleada al dia: presurar con<br>318 etc. (7 Oz. Ft.) do agus o lecho<br>concento produzimente 5 cuchanas<br>well-borge circulate on to lote) do polyn<br>lentres aglia. Apts para alimentación<br>por sonda. También puede liquarla con<br>ales. Says de trates o 112 tapa de biels | Vegetales, logumbres y frijoles                                      |
| NOAN Te<br><b>Glizema</b>             | Nutrición liquida avançada para el<br>restients was matura do Dishalon fino.<br>des Jacobards una mubición disaltada<br>pecializatio para manderener un perfi<br>glicémica saludale pracos a sus<br>repredientes de allieux penesadors que<br>además brindar grandes beneficios<br>gastrointestinates y canticyseculares.                                                                           | Proteins +<br>winidegin v Course<br>Films                                                                                                | 9-14039-1-<br>$+150 + 1.86$                                      | <b>Mindson</b> for<br>Environ conteniento 450<br>and roles 1 northern<br>dealers into<br><b>Sales Venda</b> | Millenbr<br>ways de mallenda al dia:<br>HE'S CARD THE REPORT OF HER<br>240 ml., agregae 5 cuchangs medicional<br>de o 51.4 gramma, en un vaso y vienta<br>de l'usma interestende 315 mi. de aqua.<br>astando comta demante l'anta.<br>England                                                                   |                                                                      |
| NOW OF<br><b>Kynetics</b>             | Fore needles pasteries our editor en-<br>control de pesa. Provee el batanos<br>nutricional justs para un aporte-<br>energétco y equilibrado de proteinas                                                                                                    | <b>Englished A</b><br>Cashushistrato, n<br>Gross + Films                                                                                 | $.19 - 189$                                                      | Mahooda<br>Emass conteniencia GE<br>a de palos + cashara<br>destinates<br>Salvy Vanda                       | Maderia<br>Visas do malteada al día; proparar con<br>110 ml, (7 Cir. R.) de agua o lecho<br>agreganto gradualmente 3 cuchanza<br>medidorus (incluida en la lata) de polvo<br>ontros aglis. También puede licuado<br>on bulas, jugo de fiulas a 1/2 laza de                                                      |                                                                      |
|                                       | arbahidratos de cadena carta, media y<br>lorge, adomás de 24 vitaminos y<br>wroles esenciales. Con terrolls 125<br>Kind our times, reclam 1 a 2 library de-<br>science paid spectrum is the Thomas material for                                                                                                    | 24 Vieninas y<br><b>Monday</b>                                                                                                    |                                                                  | Maltenda<br>Crvase ramismiendo 48<br>g de poles + cuchans<br>Salos Occupato                                 | Mallenda<br>Trusto de mallenda al día, preparar con<br>210 mL (7 GA PL) de aque o lester<br>agregards craticalmente 3 customes<br>medidante probable en la tetaj de polico<br>mierztes ngite. También puede licuaria<br>ran Polos, jugo de Polos o 1/2 base de                                                  |                                                                      |
| NOVER-<br>Kidz                        | Complements alimentido<br>baterceado para rotos de 1 a 10 años.<br>Con lifegacation para<br><b>Number 5 million y standard</b>                                                                                                    | Messenbly 4<br><b>Federations</b><br>con 24 Vitaminas y<br>Minersise                                                                     | <b>Secuir requestrients</b><br>numidianas, FISA                  | Lats do 450 g do paire<br>con-cuchara medidora.<br><b>Sabenes</b><br>Valelille, Freezy<br>Checolala.        | cuchares medidores por cada il oscasi<br>de aque e loche. 1 a 2 vecas al dia                                                                                                    | Frutas                                                               |
| <b>NOMER</b><br><b>Menopause Care</b> | Indicado para aliviar los sintornas de la<br>menopausia. Au da a prevenir la<br>colorponesis y los artiumedades<br>carticusses/area deepses de la<br>manoparsia.                                                                                                    | Vitaminas D <sup>r</sup><br>$+$ Calcie <sup>*</sup><br>beforemes de Gour<br>Teccole vales (VA S)*<br>"CA" "Inports Diario<br>Recomendate | 100 % = 100 %<br>$+48$ mg $+58$ mg.                              | Erwane conteniento<br>Altha As Priva 1<br>Cushara Degibuadasa                                               | Malbeacle<br>uses de malenda al das monde 3<br>pollutes medidi sex con 8 Dc. de appa<br>a larina                                                                                                    | Utilizar en cantidades pocueñas<br>Loches, yequrt, queses y lácteos. |
|                                       | Ayle para pasteries datebase                                                                                                    | Mamina D + Galdo<br><b>Indiananza de Tesa</b><br>· Topplierades                                                                          | 08 + pm 08d + 1U 036<br>$mg = 10$ mg                             | <b>Franco con 65</b><br>Carrietas                                                                           | Copinies<br>2 capitals disries.                                                                                                    |                                                                      |
|                                       | Majors by pirtomas appliados a la<br>Hoepbola Prostitica Benigra, netucal<br>la francaziola critesta e sansantini da<br>release is an tax win 2 a.6 samples                                                                                                    | Vitening P.<br>$+2\pi n +$<br><b>Nellayonas de Xaya</b><br>Teochlensine                                                                  | 00 U.L.+ 040 PM + 40<br>$\frac{mg + 30 \text{ m}}{72 \text{ cm}$ | Praesa con 30<br>stendes                                                                                    | <b>Capacitas:</b><br>cognute-diaria.                                                                                                    | Utilizar esporádicamento en cantidados pequeñas                      |
| NOW J's<br><b>Prostate Care</b>       | mas de strese un alecto repúsdor y<br>probedier on to prindatio, brinds list-<br>beneficion de la reducción de la<br>infamación y adamás la conprobaba<br>protección candiovascular que aportan<br>las achievoras do sona.                                                                                                    | ctains + Carbohidrato<br>Grass + Flora + Zinc +<br>columnos de Soys.<br>Territorrise                                                     | $180\% + 980\%$                                                  | <b>Envaso rankoniench</b><br>448 g de Pales +<br>Jachana Douilleadora<br><b>Balley Waldis</b>               | <b>Mohernie</b><br>when the matterada at dia: measle 3<br>collected deathcadena cost 8 Ciz, cle<br>aque o lache. También puede liquarie<br>con flutas, jugo de flutas, e con 1/2 taza<br>do high.                                                                                                    |                                                                      |

*Imagen 54 Tarjeta de recordatorio 5 Honduras, edición hecha por el practicante.*

| $\vert\mathbf{e}\vert$          | <b>LABORATORIOS</b><br><b>Andifar</b>                                                                                                    |                                                                                                    |                                                                                                    | ଚ                                                                                                    | LÍNEA<br><b>OTC</b> (Libre Venta)                                                                                                    |
|---------------------------------|----------------------------------------------------------------------------------------------------|----------------------------------------------------------------------------------------------------|----------------------------------------------------------------------------------------------------|----------------------------------------------------------------------------------------------------|----------------------------------------------------------------------------------------------------|
| <b>PRODUCTO</b>                 | INDICACIONES<br><b>TEBAPÉUTICAS</b>                                                                                                    | commonseron                                                                                                    | <b>СОМСЕНТВАЕЗОМ</b>                                                                                                    | PRESENTACIÓN                                                                                                    | <b>DOSIS</b>                                                                                                    |
| alertex <sup>249</sup>          | <b>Salarianis de la surgulancia</b><br>extentive our separate power del<br>suello, sarcoleggia, o trasceno del<br>suallo a razón de un trabajo de<br>kuns allemade | Medalette                                                                                                    | 200 mg / 1 Tableto                                                                                                    | Caja can<br>13 Tableton                                                                                                 | <b>Baladiana: Terman 1 Ladinda ad dia</b><br>tegón indicación medica o una<br>hards anther die furnis.                                                                                                    |
| <b>ANDILISYN</b>                | Antiquogenidor                                                                                                    | <b>Mark Benevury de</b><br>Hamathaina                                                                                                    | $2.8 \pm 1.8$ m4                                                                                                    | Francos can 129 mil.<br>da Eller                                                                                        | <b>Robilles: T.a.2 Conharadian</b><br>cade 3 a 5 yoces at dis.                                                                                                    |
|                                 | <b>Expansional Block</b><br>andoration when                                                                                                    | Hospita 4-8 ptl.<br><b>Roman</b>                                                                                                    | 18 mg / Tebleta                                                                                                    | Cata son 50 lighting                                                                                                    | reprinted to a 4 years of<br><b>Fall</b>                                                                                                    |
| <b>Andilisyn</b><br>COMPOSITION | Antiespasmödico Analgésico                                                                                                    | Meli Bronuro de<br>Humakington +<br>Charles value (in Linking                                                                                                    | 16 mg + 125 mg<br>Televis                                                                                                    | Cap con 50 tabletes                                                                                                    | 1 a 2 competendes 3 a 6 reces al<br>dile, six majority il babbrica an 24<br>horas                                                                                                    |
| <b>Andivit</b><br>Adultos       | <b>Salemento rilaminio y mineral</b><br>para adultos e mayores de 12<br>atos                                                                                       | Vit A (Painhato) +<br>M.A (Beterseniums)<br>$81 + 10 + 83 + 164 +$<br>612 + Paraderate de<br>Calcio + Vit. E.<br>(Analysis) = VADR<br>+ VILC + An. Filiam +<br>$M_{\rm H}$ + M/s + F a<br>$+2e+2$ admits | 2008 U.L. v 1,208 U.L<br>$+2.6$ mg $+2$ mg<br>$+18$ mg $+2.5$ mg<br>$+2.5$ mog $+5$ mg<br>+18 mg + 408 U.L<br>+ 60 mg + 290 mmg<br>+ 80 mg + 680 mmg<br>+ 10 mg + 12 mg<br>$+10$ mag. | Cata con 30 Chinada<br><b>Manda</b>                                                                                     | Tomar 1.6.2 Claractes netative<br>Identical dia is corrected modifica-<br><b>Indiana</b>                                                                                                    |
| <b><i>BUCALVEY</i></b>          | Tratemients do los aflos (lagos<br>strange) hundres a inflamazione<br>de las mutosas de la bota.<br>pargenta y emiles.                                             | Exhault Plugh de<br><b>Falkerie (Eleccritics</b><br>Annesundrices) +<br>Alcohol dilutée                                                                                                    | 8.05 g i mi.                                                                                                    | Frasco con<br>Seleción Bureal<br>$30$ mL                                                                                | liplinar de 2 a 4 verso por dia<br>anders in corracionárenario, unarcelo h<br>lega aplicadora. Evile conec.<br>below a sylepse to be been<br>durante los 15 min.dos siguientes<br>a so articución. Al los sistemas.<br>persiston después de 7 dice.<br>complete a seriestical |
| <b>CAOLIN</b><br><b>PECTINA</b> | Single Artistansics General<br>Conspects: Architectus Denest<br>Bedericke                                                                                          | <b>Bimple: Cacilin Coloidal</b><br>+ Pedina Citizen<br>Computerior, Captin<br>Coloidal + Pactine<br>Cibica + Funessistone                                                                                | Simple 15d<br>+ 1g / 109mL<br>Computerio: 20 g = 1 g<br>+ 0.333g/ 180 mL                                                                                                    | Freem car 126 mil.<br>de Europeration                                                                                   | Adultes: 2 a-5 cucharadas de<br>15 mL/dia<br>Miles de Sa 12 años: 2 a 4<br>unharmles de TitroLidia<br>Millen de 3 a 6 años: 1 a 3<br>cusharadas da 15 mL I dia                                                                                                    |
| <b>MALTA</b>                    | Artisratetos: Fernántada.<br>Trailemberlin e precentulori de las<br>deficiencies de hierer america.<br>lancerium ambarant, dabilidad<br>fairs y mentel.            | Extracts de Madie o<br>Sulfan Easyan                                                                                                    | 29 g + 8.5 g<br>$+100$ /ml                                                                                                    | France con 253 mL                                                                                                    | <b>Adallars: 1 cusharada 2 veces at</b><br>Niñes: 1 outraradis después de<br>las comidas, sols, con agua, lacha<br>olige                                                                                                    |
| <b>FRI</b>                      | Allein la<br>Consentido Nasar                                                                                                    | <b>Networks FCI</b>                                                                                                    | 10mg/1mL                                                                                                    | FIRACCA LIM 15 ML                                                                                                    | Adultos y Niños mayones de 12<br>alles: Aplique 1-5-2<br>alterizations an rada free need<br><b>Linda 6 Forest</b>                                                                                                    |
| <b>GELOSAN</b>                  | Autobio                                                                                                    | <b>Mid-Sealer die Manufel</b><br>+ Hilboxido de<br>Magnesis+<br>Stratesma                                                                                                    | 45g+34g+15g<br>$1.000 - 1.000$                                                                                                    | Phasoos con 240 mi. y<br>155 mi, de Gosponsión<br>sales a menta. Franco<br>can 190 ml, do<br>Suspension sabor a<br>hess | 1 a 2 susharadas 3 seces al dia.<br>antes a write las consider                                                                                                    |
| Seduxion<br>ubricante           | Completends in Internation<br>sub cut cars una salarita say al<br>más of motio y stanonken.                                                                        | Assa. Clicens.<br><b>Prophenolicos</b><br>Hichmiellosk.ktea.<br>Forlats Momentdoor<br><b>Meli Paniero, Prupil</b><br>Fandress, Feddin<br>Distance.                                                       | His Antico                                                                                                    | Tube can 1981 a.                                                                                                    | <b>Refinere la cardidad chronade</b><br>Seducion Sel Lubricante en inc.<br>incco intimos o de la parsia. Volve<br>splitar según sea necesario. Cemar<br>in base después de usan Segura y<br>competible can presentatives de-<br>$\sim$                                        |
| llosery                         | Anthonium<br>and his lambias y<br><b>Liditizatio</b>                                                                                                    | Cardycelmedia lebrica =<br>Ocetoneteriano<br>+ Clurk elsening                                                                                                    | 190 mg + 5.0 mg +<br>2.8 mg 11 mL                                                                                                    | Freeza con 126 mi, de<br>Jami'a 1<br>Copa Doctivadora                                                                   | Silica mayaras de 10 años:<br>2 sucharation (10 mL) 3 more.<br>Nifice de 2 a 10 años:<br>1 cucharadio (6 mL) 5 years of<br><b>Niños monores de 2 años</b><br>Segie indicación médica.                                                                                         |
| loser<br><b>ALFRO</b>           | <b>Bridgebirding</b>                                                                                                    | Esterhichenica                                                                                                    | 25 mg   5 ml                                                                                                    | Franco con 120 mi, de<br>$J=0.4$<br>Copa Ocelfcadura                                                                    | Adaltes: 1 a 2 cucharatitos rate<br><b>Gift Forest</b><br>Milleey, 107 a 7 is allowed by carlo 6.<br>A 5 Publica                                                                                                    |
|                                 | Andifaccom                                                                                                    | Ŧ<br>Laboratorios Andifar                                                                                                    |                                                                                                    | laboratoricsandifarhn                                                                                                   |                                                                                                    |
|                                 | BELIZE, EL SALVADOR, GUATEMALA, HONDURAS, NICARAGUA, COSTA RICA, REPÚBLICA DOMINICANA.                                                                             |                                                                                                    |                                                                                                    |                                                                                                    |                                                                                                    |

*Imagen 55 Tarjeta de recordatorio 6 Honduras, edición hecha por el practicante.*

| PRODUCTO                            | INDICACIONES                                                                                                    | COMPOSICIÓN                                          | CONCENTRACIÓN                    | PRESENTACIÓN                                      | 840685                                                                                                    | Lúnula                          | <b>Pliegue lateral</b><br>de la uña                       |
|-------------------------------------|----------------------------------------------------------------------------------------------------|------------------------------------------------------|----------------------------------|---------------------------------------------------|----------------------------------------------------------------------------------------------------|---------------------------------|-----------------------------------------------------------|
| ANDI-CORT'T%                        | Antiotanatoro y Antalogica<br>Tépico.                                                                                      | <b>Hichoco</b> Teams                                 | 1%                               | Tubo con 15 g de<br>Crema                         | Aplicar 1 ii 3 voors per<br>vla                                                                                                    |                                 |                                                           |
|                                     | Antinflametoris y Antialegico<br>Tipics                                                                                    | Extensiones                                          | 0.1%                             | Tubo con 15 g de                                  | Asticar 1 & 2 yeons at                                                                                                    |                                 |                                                           |
| ANDI-CORT.                          | Antichanatorio, Antiskapos,<br><b>Guarantees Value</b>                                                                     | Beternetesons +<br>Aride Salelies                    | 8.05% v 2%                       | Croma<br>Franco can 60 mL do<br>Stellación Yópica | Anticur con massis at<br>S stadies me.o<br>years of dis. sendeds.<br>indicación médica.                                                           | Perioniquio<br>o borde          |                                                           |
| <b>ANDICAINA</b>                    | Americans local                                                                                                    | Democraine                                           | 96                               | Tales core 20 golde<br>Unglasto                   | Aplicar 3 week at the                                                                                                    | periungüeal                     |                                                           |
| AndiFusin-                          | Testamiento de las dennados<br>annamakrasa zun infanzionen<br>backs longs secundaries<br>annualities of details fundation. | Arista Funktion 1<br>Extermissions                   | $20$ mg + $1$ mg                 | Tubs con 20 o<br>da Caena                         | Adultes p niños: Aplicar<br>2 a 3 years of dis-<br>sales of dosa afectada<br>per un máximo de 14<br>they & segale.<br>Indicationss mobilizer      |                                 |                                                           |
| <b>Anasta</b> Furand                | Anostiaino y antinontariano<br>para for tiles y quemaduras.                                                                | <b>Sherancales</b> +<br>Minkracone                   | $8\% + 0.2\%$                    | Tubo con 20 o de<br>Unplants <sup>*</sup>         | Autour 3 veses at dis-                                                                                                    |                                 |                                                           |
|                                     | Tratamiento de infecciones<br>miobices a per leveburs en la                                                                |                                                      | 100.000121.7 a                   | Take one 18 gole<br>Unglants                      | <b>Unglianto:</b> Aplicar 3<br>course of disc.                                                                                                    |                                 |                                                           |
| AndiNyst <sup>®</sup>               | and a receiver excessiviments<br>por Candida albicans.                                                                     | Nistativa                                            | 508,800 U.L.I. Calceula          | <b>Francis con 34</b><br>Chesales                 | Cépenise: 1 cépsula<br>cada il incess.                                                                                                    |                                 |                                                           |
| AndiSerina <sup>®</sup>             | Gerdicarizante                                                                                                    | Katanaarina                                          | 2.8 g / 980 mil.                 | Take con 40 g<br>An Gal                           | Aplicar 3 veces al dia.                                                                                                    |                                 |                                                           |
|                                     | Tratamiento de infecciones                                                                                                 |                                                      | $^{16}$                          | Frasco Spray con<br>36 mil. de Colución           | Benev / Grenac Asticar<br>al no all to escep 5-1<br>sona allociada por uno a<br>das semaras.<br>En caso de plimara                                | <b>Borde libre</b><br>de la uña | Cutícula<br>Raiz de la uña<br>Placa<br><b>Borde libre</b> |
| AZTI                                | winalisas erupiel y arlas.                                                                                                 | Tehington                                            | vc.                              | Tales san 20 g de<br>Croma                        | versioner user 2 o más<br>senanzi.                                                                                                    |                                 | ungüeal<br><b>Pliegue</b><br>de la uña<br>proximal        |
|                                     |                                                                                                    |                                                      | 200 mg / Tablete                 | Caja sur 30 Tabletas                              | <b><i><u>Fubbertus</u></i></b><br>Tomar 1 tablets at dia<br>durante 6 a 12 semanas                                                                |                                 |                                                           |
| Clindaris <sup>®</sup><br>Gel       | Tratemiento Noico-del acod-                                                                                                | Clintonicka                                          | $+4.5$                           | Tubs can 20 g ds Eat                              | ROTCAY 2 HACKS M BSA.                                                                                                    |                                 | <b>Eponiquio</b>                                          |
| <b>LOCION DE</b><br><b>CALAMINA</b> | Askingente<br>Paderbe<br>Artignatiko                                                                                       | Calenina.<br>Oxida de Zinc                           | 8.5 g + 8.5 g/ 100 mL            | Freers can 126 mL de<br><b>Zangerwich</b>         | Adultos y niffes mayanes<br>de 2 años: Aplicar en la<br>acros afreciada casis 6 a.<br><b>Biharas, durante un</b><br>periodo na mayor do ?<br>rise |                                 |                                                           |
| <b>MEO-CORTAND®</b>                 | Andioisism y anticulamatoris<br><b>ISBNS</b>                                                                               | Hidrocottisens =<br>Neonicinal                       | $76 + 6.5\%$                     | Tales son 10 g de<br>Osna                         | Automor 3 series al dia                                                                                                    |                                 |                                                           |
| <b><i>WESTA-NED-CORTAND"</i></b>    | Antimioblins, antibiblies p<br>artik diamatoris Matoo.                                                                     | <b>Visitaira - Neuroice</b><br>+ Hidracontische      | 100,000 U.S. + King<br>+ Wrig Is | Tabo son 15 g de<br>Course                        | Aplicar 3 veces al dis.                                                                                                    |                                 |                                                           |
| <b>TRI-CLOR®</b>                    | The Genetian Co. Education side<br>Informationen websittung<br>penabica.                                                   | <b>CONHAIO</b>                                       | 1%                               | Tales son 20 g de<br>Owne                         | <b>Bullion 3 years of dis-</b>                                                                                                    | <b>Hiponiquio</b>               |                                                           |
| <b>TRI-CLOR</b><br>$-9118$          | <b>Independent and Intelliers</b> y<br>antinflameteric höpisa                                                              | Clutchmagal =<br><b>Certamising +</b><br>Estencheuro | Sing + 1 mg +<br>\$44 mg (g)     | Tako son 20 g de<br>Carra                         | Aplicar 3 secon al dia                                                                                                    |                                 | Lecho<br><b>Falange</b>                                   |
| <b>VIO-CORTAND</b>                  | Antibilitis y anticolamatorio<br><b>Startes</b>                                                                            | <b>Indoctorhidrocioning</b><br>r Halocodisana        | $256 + 776$                      | Tabo son 15 g de<br>Conner                        | Aplicar 3 weeks of the                                                                                                    |                                 | ungüeal<br>(hueso)                                        |

*Imagen 56 Tarjeta de recordatorio 7 Honduras, edición hecha por el practicante.*

| <b><i><u>PRODUCTO</u></i></b>                                                           | <b>MEICACIONES</b><br><b>TERAPÉUTICAS</b>                       | сомновиеми                                                                                                    | <b>CONCENTRACIÓN</b>                                    | PRESENTACIÓN                                                                                                    | <b>BOSIS</b>                                                                                                    |                                                      |                      |            | $\overline{a}$<br>٠<br>ń                                    |                                                             |                                                  |
|-----------------------------------------------------------------------------------------|-----------------------------------------------------------------|----------------------------------------------------------------------------------------------------|---------------------------------------------------------|----------------------------------------------------------------------------------------------------|----------------------------------------------------------------------------------------------------|------------------------------------------------------|----------------------|------------|-------------------------------------------------------------|-------------------------------------------------------------|--------------------------------------------------|
| <b>ANDI-CORT</b>                                                                        | Carlisonianuide<br>Antiothermakerie                             | <b>Hidrocotlesse</b>                                                                                                 | 100 mg/ 4 ml<br>506 mg/4ml                              | Un Val con Polys park<br>Versión + 1 Vial con 4<br>mi, Agua para Inyección                                                                         | Administrar según indicación médica.<br>Docia recomendada:<br>100 mg a 500 mg IV a 151 en<br>intervales de 4 a 5 hones                                                                                                    |                                                      | · Intradermica       |            | ã<br>울음                                                     |                                                             | ê                                                |
| <b>ANDI-CORT.</b>                                                                       | And-inflamationis                                               | Elekanskansna                                                                                                    | 4.0 mg I mL                                             | 3 Vision con 2 rd, de<br><b>Bolaside Impeciation part</b><br>Val.                                                                                  | Administrator supply indication maybe<br><b>Goods mislens:</b><br><b>Greg IM I'M alidia</b>                                                                                                    |                                                      |                      | Utilidad   | っき<br>n es más<br>debido a<br>xin del m                     | ă<br>š<br>g                                                 | inmedia<br>ž                                     |
| Andicox-2                                                                               | Antimountation.<br>Analytics.<br>Antiotlamatoris                | <b>Statute</b>                                                                                                    | T3 molecul                                              | 3 Visites can 2 rd, de<br><b>Bulgalon Inspeciation part</b><br>Val.                                                                                | Administrar sup in Indicación mádica<br><b>Fourie recompostate</b><br>'Il rop lift at site.                                                                                                    |                                                      |                      |            | śán<br>ğ<br>ā                                               | öón                                                         | absorción                                        |
| <b>AndiDexa</b>                                                                         | Corticoatenside<br>Antimfematoris                               | <b>Beamsterore Forley</b>                                                                                            | 4 mg limit                                              | 3 Visitos com 2 mil. cia<br>Solación Insectable por<br>Med.                                                                                        | Admirable seals infinatile miding<br>Daytis recommendade<br>Adultes: C.S.a Sing, Vie IV o BJ styles<br>en 2 c-4 adicaciones<br>Millow: 0.86 a 6.5 mg/ Kg (1.2-10 mg/<br>will be a fid at cla an 2 a.4 and continues.               | ADMINISTRACIÓN DE INYECTABLES<br>PARENTERAL<br>ndowe | è                    |            | <b>Bar</b><br>Q<br>da<br>Bist                               | š<br>э<br>g<br>$\overline{u}$                               | 3<br>o                                           |
| Andi-Gesico <sup>+</sup>                                                                | Analyteics.<br>Anti-Jeffamatoris<br>Antipiration                | <b>Cionisinate da Lisina</b>                                                                                         | 50 mg / ml.                                             | If Walker cars 2 out ofte<br><b>Bolasión Inpecialite por</b><br>Val.                                                                               | Administrar según indicación médica.<br>Directo resonanciadas<br>108 a 290 mg N c M<br>cads 4 a 6 horas.                                                                                                    | ₫<br>ū<br>ゞ<br>뷤                                     |                      |            | $\overline{\mathbf{a}}$<br>ť,<br>ź                          | £<br>$\circ$<br>$\overline{\mathbf{3}}$<br>Σ                | rilérica<br>š                                    |
| AndiGent <sup>*</sup> A-40<br>AndiGent <sup>*</sup> A-80<br>AndiGent <sup>-</sup> A-160 | Ardiodise                                                       | Centenicina                                                                                                    | 20 mg / mL<br>40 mg / ml.<br>80 mg / nt.                | 3 Visites con 2 mL de<br>Ealuzión Inyentable por<br>Val.                                                                                           | Administrar según indicación médica<br>Davis recommendada<br>Adalbas: 80 mg V c M / 8 horas<br><b>Recise Nacional y Lastantes:</b><br>La 7.1 mg IV o M (19g / dia)<br>Nillion Mayones:<br>0.7.5 mg/ Eg 14th.                       | FORMAS                                               |                      |            | ğ<br>68.15<br>e<br>ial de<br>ř                              | ra externa<br>del abdom<br>ð<br>8<br>з<br><b>A</b>          | 950<br>ŝ                                         |
| Andilisyn <sup>®</sup>                                                                  | Antienparanelellen<br>Articulinárgico                           | Historichi Balil<br><b>Gronune</b>                                                                                   | 20 mg / ml.                                             | 6 Minister coan 6 and old<br>Solación imaectable por<br>Mad.                                                                                       | Aplicar 1 vial via M, IV o SC, topetin<br>large de 30 minutos, si es recesario<br>Doeb mixina 108 mg/ dia.                                                                                                    | ÷                                                    |                      | Aplicación | later<br>musoulo, no r<br>el cuadrante :<br>yasto           | 盲鸟<br>信息<br>š                                               | $\tilde{\xi}$<br>8                               |
| <b>Andilisyn<sup>®</sup></b><br><b>COMPOSITUM</b>                                       | Antiaspasmiddes.<br>Analgebro                                   | Newcastle Market<br>Bromuro +<br>Elizabetrane da Lisica                                                              | 20 mg / ml.<br>+ 80 mg / ml.                            | 6 Vales de Saluster<br>Impostation<br>It states Andileson at<br>3 viales Andi-Gesion.                                                              | Administrar según indicación médica<br>Down resonanciada:<br>sial da Andilaye + 1 sial da<br>And-Geelra cada 6-8 hotes                                                                                                    | g                                                    |                      |            | ō<br>4<br>$\circ$<br>toides,<br>ε                           | Žŝ,<br>- 20<br>Ľ,<br>ε<br>음<br>š                            | canalización<br>w                                |
| Andix <sup>.</sup>                                                                      | Disnifico                                                       | Formersky                                                                                                    | 10 mg / nt.                                             | 5 Visites con 2 ml, de<br>Solución Invectable por<br>Vel                                                                                           | Administrar sea lo indicación mádica<br>Dayle recommendate:<br>20 a 80 mg como desis única inicial.<br>con desis sucesines de 20 a 40 mg<br>ratio 6 a 8 horas. Goals máxima de<br>695 mg / dia, (2,508 mg / dia KX)<br>relizatetaj | Subcutan                                             |                      |            | Medicamento e<br>preferiblement<br>횽<br>preferib<br>glúteo, | aritre<br>š<br>3<br>중<br>Introducir<br>anter<br>÷<br>g<br>g | tentr<br>ā<br>catérar<br>Mediante I<br>un catéan |
| Clopafar <sup>®</sup>                                                                   | Antienetico,<br>Pracination                                     | <b>Metodopramids</b>                                                                                                 | 5 mg l mt.                                              | I Visites can 2 rd, de<br>Solución Insectable por<br>Val.                                                                                          | Administrar sup'ın indiceciön müdice<br>Dogin recommendade:<br>0.1 a 0.15 mg / Kg paso cada 5 horas,<br>heets un indicine de 30 mg<br>$m$ 24 by                                                                                    |                                                      |                      |            | ś                                                           |                                                             |                                                  |
| <b>DoloUIconin</b><br>Warnings (B + (B + LID)<br>* Dicioferent                          | Analogialoo<br>Ant-inflamatorio<br>reals vilanous<br>New Wriges | Bidafenso \$6dico +<br>Tenina HD (All, Br) +<br>Philadelphia InCt<br><b>M.86</b><br>+ Clancopharamina<br>over letter | 75 mg<br>$+100$ mg<br>$+100$ rig<br>+ 28,080 msg / 8 mL | 1 Vial con 2 ml, de<br>schedule brunchfabe = 1<br>'Med som 3 red, de-<br>Solución Invectable + 1<br>Jeringa Descartable + 1<br>Toalika con Alcohol | Ashar 1 dega of the seator<br>indicaction mighting over size.<br>Inhamptolar Dunislar vial Fenanz +<br>vial Ultranic)                                                                                                    | <b>B</b>                                             | ş                    | w<br>Uso:  | <b>Society</b><br>ģ<br>Analgési<br>g                        | $\bullet$<br>kikouras                                       | urgente,<br>acos diluidos.<br>$\hfill$<br>fárm   |
| <b>Uliconin Neurotropas</b><br>35,000<br>Wandras (B + ID + IER)                         | Vilenisse<br>Newstrapes                                         | Transna HCI (18, 81)<br><b>Philadelphia RCT</b><br><b>P/V. Bds</b><br>+ Clancopteramina<br>(Nt. 812)                 | 100 mg<br>$+180$ mg<br>$+20,000$ $mag/3$ mL             | Uk Vial can 3 ml, de<br>Sciusión Invectable<br>1 Janiman Dearge Minis<br>· Taalika root Abulud                                                     | <b>Casos Agades</b><br>Aplicar 1 year via the use year at cla.<br>Cases Leyes a Medesades:<br>Aplican 1 vial 1 a 2 veces I semana.                                                                                                 | · Intramu                                            | ģ                    |            | Vacunas, Ana<br>Antimhimmet<br>antibióticos,                | ă,<br>Hepari<br>Imailm                                      | 'n,<br>ś<br>붑<br>š<br>$\frac{8}{3}$              |
| <b>Fenaxx</b><br>55dice 75 mg/2 in                                                      | Analyteica<br>Anticheruntnin<br>Antimorration                   | Distributor: Tolding                                                                                                 | 87.6 mg (ml)                                            | 5 Visies con 2 mL de<br><b>Bolaside Impeciatile par</b><br>Val.                                                                                    | Administrar según indicación médica.<br>Daytis recommendade<br>hosts 158 mg ris M at cla.                                                                                                    |                                                      |                      | via        |                                                             |                                                             |                                                  |
| Ranitidina-                                                                             | Anti-alcences.<br>Infolaidar cla los<br><b>Antegliares 102</b>  | <b>Asycina</b>                                                                                                    | 25 mg / nt.                                             | 8 Visites can 2 rd, cle<br>Solución Invectable por<br>Val.                                                                                         | Administrar sup'in indicación mádica.<br>Desis recomendade Adultos: 10 mg<br><b>Bill a TV saide 6 at 8 bones</b><br>Niñes: 2 a 4 mg l Kg / dis vis IV en 1 a<br>3. selling tiones                                                  |                                                      | Vianos<br>Tejdo<br>8 |            |                                                             | Subs                                                        | ntraven                                          |

*Imagen 57 Tarjeta de recordatorio 8 Honduras, edición hecha por el practicante.*

| LABORATORIOS<br>⋐<br>Andifar |                                                             |                                                    |                                        | $\left( \bullet \right)$                                                | OFTALMOLÓGICA                                                                                                    |
|------------------------------|-------------------------------------------------------------|----------------------------------------------------|----------------------------------------|-------------------------------------------------------------------------|----------------------------------------------------------------------------------------------------|
| <b>PRODUCTO</b>              | <b>INDICACIONES</b><br><b>TERAPÉUTICA</b>                   |                                                    | COMPOSICIÓN CONCENTRACIÓN PRESENTACIÓN |                                                                         | <b>DOSIS</b>                                                                                                    |
| AndiDexa                     | Anti-Inflamatorio                                           | Dealer-Masous                                      | 1 mg l'mi,                             | Frasco Golers con<br>5 ml, de Solución.                                 | 1 6 2 potes, publicato repetitso hosts<br>6 verses at dis."                                                                        |
| <b>Andifenicol</b>           | <b>Autibiddice</b>                                          | Clarandenicol                                      | 5 mg/mL<br>5 mg/g                      | Frasco Goleso cos<br>5 ml, do Solución.<br>Talte con 4 p do<br>unglants | Golinio: 1 6 2 gates cede 3 a 4 hores.<br>Ungliesta Oftátelse: 1 aplicación de<br>aproximadamente 1 cm, de 2 a 3<br>soran al cla.  |
|                              | Antibiddians                                                | Gestamidna                                         | 3 mg/mL                                | Frasco Golero cos<br>5 ml, do Solución.                                 | Collinio: 1 é 2 gatas codo 4 hanno                                                                                                 |
| AndiGent <sup>®</sup>        |                                                             |                                                    | 3 mg/g                                 | Talte con 4 p do<br>unglients.                                          | Ungüenta Oftálmico: 1 aplicación de<br>aproximadamente 1 cm, de 2 a 4 veces<br>al dis. Copos severos: hasta 6 a 8<br>seces al dis. |
| ATROPINA <sup>2</sup>        | Midriética<br>Antiquiinvingica                              | Atrapina                                           | 10 mg / ml.                            | Frasca Gotwa can<br>93 mil. de Sakusión.                                | Refracción siclepéjica: 2 potes 2 veces<br>at dia durante 1 a 3 diza.<br>Midrissis: 1 gots según se requiers.                      |
| azteria                      | Astrogenta<br><b>Reservansinistor</b>                       | Sulfato de Ziec +<br>Maternice                     | 0.2 mg + 0.05 mg l'ml,                 | Frasco Golers can<br>93 mil. de Sakusión.                               | 1-5-2 potes de 3 a 4 veces al dia.                                                                                                 |
| <b>AZVAST</b>                | Antialdrgica.<br>Vasoconstrictor                            | Artistolina +<br><b>Tedrizolina</b>                | 0.5 mg + 0.4 mg / mL                   | Franco Golers con                                                       | Millee: 1 6 2 get as of dis.<br>Adalbox: 1 0 2 gotas<br>An 3 a 4 veces at dia<br>Cases severas: 1-3 gotes cada 3 horas.            |
| <b>CLONADEX</b>              | Antibidding<br><b>Masocarratrictor</b><br>Anti-Inflamatorio | City and animal +<br>Natasalina +<br>Desarratescos | 5 mg + 1 mg<br>$+1$ ing $/$ ing.       | Frasca Grows can<br>10 mL de Salusión.                                  | 1 gots de 1 a 4 veces al dis.<br>Circos agudos: hasta 1 gota por hura."                                                            |
| <b>HIDROCLOR</b>             | <b>Antibiotica</b><br>And-Informations                      | Clarantheicol +<br>Dosamatasona                    | 5 mg + 1 mg / ml.                      | Fission Gatern can<br>5 ml, da Solación                                 | Golinko: 1 goto de 3 a 5 reces ol día."<br>Ungärete Oftätelse: 1 aplicable de                                                      |
|                              |                                                             | Claramlanizoi +<br>Hidrocenfiscera                 | Smg + 18 mg/g                          | Tubo con 4 g de<br>ungüente                                             | aproximadamente 1 cm, de 2 a 4 veces<br>ol dis."                                                                                   |
| <b>LAGRIMAX</b>              | Legriman<br><b>Articiains</b>                               | Hichcelpropit<br>Methoelalona                      | 3 mg/mL                                | Frasca Gotwa can<br>10 ml, de Sukusión.                                 | I is 2 gotes de 1 a 6 years at dis.                                                                                                |
| MoxiFlox <sup>®</sup>        | <b>Autibidrico</b>                                          | Monifessaring                                      | 5mg/dt                                 | Franco Golers con<br>5 mi, de Solución                                  | gota de 5 veces al cla.                                                                                                    |
| <b>Moxiflox D</b>            | Antibiotico +<br>Arti-Inflamatorio                          | Mexiteracine *<br>Desarretasona                    | 5 mg + 1 mg (mL)                       | Frasco Golers con<br>5 ml, de Solución                                  | pote-de 3 years at dia.                                                                                                    |
| <b>NAFAZOUNA</b>             | Vascocomitéctes                                             | Naturalina                                         | 1 mg l ml.                             | Frasca Goters can<br>5 mL de Salución                                   | cata de 1 a 4 seces al día.                                                                                                    |
| <b>NEO-POLICORT</b>          | Arcibiótico<br>Arti-Inflamatolo                             | Generatescris 1<br>Neomicina +<br>Patiniaina &     | $1$ mg + 5 mg +<br>6,800 U.L. (mL      | Frasca Goters can<br>5 mL de Solución.                                  | 1 5 2 gotes de 4 a 6 veces al dia.<br>Gasos severes: 1 gots cada hara."                                                            |
| <b>NOUMICINA</b>             | Antibidding                                                 | Tobransicina                                       | 3 mg/st.                               | Franco Gotern can<br>5 mL de Solución.                                  | Infecciares leves: 1 0.2 gatas cada 4<br>hones.<br>Infecciones severas: 162 gotes cada<br>30-60 (lak."                             |
| <b>Tevirin</b> *             | <b><i>Use occurations</i></b>                               | Notezolina                                         | 1.5 mg/mL                              | Frasca Gotwa can<br>5 mL de Salución.                                   | gata de 1 a 4 secre al día.                                                                                                    |
| <b>Vexinglus</b>             | <b>Autibidrico</b>                                          | Oubrataciolisa +<br>Polimixing B                   | 5 mg = 10,808 U.I. (g)                 | Tabs con 5 p do<br>Larguerda                                            | 1 oplicación de aproximadamente 1 cm.<br>An 8-8 veces al dia.                                                                      |
|                              | <b>Andifaccom</b>                                           | Œ                                                  | Laboratorics Andifar                   | Inboratoricaandifarhn                                                   | BELIZE, EL SALVADOR, GUATEMALA, HONDURAS, NICARAGUA, COSTA RICA, REPÚBLICA DOMINICANA.                                             |

*Imagen 58 Tarjeta de recordatorio 9 Honduras, edición hecha por el practicante.*

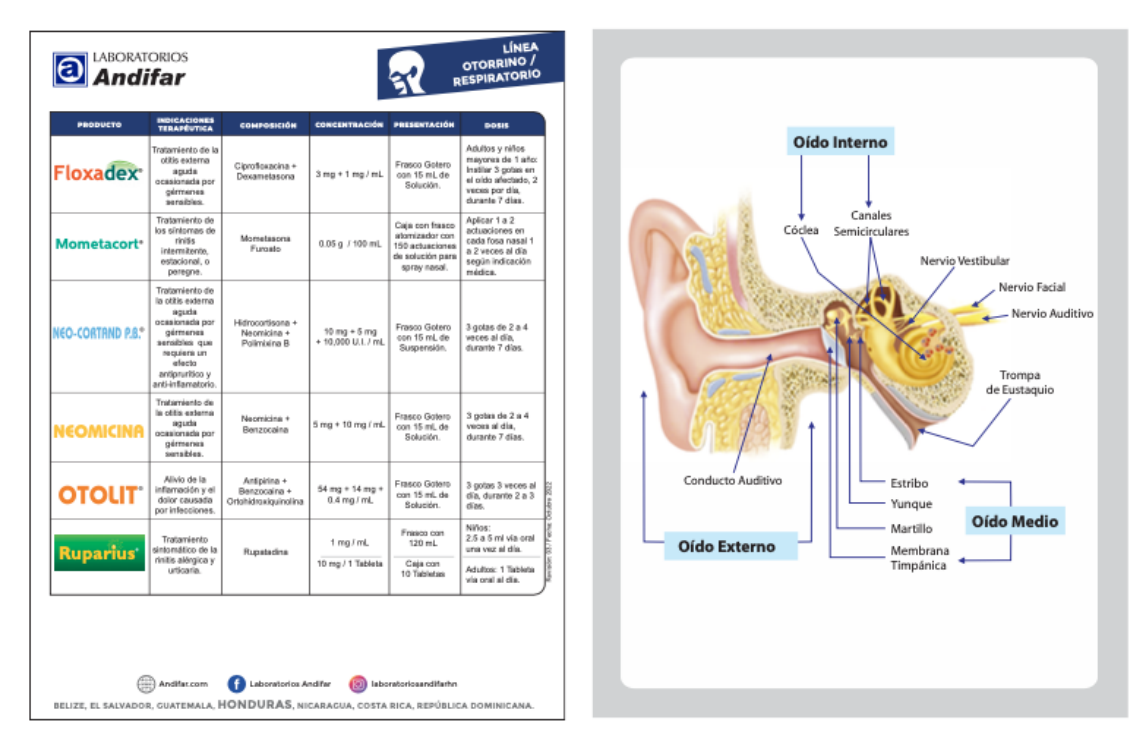

*Imagen 59 Tarjeta de recordatorio 10 Honduras, edición hecha por el practicante.*

| O                               | <b>Andifar</b>                                                                                                    |                                                                                                    |                                                                                                    |                                                                                                    | LÍNEA                                                                                                    | Peso para la edad Niñas<br><b>(B)</b> Springfill<br>Percentiles (Nacimiento a 2 office)         |
|---------------------------------|----------------------------------------------------------------------------------------------------|----------------------------------------------------------------------------------------------------|----------------------------------------------------------------------------------------------------|----------------------------------------------------------------------------------------------------|----------------------------------------------------------------------------------------------------|-------------------------------------------------------------------------------------------------|
| <b>PRODUCTO</b>                 | INDICACIONES<br>TERAPÉUTICA                                                                                                    |                                                                                                    | COMPOSICIÓN CONCENTRACIÓN PRESENTACIÓN                                                                       |                                                                                                    | <b>DOM:</b>                                                                                                    |                                                                                                 |
|                                 | Profilipés a tratamiente<br>de la anerissipal                                                                                                    | <b>Holtz Elenertal</b>                                                                                            | 8.00 mg / ed.                                                                                                | Franco son 36 mi, de<br>Supported to Colora                                                                      | actedes: two Prefilection<br>Traiser com 'I goria/Calabia<br><b>Use Terrasiutica:</b><br>retor con il privoltigidio                                                                                                    |                                                                                                 |
| Andi/er TF                      | definiencia de hierra a<br>Abbi fötor er infantis v<br>silver.                                                                                                    | Hano Elementa<br><b>Juste Filler</b>                                                                              | 30 Hg + 900 hog/<br><b>THE</b>                                                                               | Fraura con<br>201 ml. de Sungermin<br>· Copa Doalfcastow                                                         | billion manures de 5 años.<br>Lourharatha (2.5mL) al she<br>billios mayorso de 6 años y adultos:<br>1 custometra di tel 2 di dia.                                                                                                    |                                                                                                 |
| Andilite                        | Descongestorania<br>Nissan                                                                                                    | Children de South<br>UBP                                                                                          | 0.8 mg / 600 mil                                                                                             | Consulto<br>TO THE CON MERCENDER                                                                                 | Niños munores de 4 años: 1 atonización<br>Cadil-4-8 funds<br>Nifton de 4 a 12 años - 1 o 2 atomicaciones<br>Nifton de 4 a 12 años - 1 o 2 atomicaciones<br>008 (1006-807).<br>Adultsoy (1.0.1) altertimeterses are cada from<br>need cate 4 hotes a cuanto see necesario. |                                                                                                 |
|                                 |                                                                                                    |                                                                                                    |                                                                                                    | Gulas 19 ct.                                                                                                    | Reddo saddos y elfos menoras: Actigos 2<br>e-4 gobe un rodo fosa nese è o-4 volte si<br>Adultes y nilles mayores: Aplique<br>4 a 5 gotos en cada fosa nosa vansa veces<br>335                                                                                             |                                                                                                 |
|                                 | Antimorphobia<br>-Articolindroco                                                                                                    | <b>Mail Research</b><br><b>ECOMBIANO</b>                                                                          | 1.25 mm / mi.                                                                                                | Frases son 59 mi, de<br>Statutet + Etchett                                                                       | 1 o 2 getes   Kg rods II horse                                                                                                    |                                                                                                 |
| <b>ANDILISYN</b>                | Antespeansation                                                                                                    | Matt Brumuro-Sk<br><b>Fortamentos</b>                                                                             | 2.5 g / 6mil.                                                                                                | FINADEL COR TJD-IN.<br>de Clair                                                                                  | Adulter, 1 a 2 Cucharactipe<br>GMON 2 is 3 rescan at disc.                                                                                                    |                                                                                                 |
| <b>Andimox-AC</b><br><b>Bid</b> | <b>Infolio in chelateránico</b><br>dud para el tistamento<br>de informismes.<br>NIGHTAN CALL LITTLETON<br>piel y leĝidra litaralas.                                            | <b>Impiriling + Acide</b><br>Cleavillening                                                                        | 400 mg + ST (1g)<br>$15$ mL                                                                                  | Palva para Suspensió<br>an Fusers de 10 mi. +<br>Copa Dosification.                                              | Munerus da 5 años:<br>25-41 mg/bpd is endere a ta amonithis.<br>en desis dividitos cado 12 tonas.<br><b>Bally Moore</b><br>2.5 ml, cada 12 horas per T a 19 dias.<br><b>Build Walker</b><br>5 ml, cada 12 horse por 7 is 10 disc.                                         | Edad (an mease y silos camplidos)<br>Patrones de precimiento infantil de la CMS                 |
| AndiNyst <sup>®</sup>           | Tratements para to<br>Carolidado unile<br><b>FOATH</b> .                                                                                                    | Notehna                                                                                                    | 500-000 U.L./ ed.                                                                                            | Fraseo son 36 ml, de<br>Subbenedin + Oldero                                                                      | Sober 7 a 2 nd, cats 6 home.                                                                                                    | Peso para la edad Niños<br>(40) SEEDSTON<br>Percentiles (Nacimiento a 2 años)                   |
| <b>Andivit</b><br>Calcio        | <b>Hulledgevinley</b><br>unimularity dol scylist.<br>Indicate cars enrinnit<br>a transmission de los<br>mission commission do<br>vitaminas durante la<br>stage de continiente. | Licens + Visionae<br>$4 - 101 - 12 - 84 +$<br>$072 + 03 +$<br>Needmannista +<br>Partanolin<br>Vilemina C + Calida | 45 mg = 1.500 km<br>$+12$ mg $+13$ mg<br>+1.0mg + 3 pg<br>$+ 495111$<br>+6mg+5mg<br>$+25.09$<br>+12 mg/5 mi. | Fraura cus<br>120 mi. y 260 mi. do<br>Jarsba =<br>Copy Dealbasher                                                | 1 sucharable (5-h4) at dis-                                                                                                    |                                                                                                 |
| Clopafar-D                      | Articulation Professions<br>de sindnames dinastations<br>refuse exchangements y<br>exclasion.                                                                                  | Dongeriding                                                                                                    | 1 mg ring.                                                                                                   | Frances som 612 mil. der<br>Suspendo + Jeringa<br>Gestinadora                                                    | Miles mesers a 30 Kg de pose<br>9.25 ml, / Kg rada il horse<br>Milles mayores de 31 Kg de pose-<br>10 ml. rada il innova                                                                                                    |                                                                                                 |
| Pediatrica.ai<br>ाराष्ट्रका ए   | Fireburgher de la piel en<br>dece de danualta, entre<br>las que destacan las<br><b><i>Shokhdan por hos</i></b><br><b>Insertion organizers are at</b><br>pathé conno y hecess.  | Dalaka sila Zima +<br>Marinal A+ B+<br>Cara de Alegio                                                             | 18 % + Viberman R + D<br>· Casa de Aleria                                                                    | Tubo son 199 g de<br>Couns                                                                                       | Splinar and squashing only son sada<br>cambio de pañal y una capa gruesa<br>damiana                                                                                                    |                                                                                                 |
| NOSU'e-                         | Complements almosticis<br><b>Salescando para vidos</b><br>de la Mados.<br><b>Con Messenhills away</b><br><b>Summer Garden or sample.</b>                                       | <b>Meanwalch</b><br><b>Crabitions</b><br>san 24 Marrinas y<br>Minarsiss.                                          | <b>Begün separêniaris</b><br>nutsions, FDA                                                                   | Life de 400 g de<br>polyo-con suchara<br><b>GASSAS</b><br><b>Gabor Visinilia</b> , Finess p.<br><b>Chicagona</b> | I such areas mediciones con such it coupes<br>de agua choda, 1 à 2 veces and a.                                                                                                    |                                                                                                 |
| <b>Ruparius</b>                 | salamiento sintendelos<br>do la dotta altropos y                                                                                                    | Romme                                                                                                    | Long Lot.                                                                                                    | Franco-son 129 mL                                                                                                | Minhour 12-5 as 5 mil plus anné surva vez al déla                                                                                                    |                                                                                                 |
|                                 | urisaria.<br><b>Suplaments viteminius p</b>                                                                                                    | Marknas A + C +                                                                                                   | 10 mg / 1 Tableta<br>1,998 U.L. + 85 mg +                                                                    | C&I can<br>+) Tanuba<br>Fraseo son 36 mi, de                                                                     | Afrikan 1 Talsala via oral al dia<br>1 nd, at dis, a menos que struktiso                                                                                                    |                                                                                                 |
|                                 | means area announce                                                                                                    | $23 + 11$                                                                                                    | 400 U.L.<br>+6.05mg / mL                                                                                     | Bolución + Giolaria                                                                                              | indigusure della diluteria.                                                                                                    | National Profit Contracts<br>$10 - 11$ $\frac{1}{100}$<br>-<br>Edad (an meses y años camplidos) |
| <b>VitaFluor</b> an             |                                                                                                    |                                                                                                    |                                                                                                    |                                                                                                    |                                                                                                    | Patrones de crecimiento infantil de la OMS                                                      |

*Imagen 60 Tarjeta de recordatorio 11 Honduras, edición hecha por el practicante.*

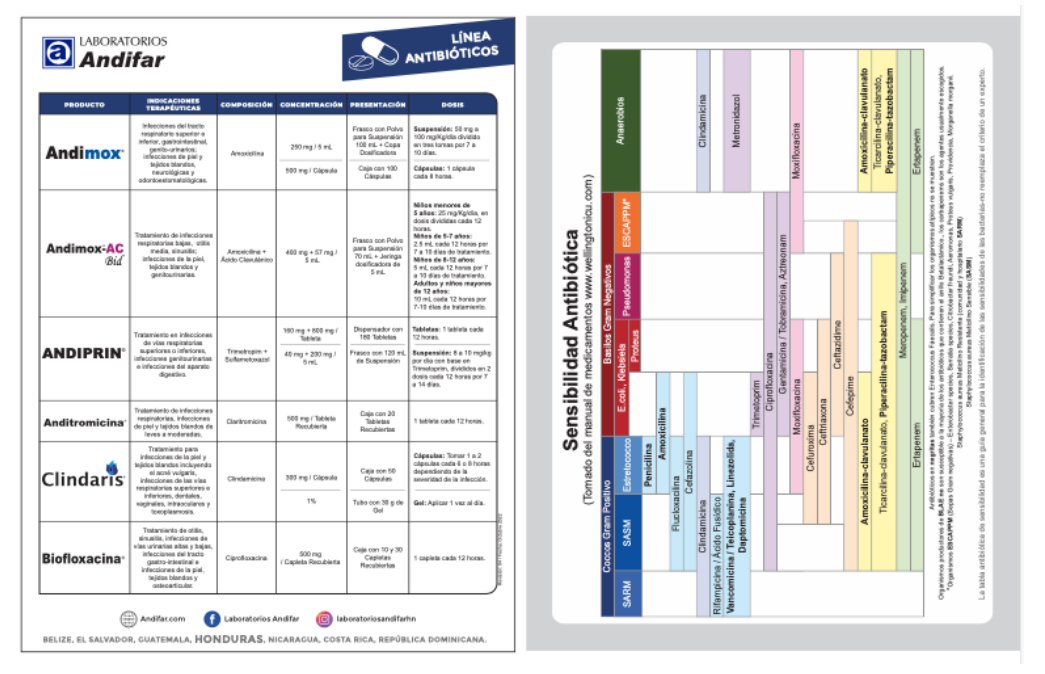

*Imagen 61 Tarjeta de recordatorio 12 Honduras, edición hecha por el practicante.*

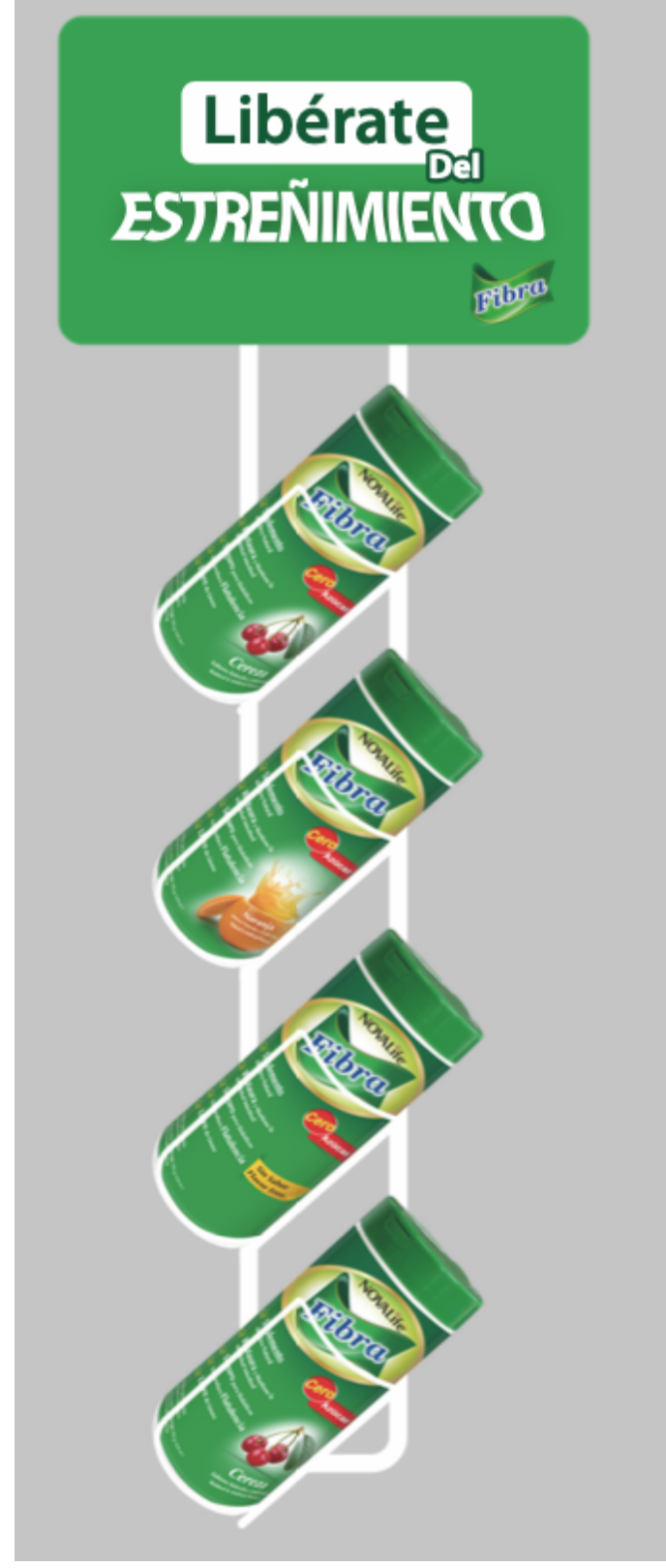

*Imagen 62 Material POP para producto fibra, creación propia.*

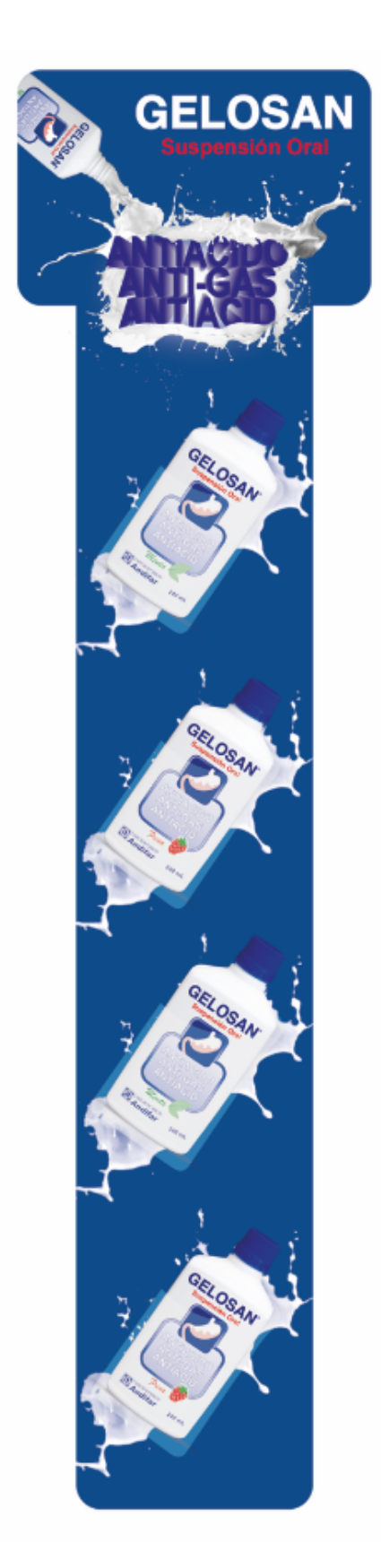

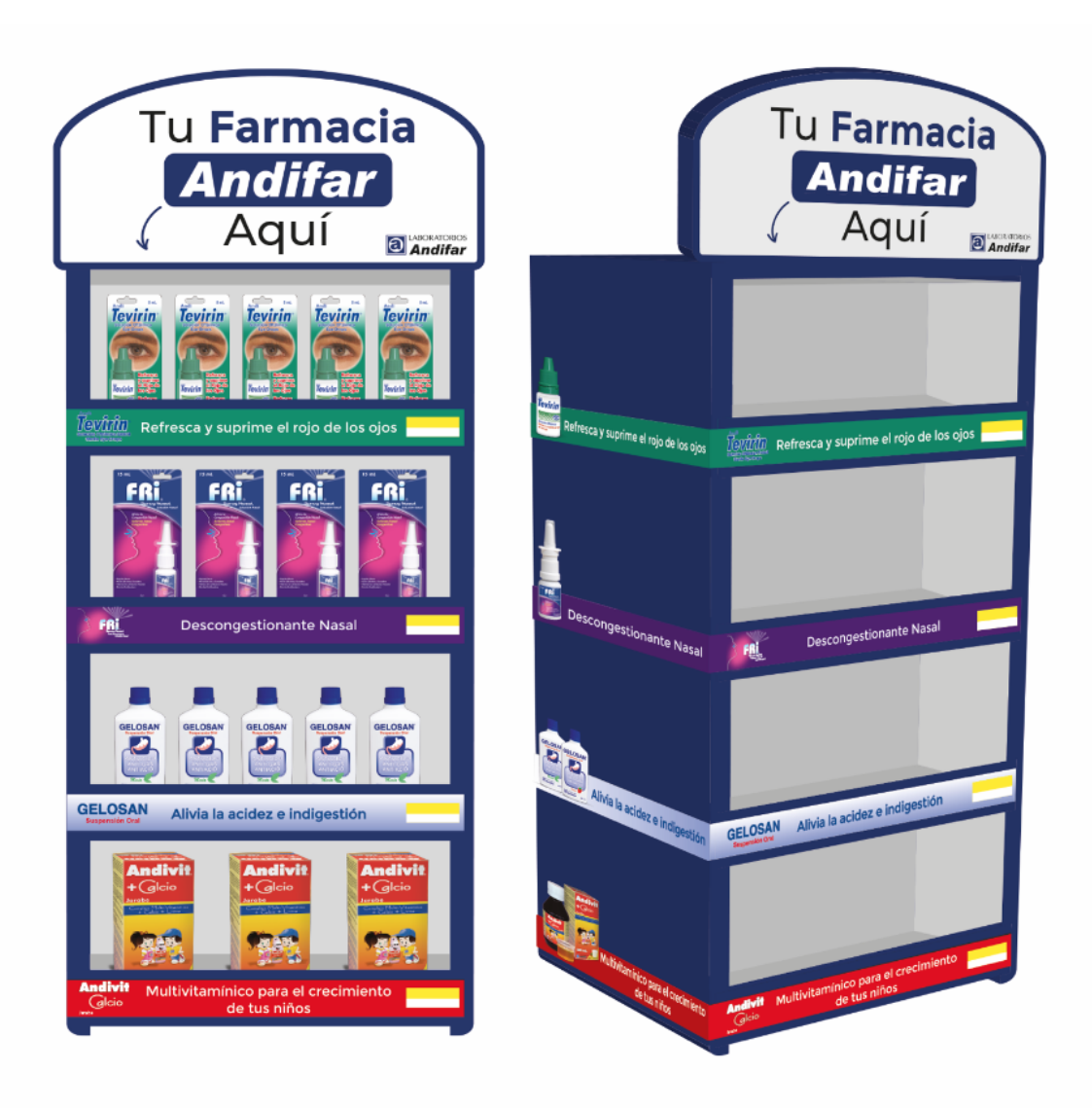

*Imagen 64 Material POP para varios productos farmacéuticos, creación propia.*

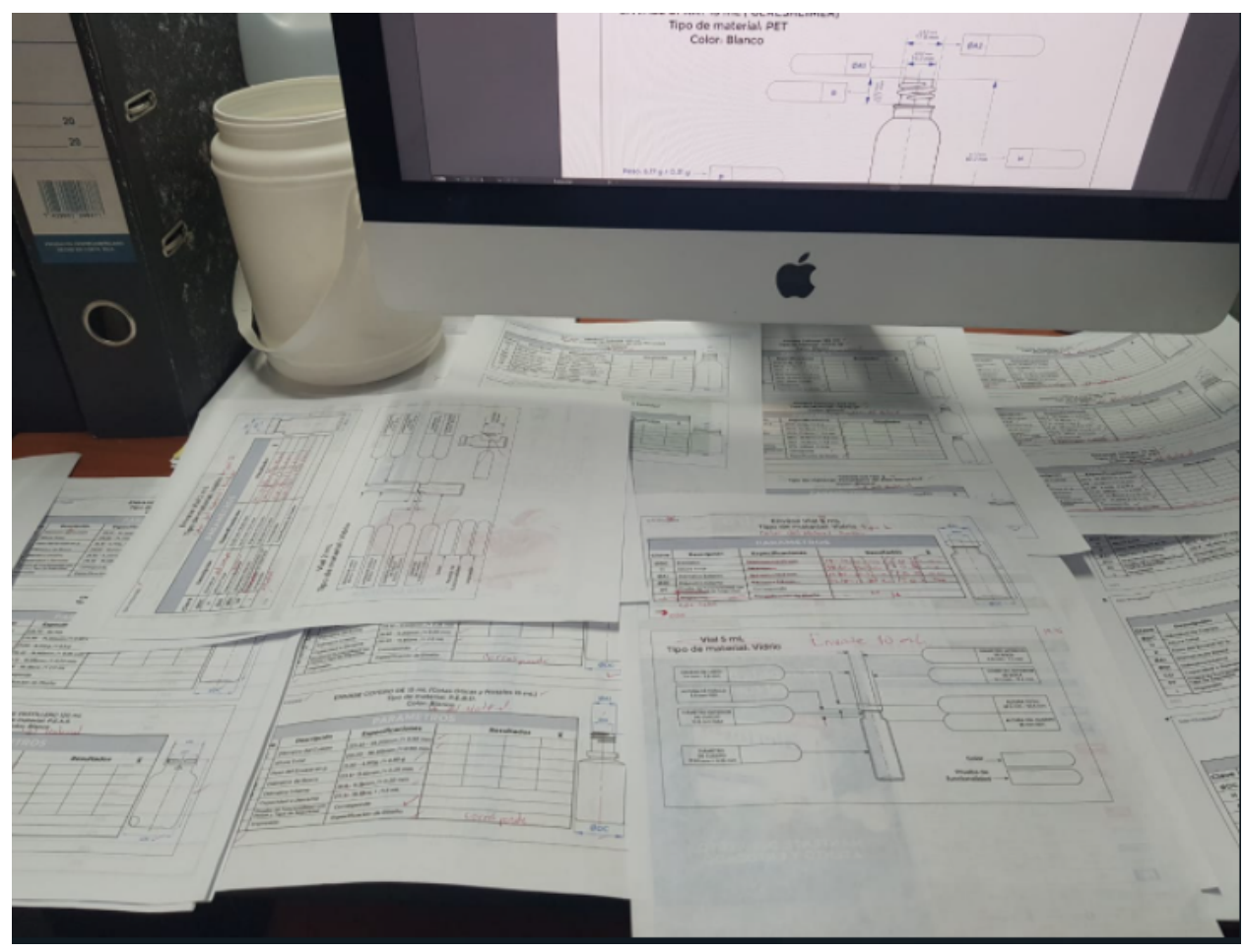

*Imagen 65 Recopilación de los documentos para control de calidad realizados, con sus correcciones, creación propia.*

# Bitácora Práctica Profesional

En las siguientes tablas se presentará un registro de los datos importantes realizados por el

estudiante **Jeferson Barrientos** dentro de la empresa **Laboratorios Andifar,** en el

cumplimiento de las 400 horas estipuladas en el proceso de práctica profesional.

#### **Semana 1: (Incapacidad por COVID 19)**

Esta semana no se presentó el practicante debido a la incapacidad por COVID, se contará como semana 1 al salir de la incapacidad.

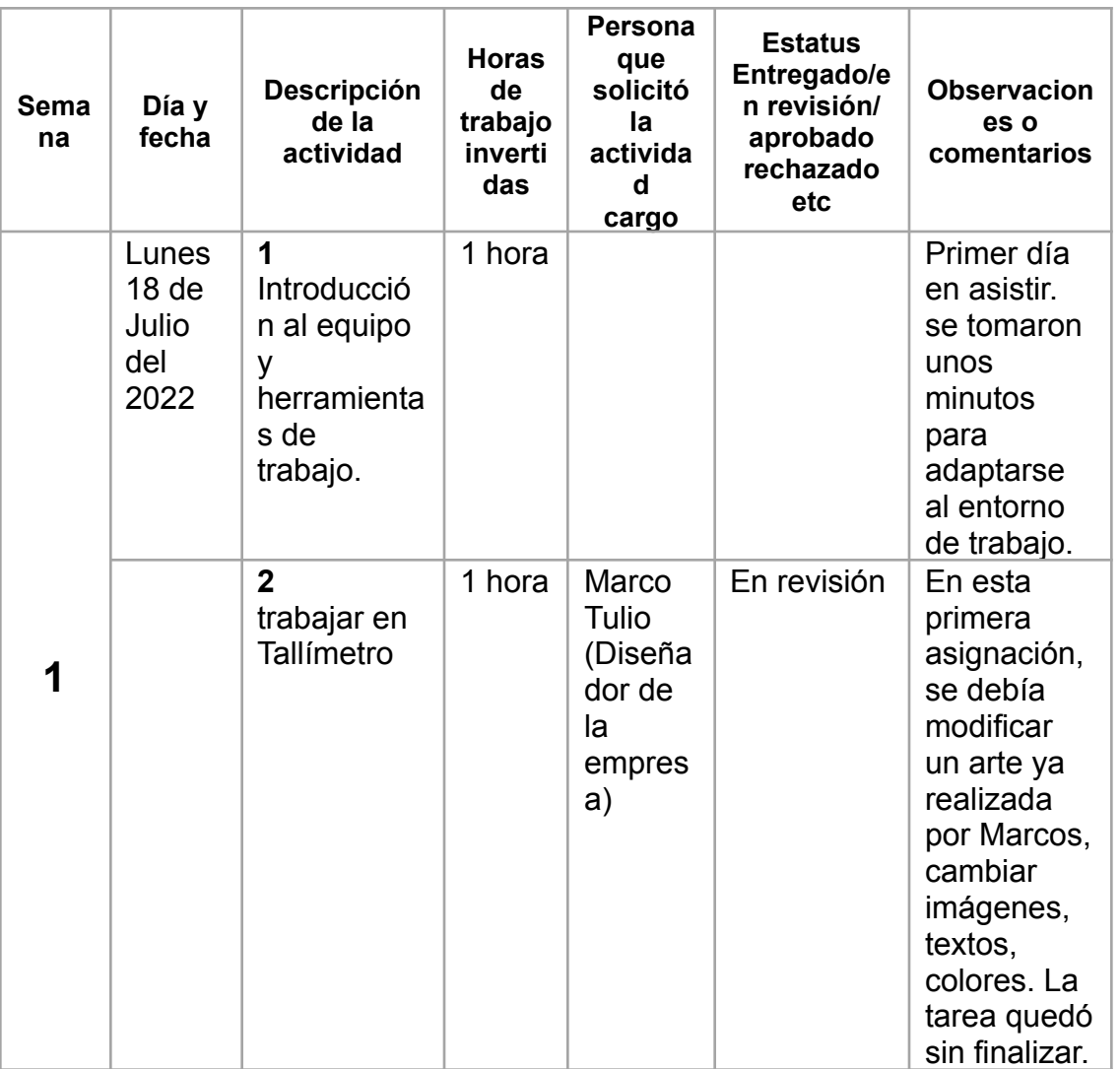

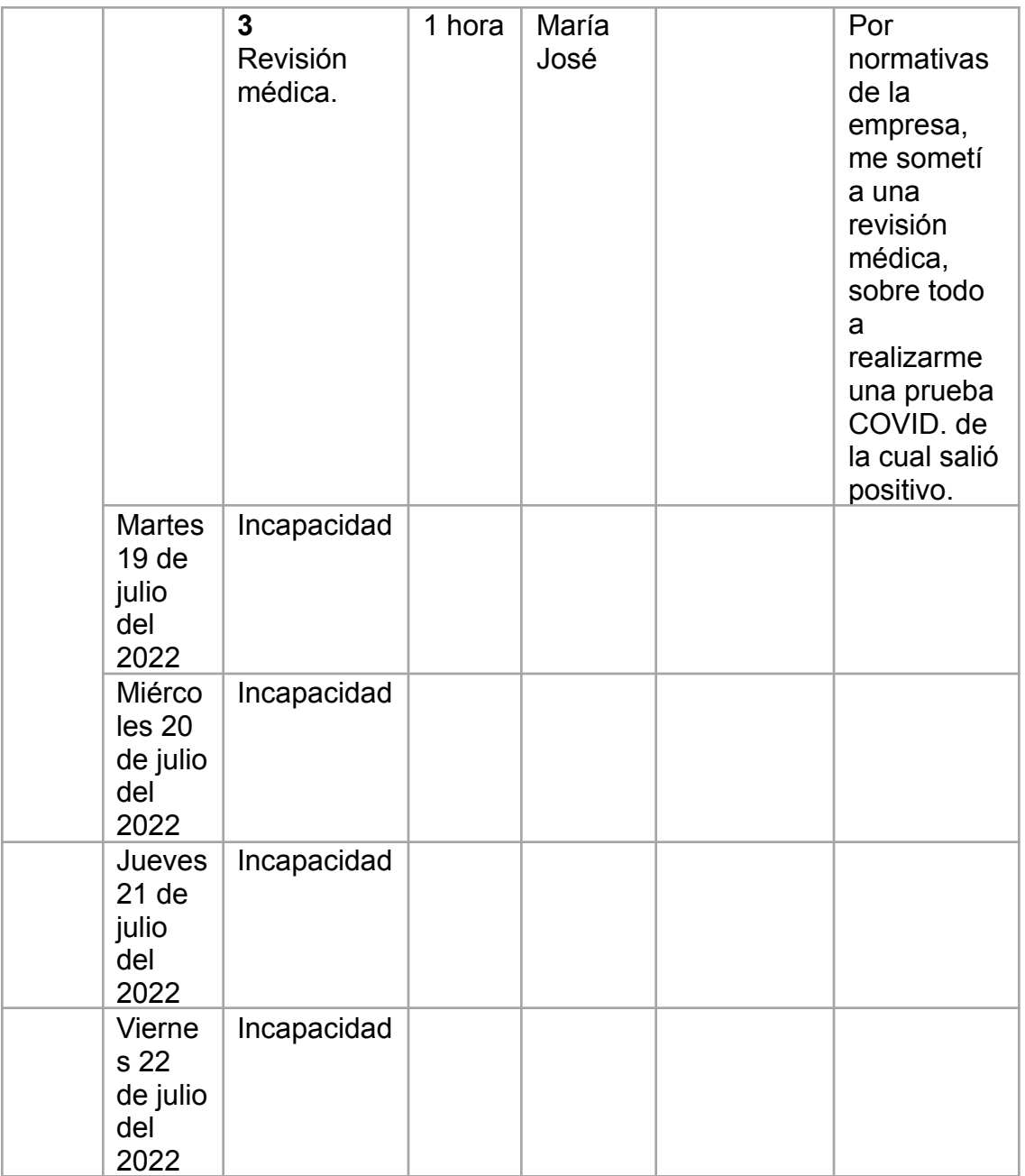

Total, horas de la semana: **3 Horas**

# **Semana 1:**

Después de salir de incapacidad, se considera esta como semana 1. Durante la primera semana se trabajó en formularios de control internos de la empresa, en la edición y creación de montajes para productos farmacéuticos formando un banco de imágenes y vectorización de logos para camisetas deportivas.

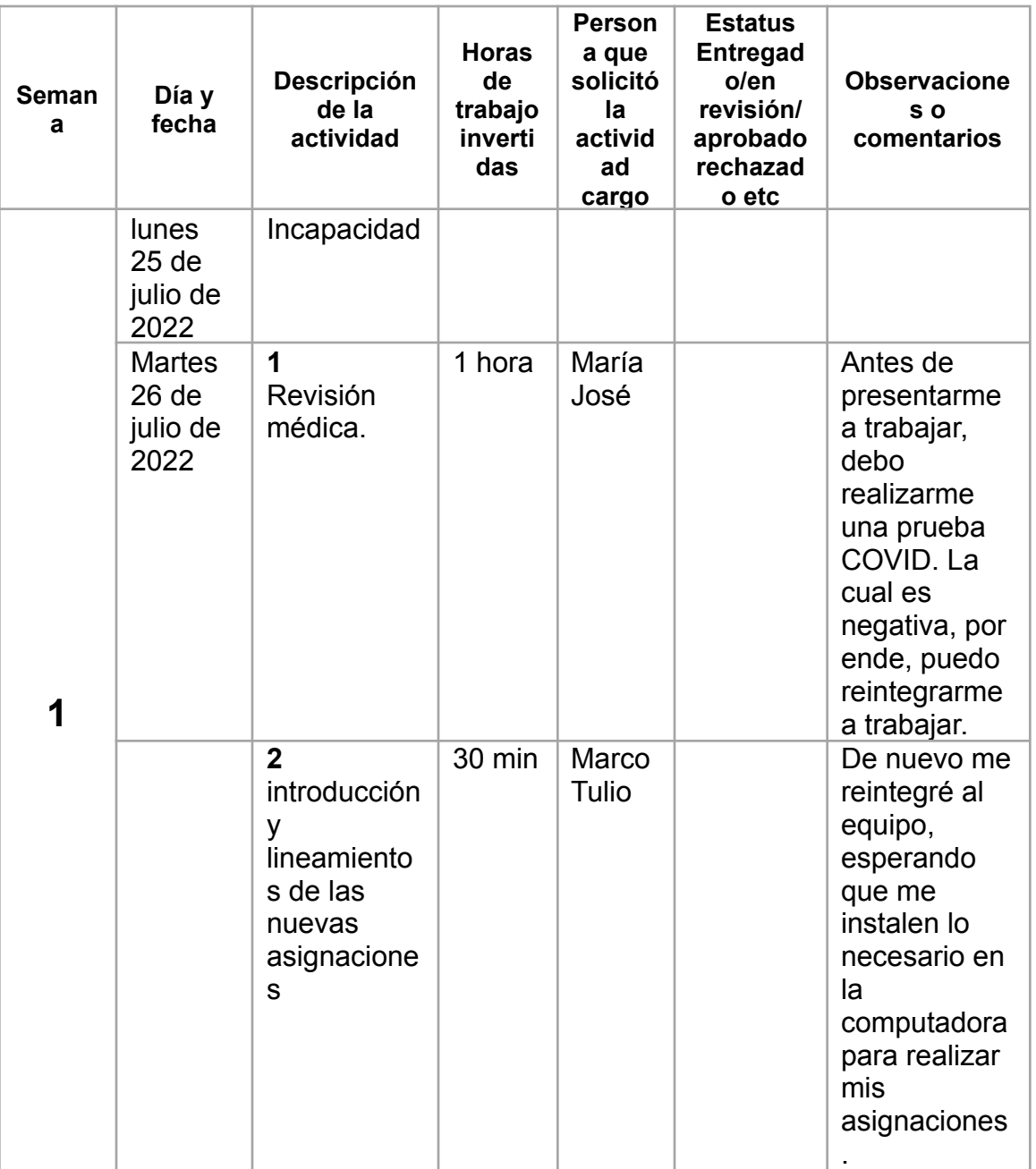

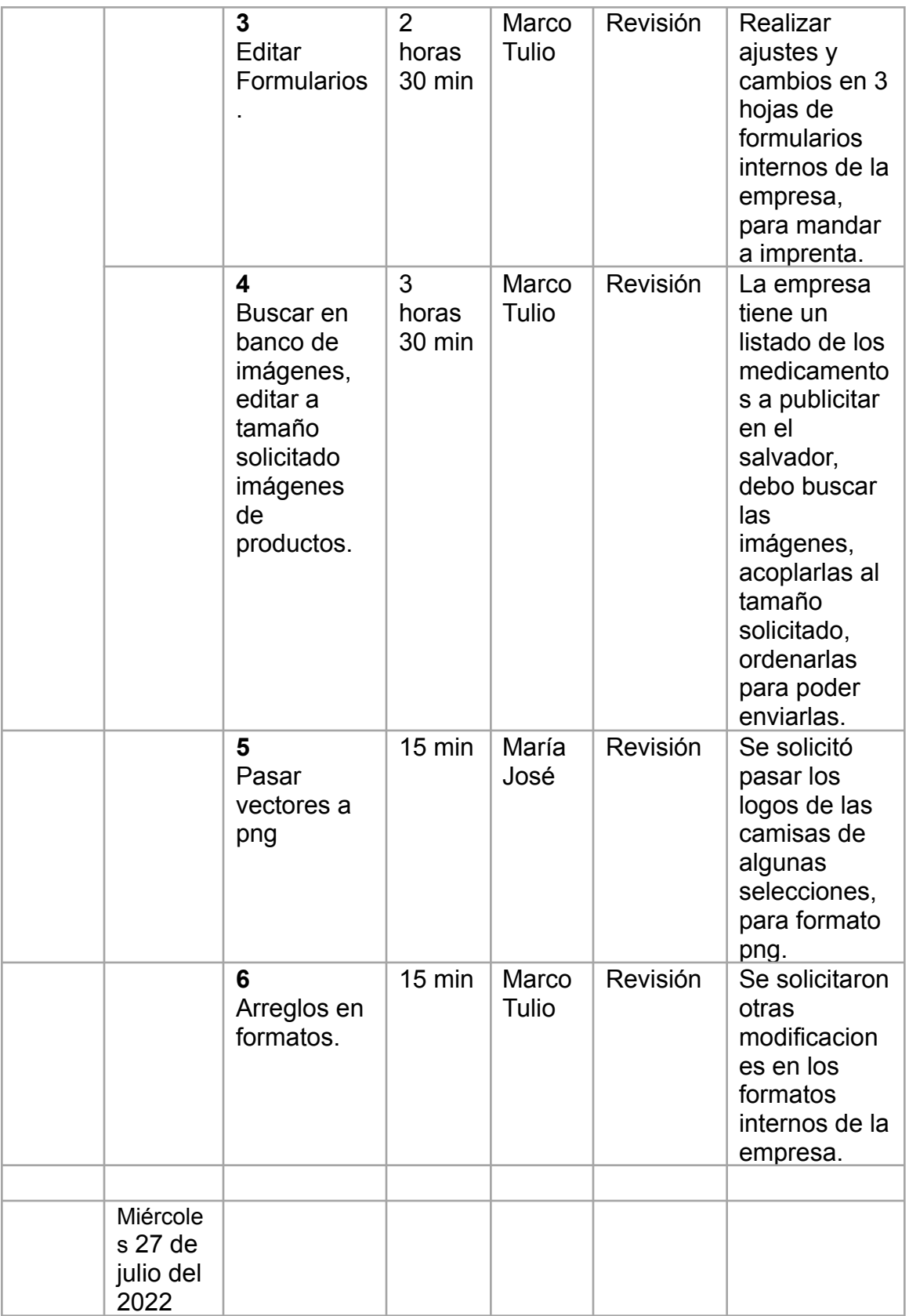

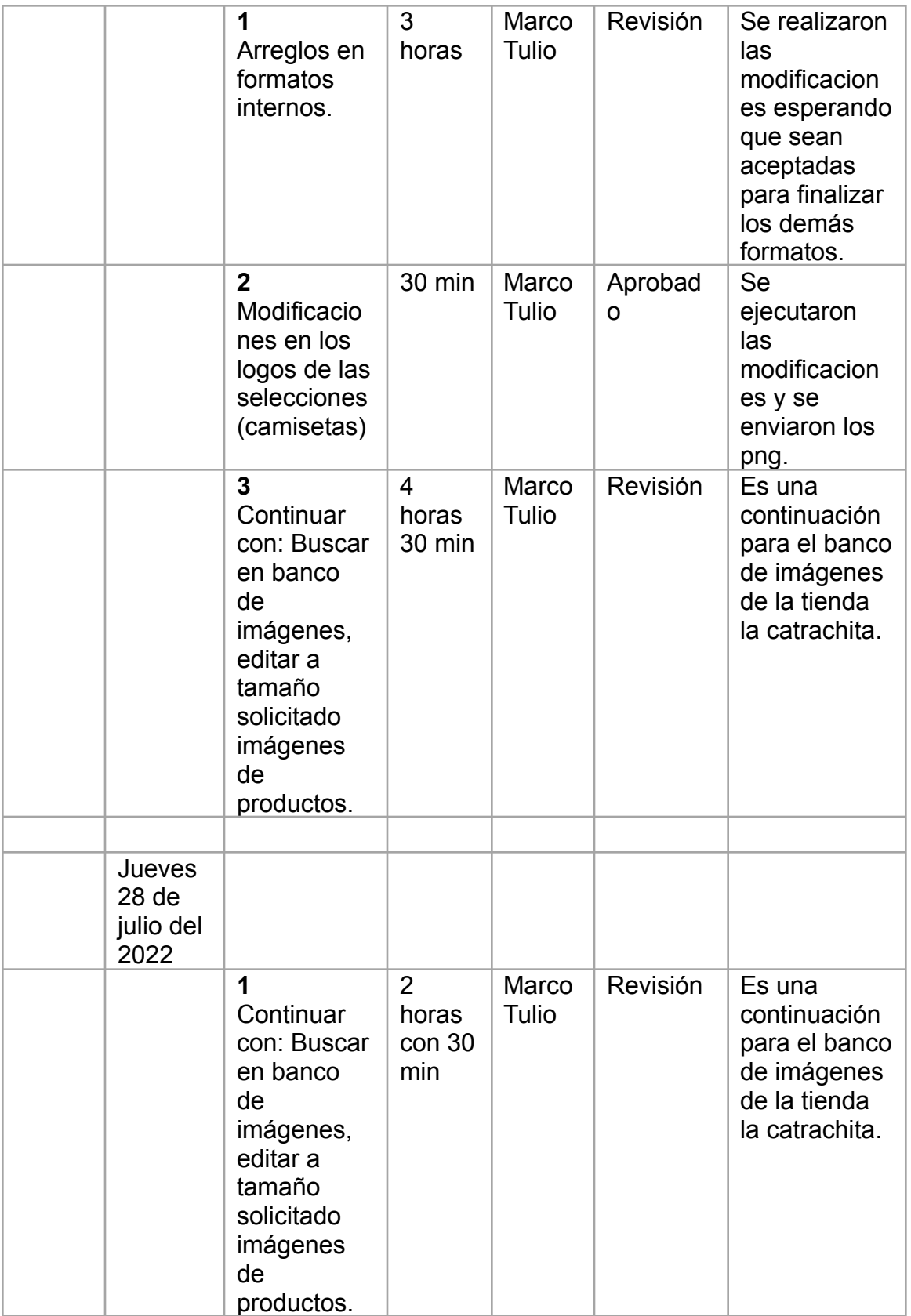

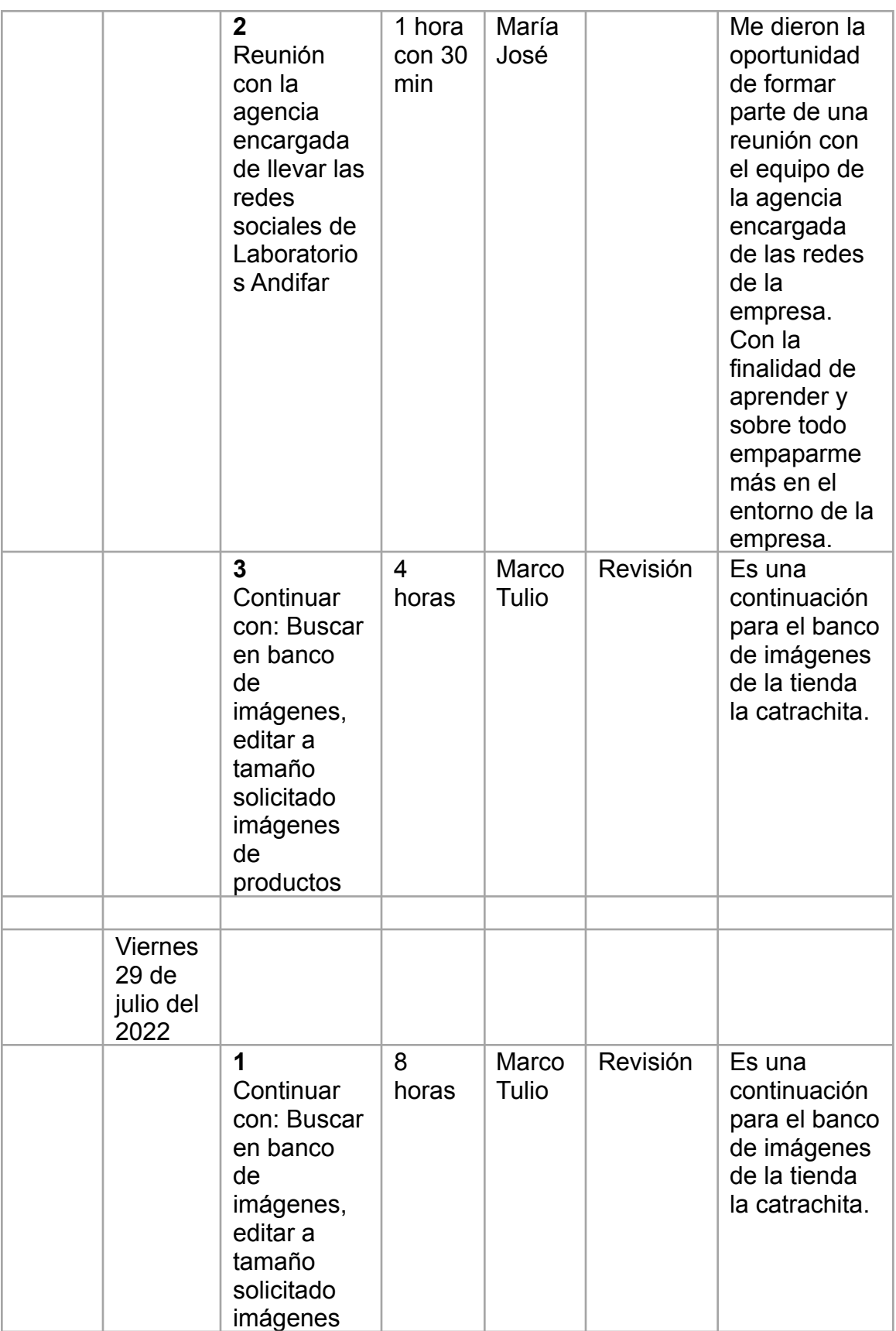

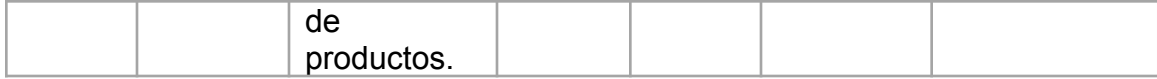

Total, horas de la semana: 32 horas Total, general: 35 horas

# **Semana 2:**

En esta semana se continuó trabajando en los formularios de control internos de la empresa, en la edición y creación de montajes para productos farmacéuticos formando un banco de imágenes, junto con la edición y creación de montajes de las imágenes para su página web.

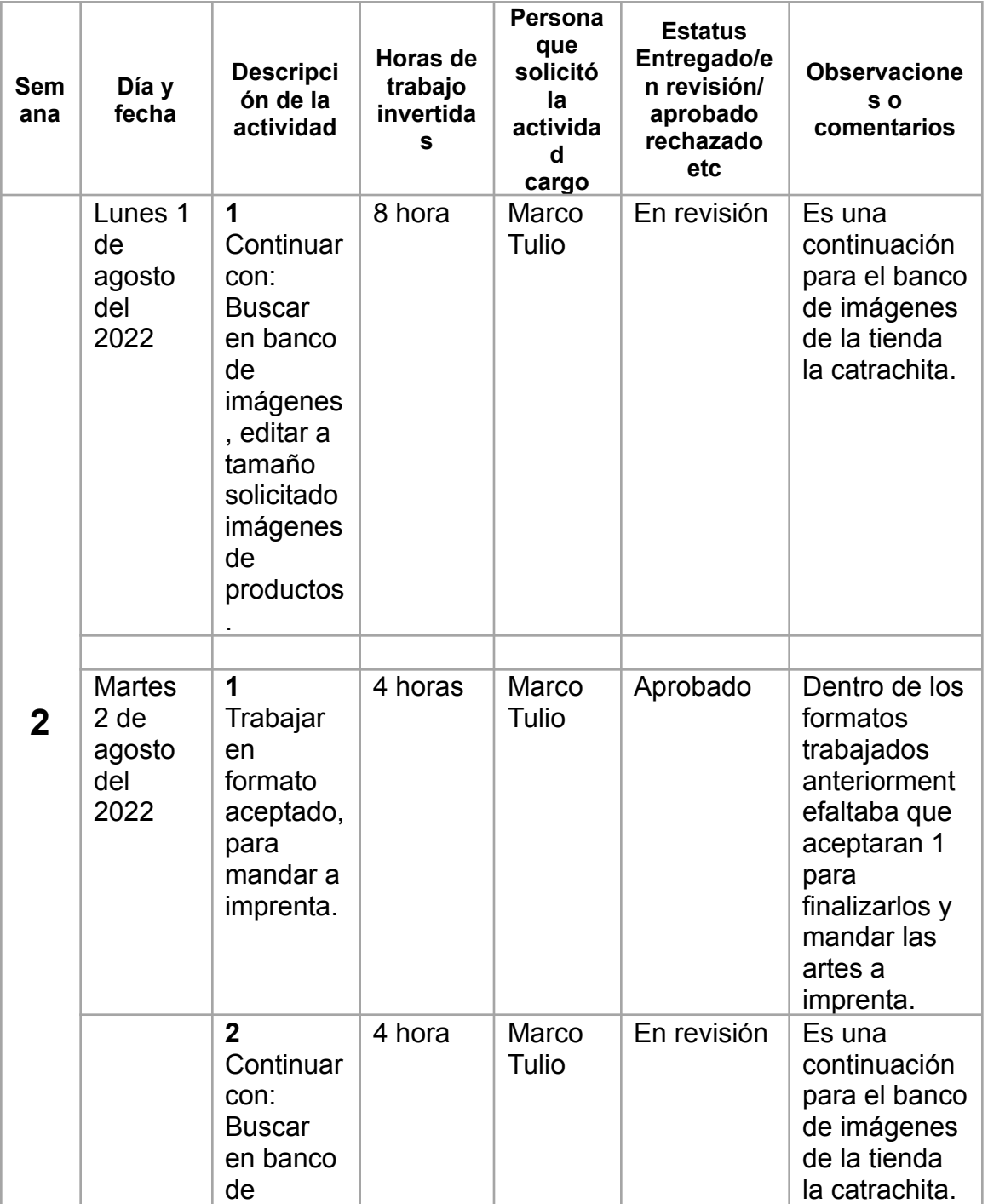

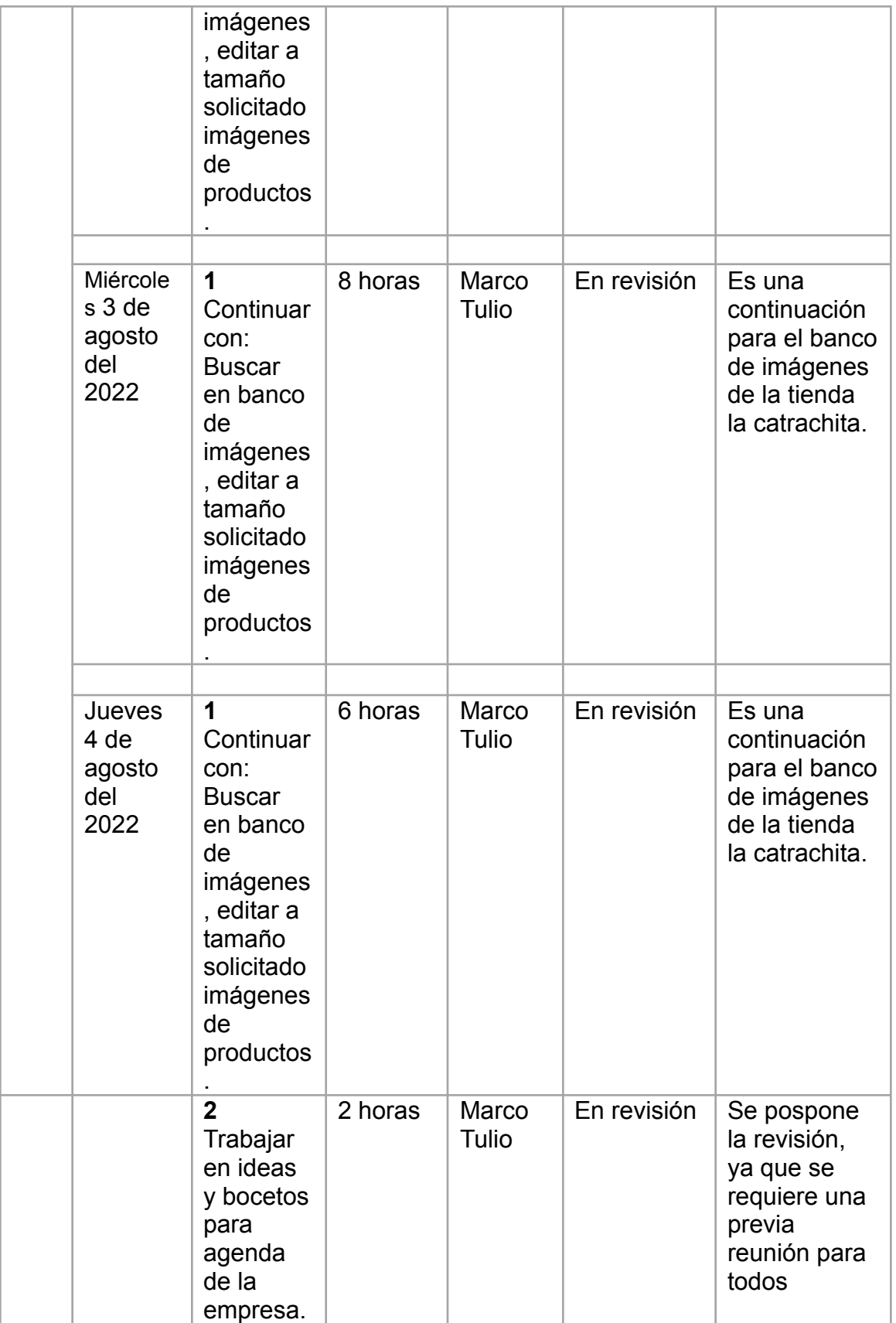

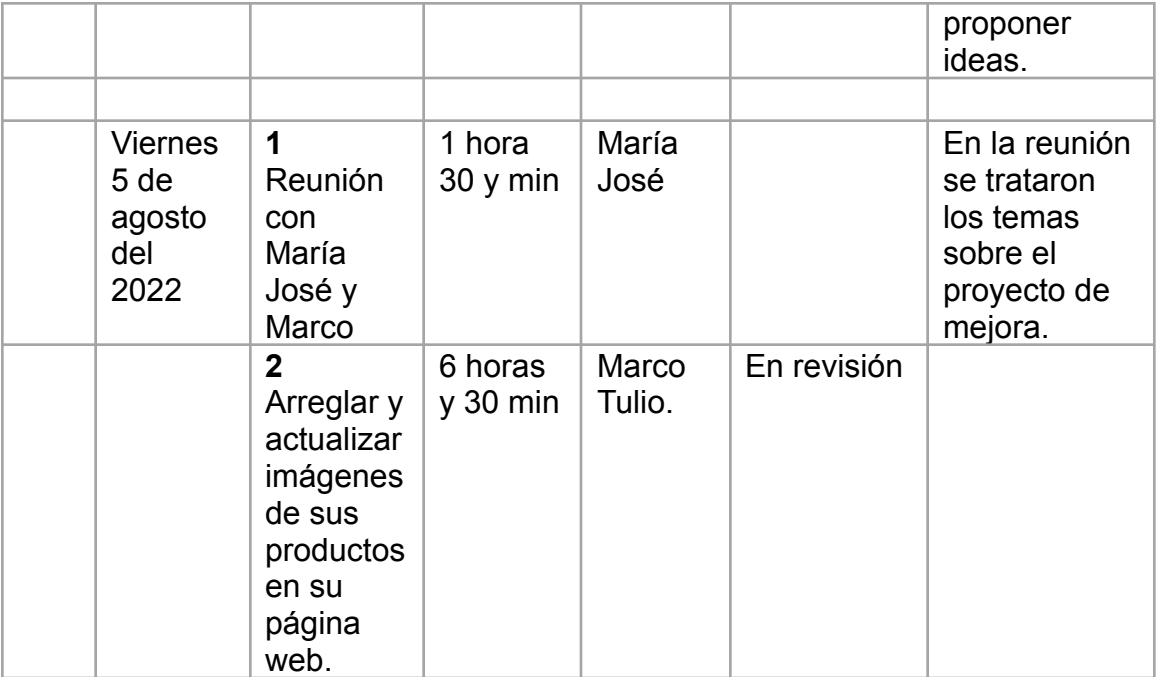

Total, horas de la semana: **40 horas** Total, general: **75 horas**

# **Semana 3:**

En esta semana se continuó en la edición y creación de montajes de las imágenes para su página web, se trabajó en la modificación y actualización de documentos con especificaciones técnicas para el control de los productos y la materia prima del laboratorio, se realizó hoja volante para producto Ruparius, vectorización de logo y creación de tarjeta de presentación.

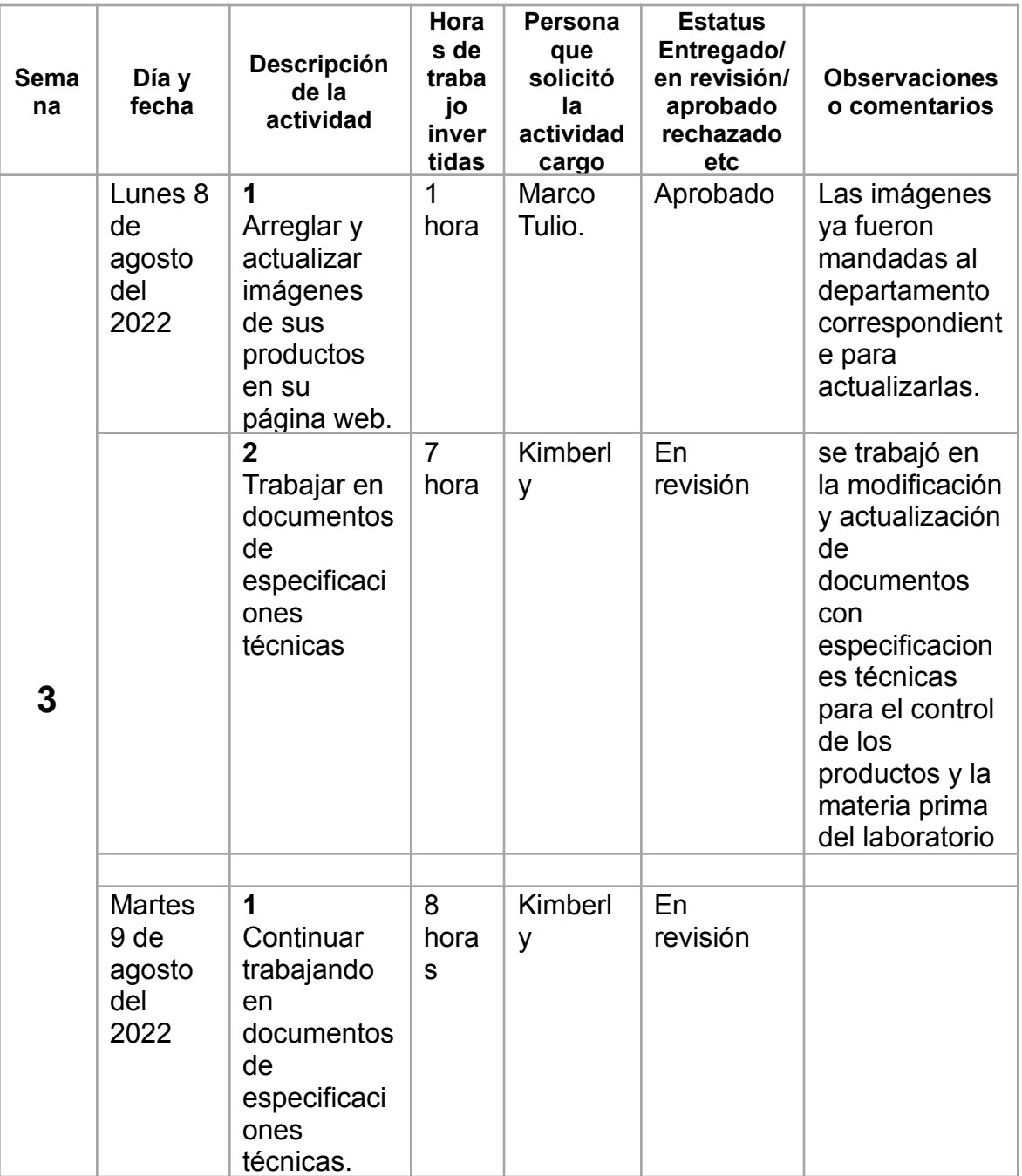

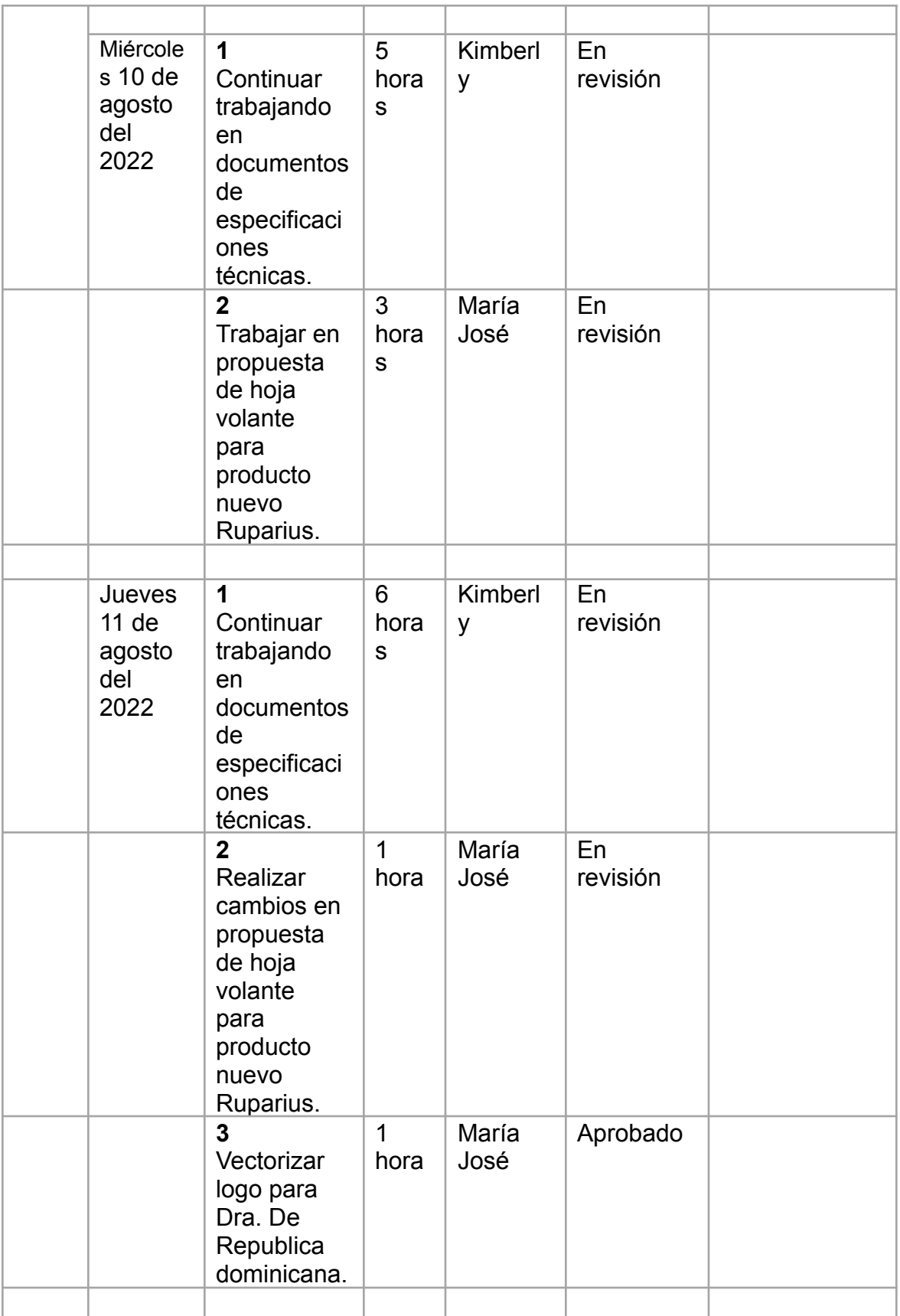

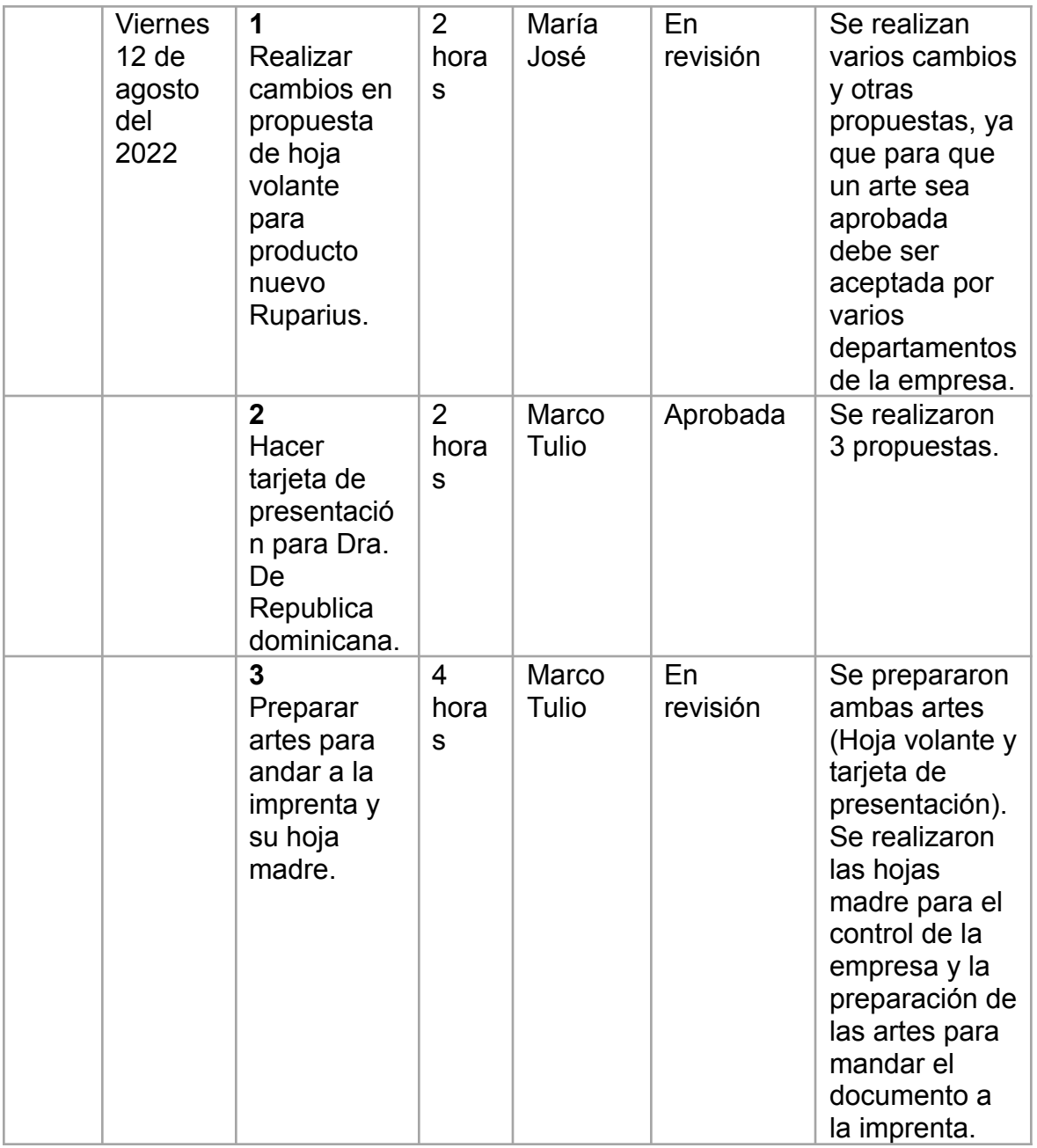

Total, horas de la semana: **40 horas** Total, general: **115 horas**

# **Semana 4:**

En semana 4 se realizaron arreglos en MockUps de algunos empaques de productos, se vectorizo un logo, se trabajó en una hoja volante para el producto MoxiFlox y también se realizaron tarjetas de ahorro para República Dominicana y Honduras.

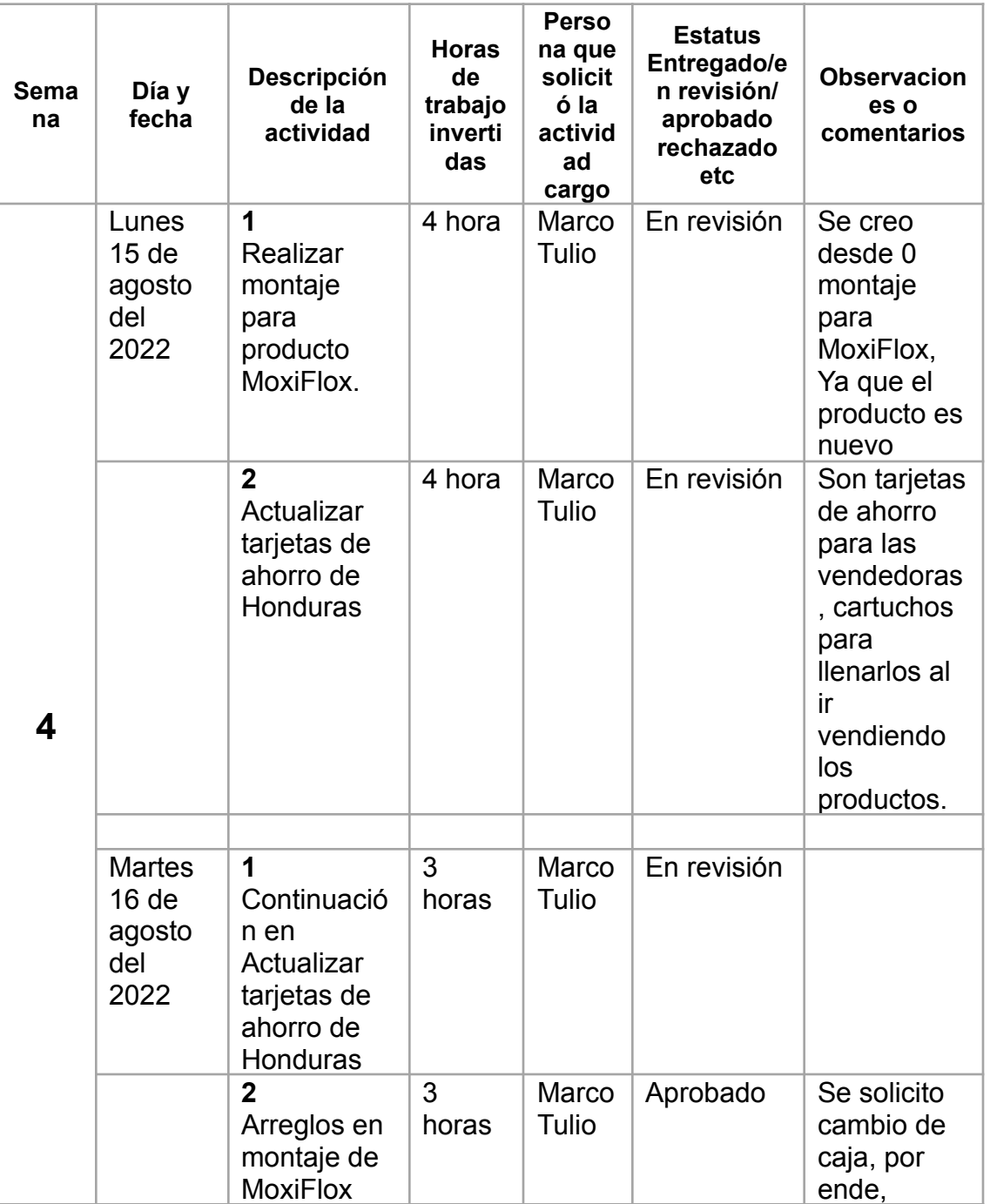

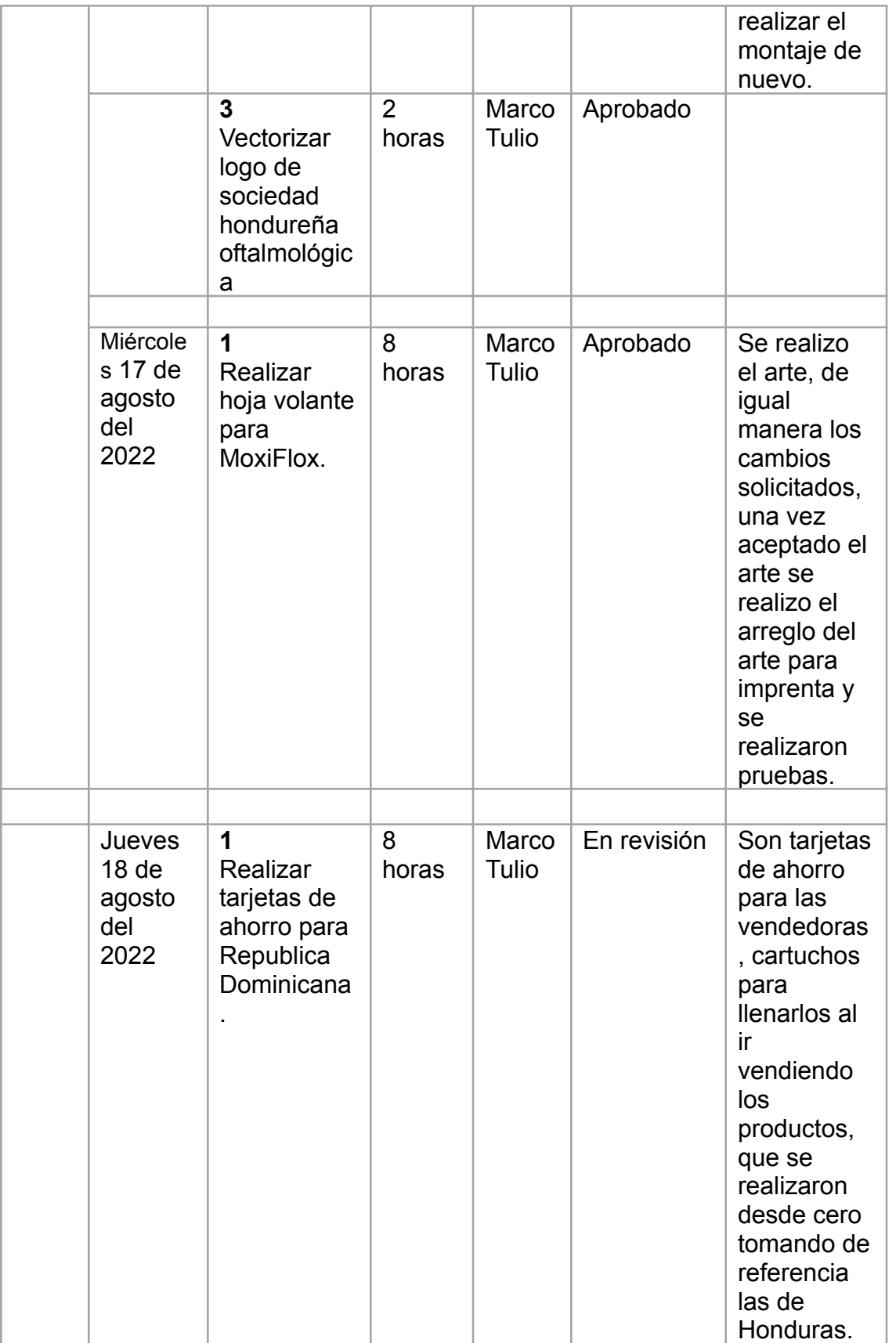

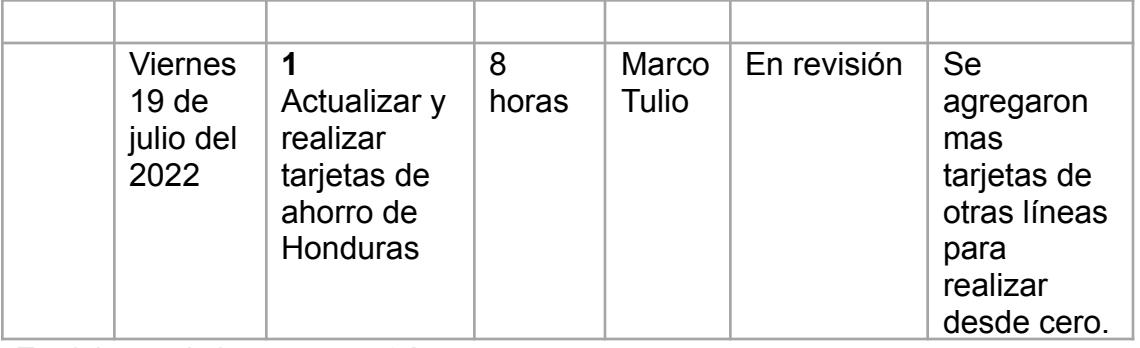

Total, horas de la semana: **40 horas** Total, general: **155 horas**

#### **Semana 5:**

En semana 5 se continuó trabajando en el listado y banco de imágenes para tienda la catrachita, de igual manera en el desarrollo de las tarjetas de ahorro para Honduras, vectorización de logos, reuniones, realizaciones de propuestas creativas para agenda corporativa.

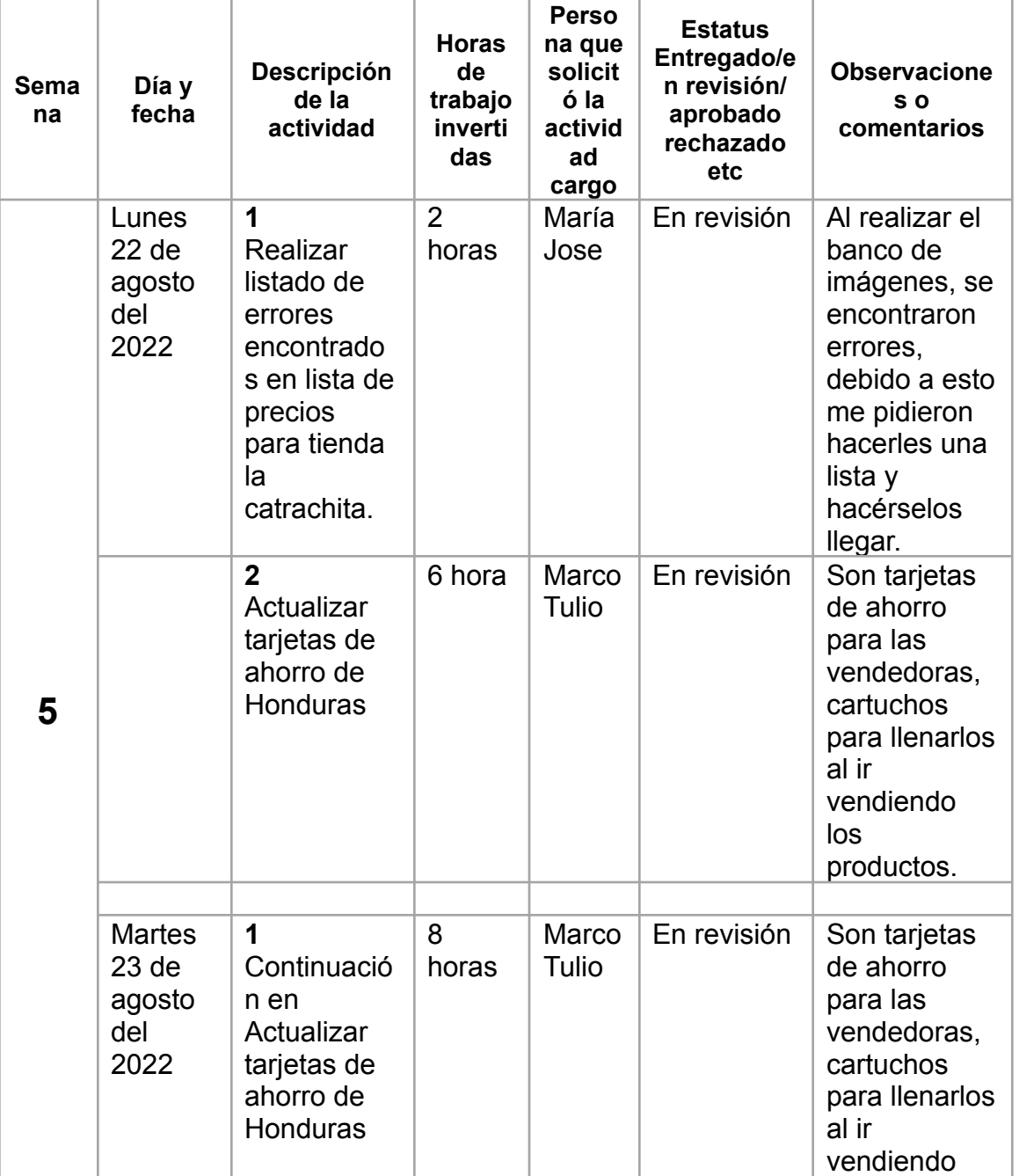

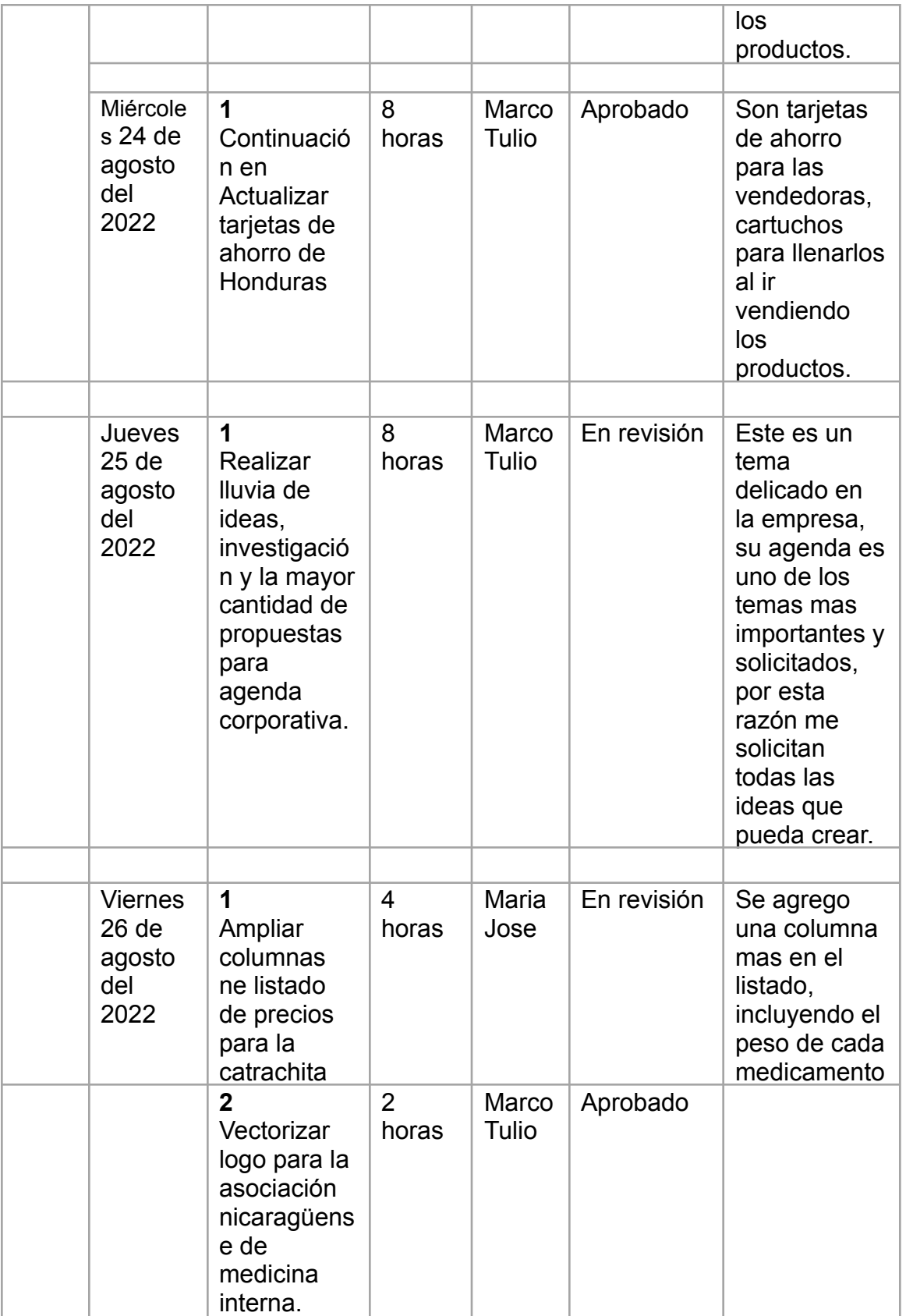

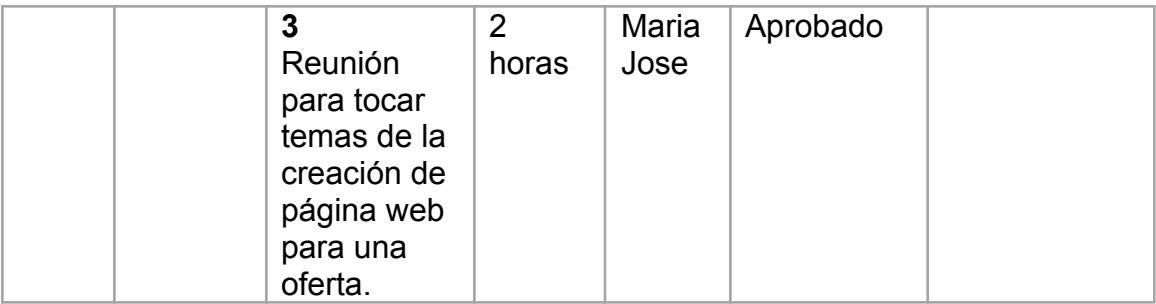

Total, horas de la semana: **40 horas** Total, general: **195 horas**

#### **Semana 6:**

En semana 6 se continuó trabajando en el listado y banco de imágenes para tienda la catrachita dando una revisada final para enviar al cliente, revisar artes finales y prepararlos para imprenta, búsqueda de vectores, realizaciones de propuestas creativas para agenda corporativa y resolver problemas técnicos de los programas con la computadora de la empresa.

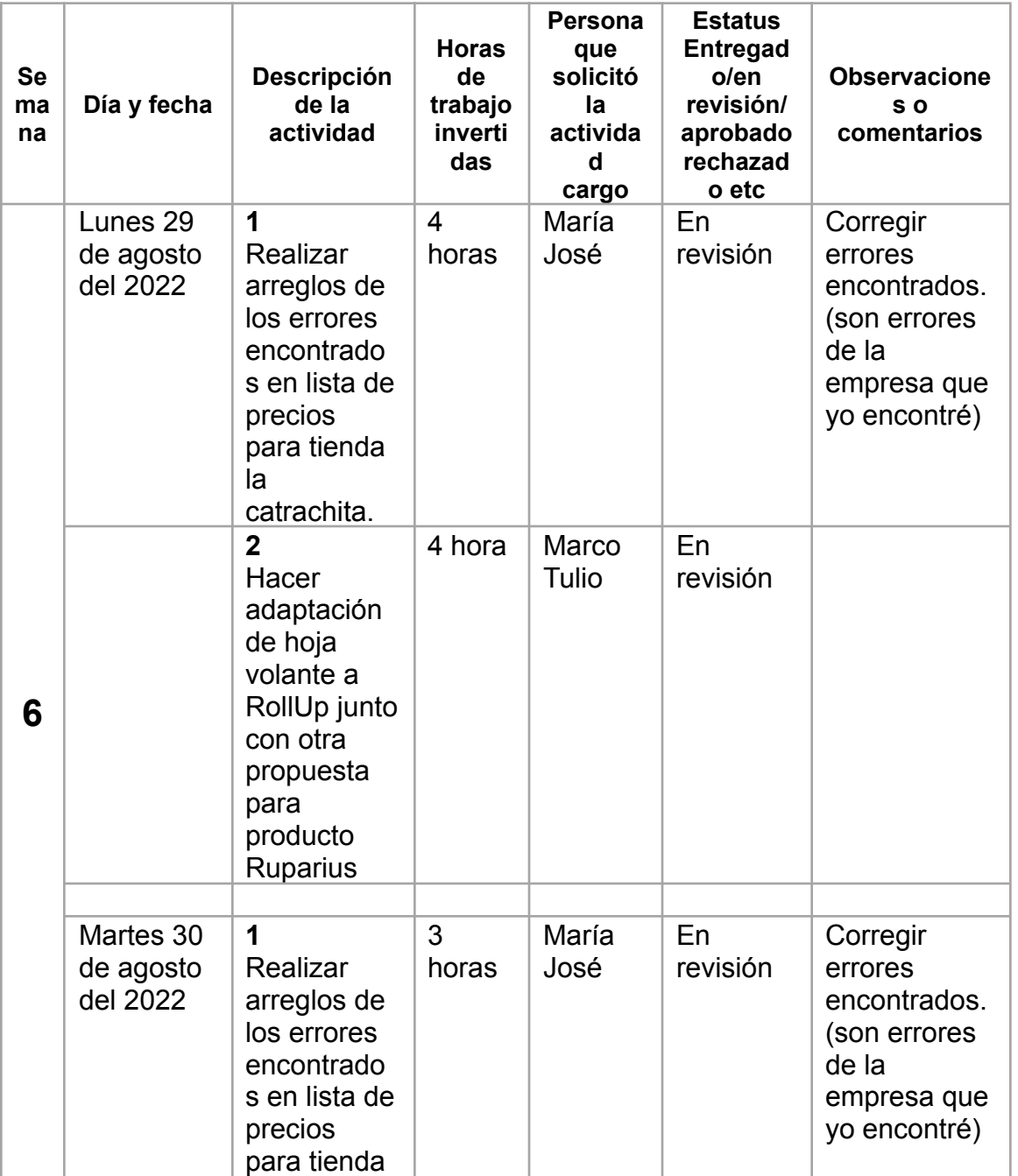
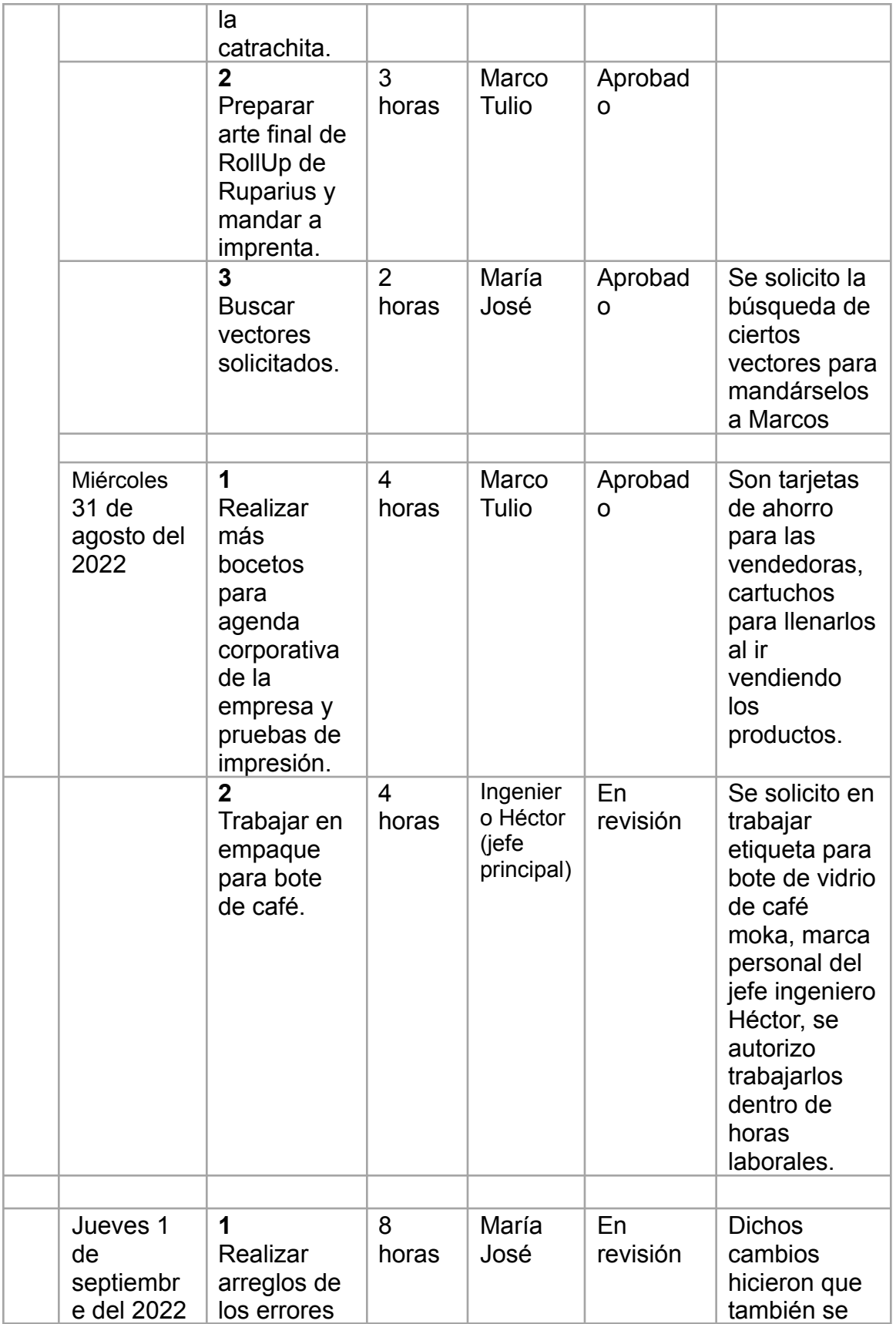

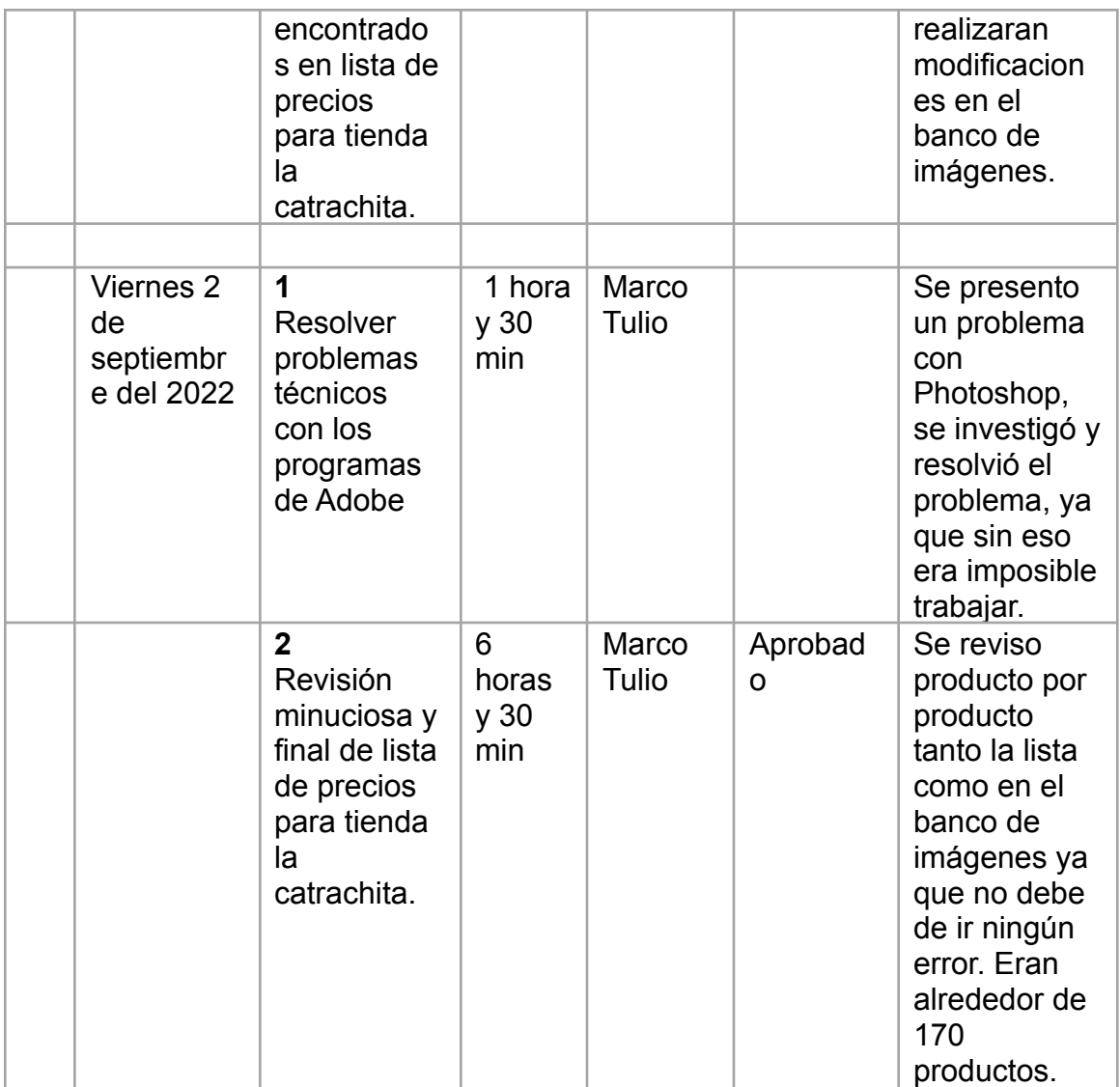

Total, horas de la semana: **40 horas** Total, general: **235 horas**

## **Semana 7:**

En semana 7 se trabajó en tomar y editar banco de fotos para productos Avent para colaboración, venta y distribución en farmacias. También se editó la lista de precios para la tienda catracha, debido a que se encontró un posible problema por ende se debían colocar restricciones.

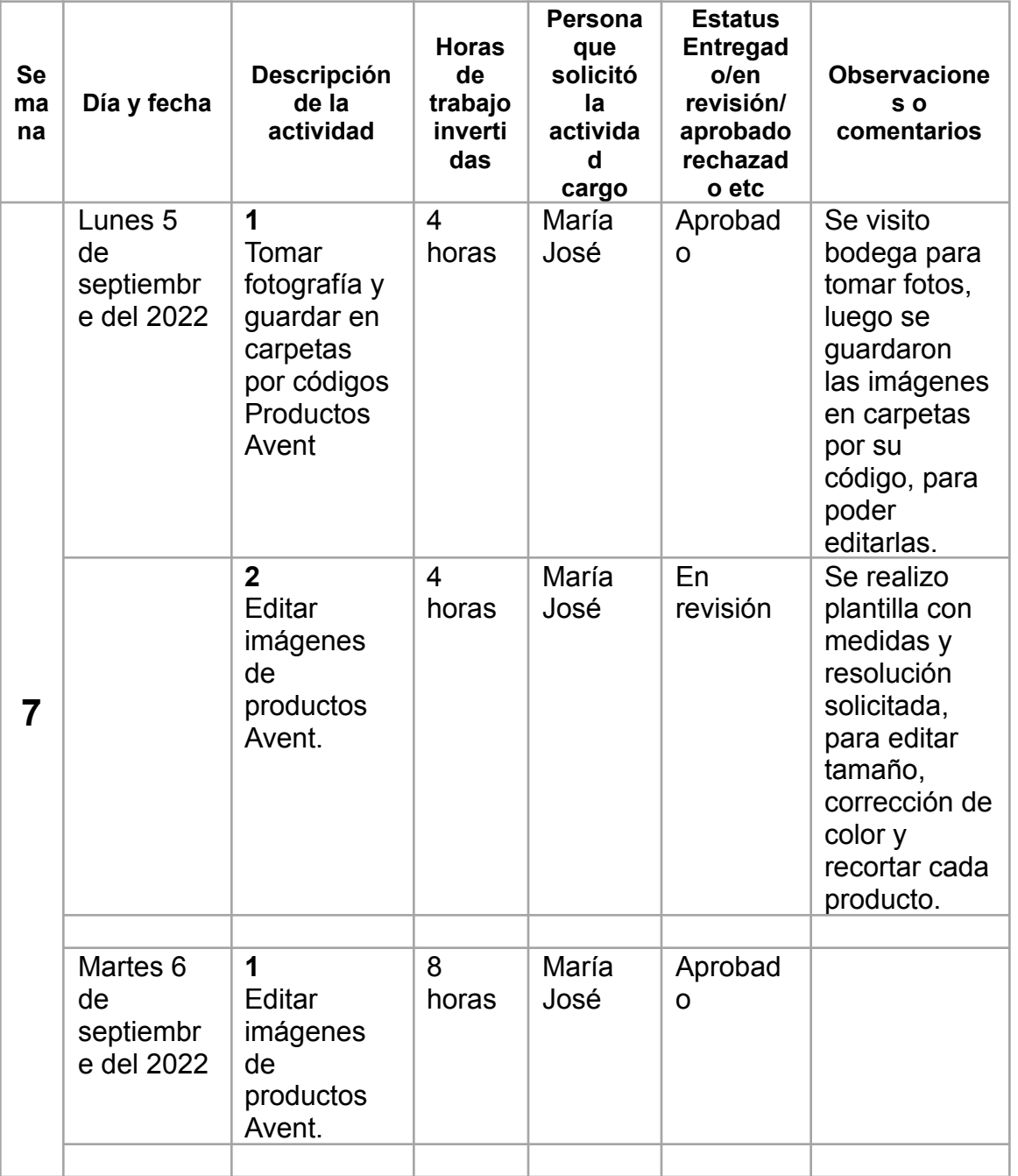

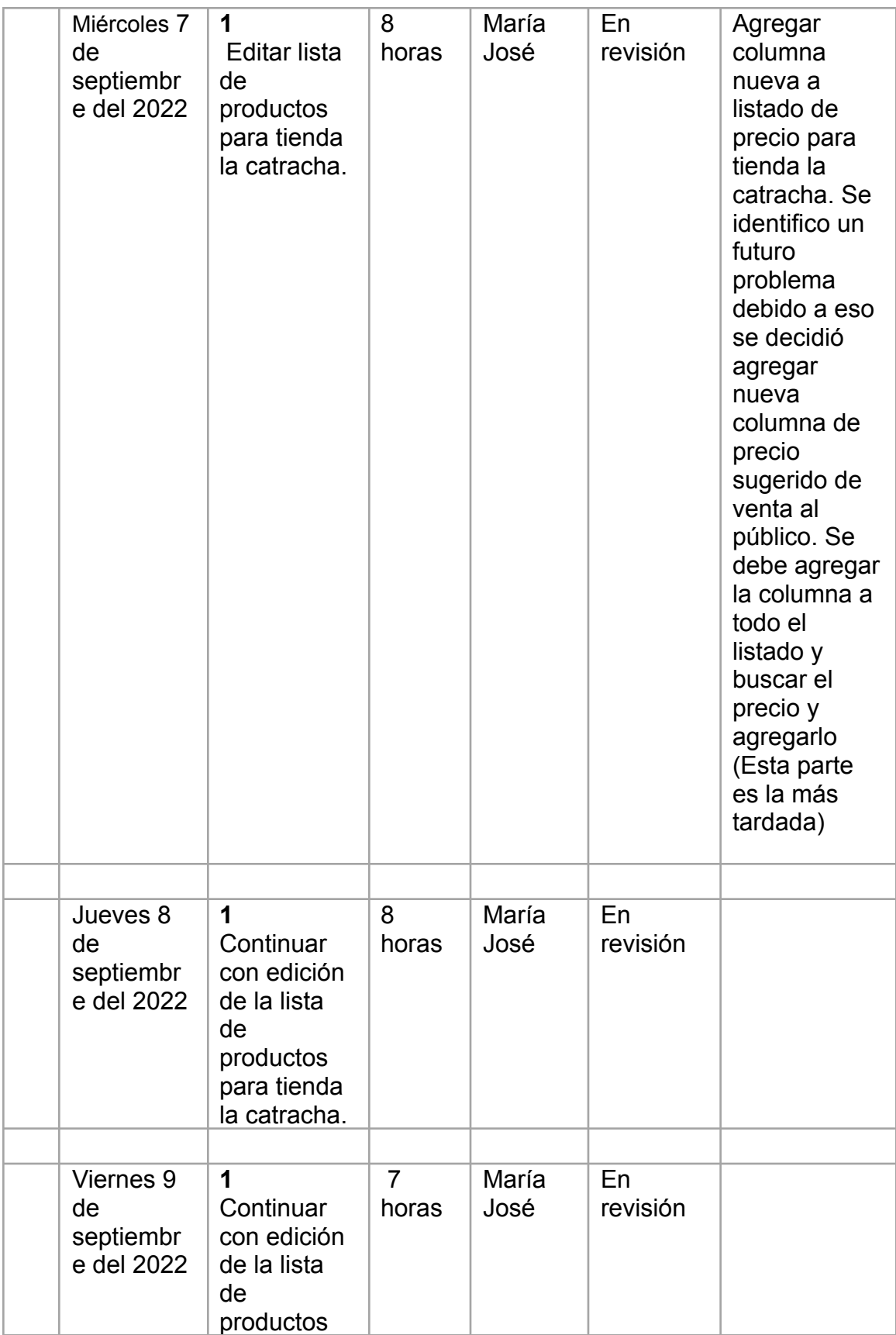

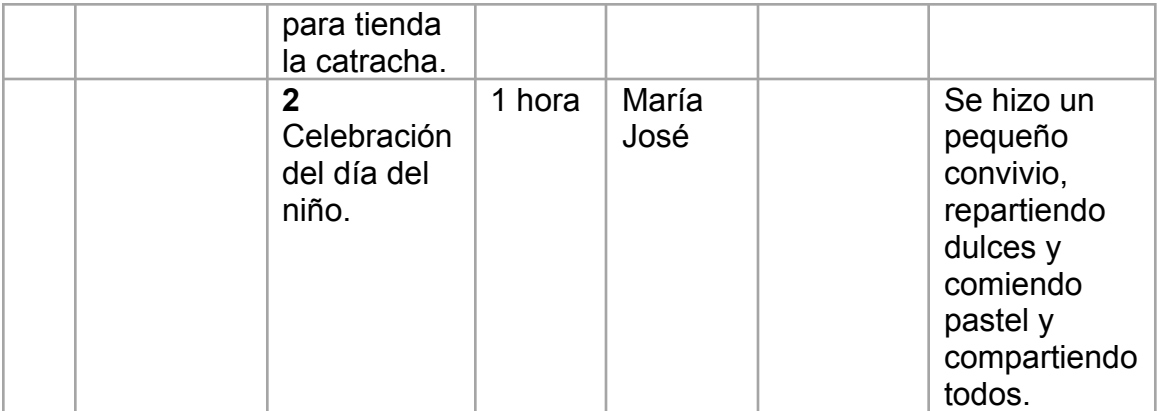

## Total, horas de la semana: **40 horas** Total, general: **275 horas Semana 8:**

Se trabajó en la adaptación para empaque de producto Glisema, Rótulos para bodega de

Tegucigalpa y edición de documentos para especificaciones técnicas.

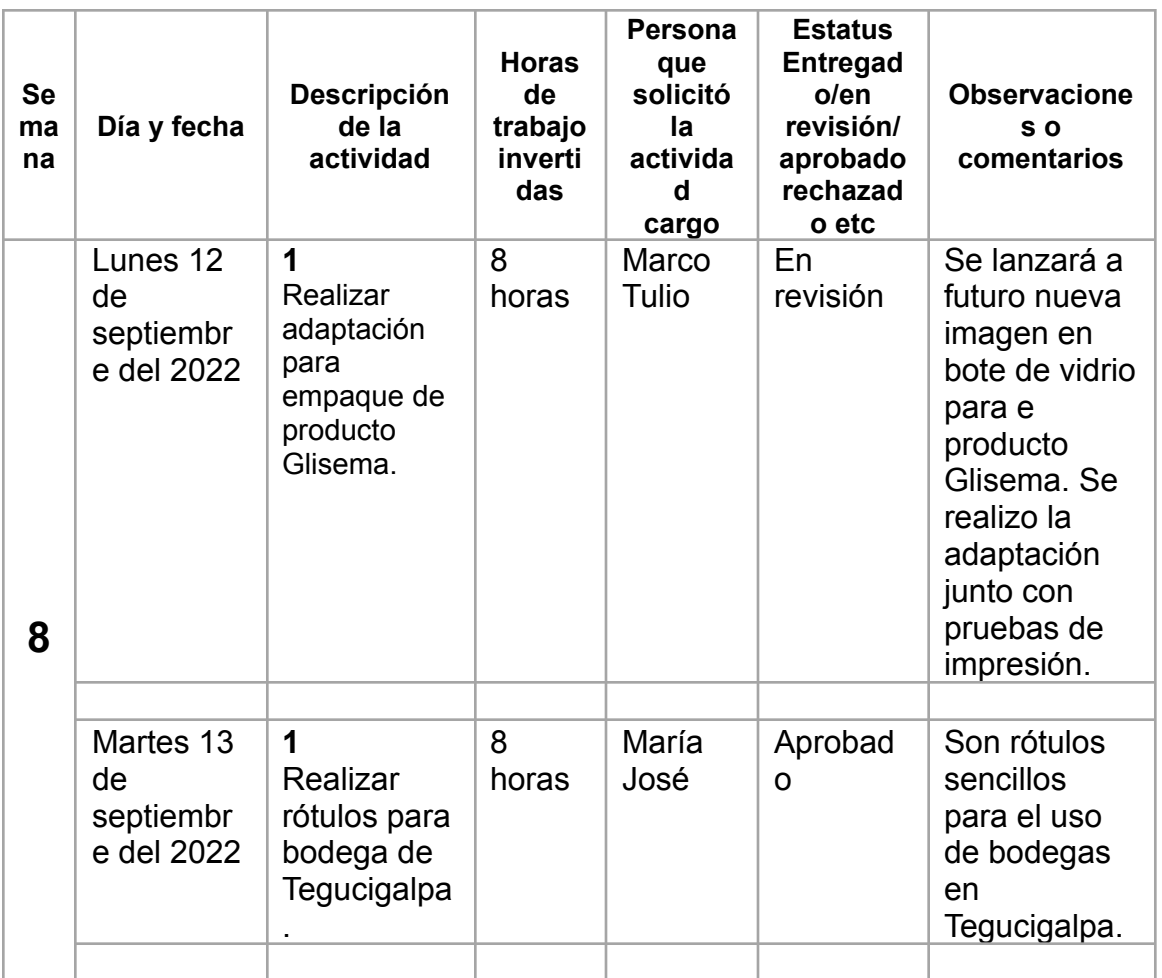

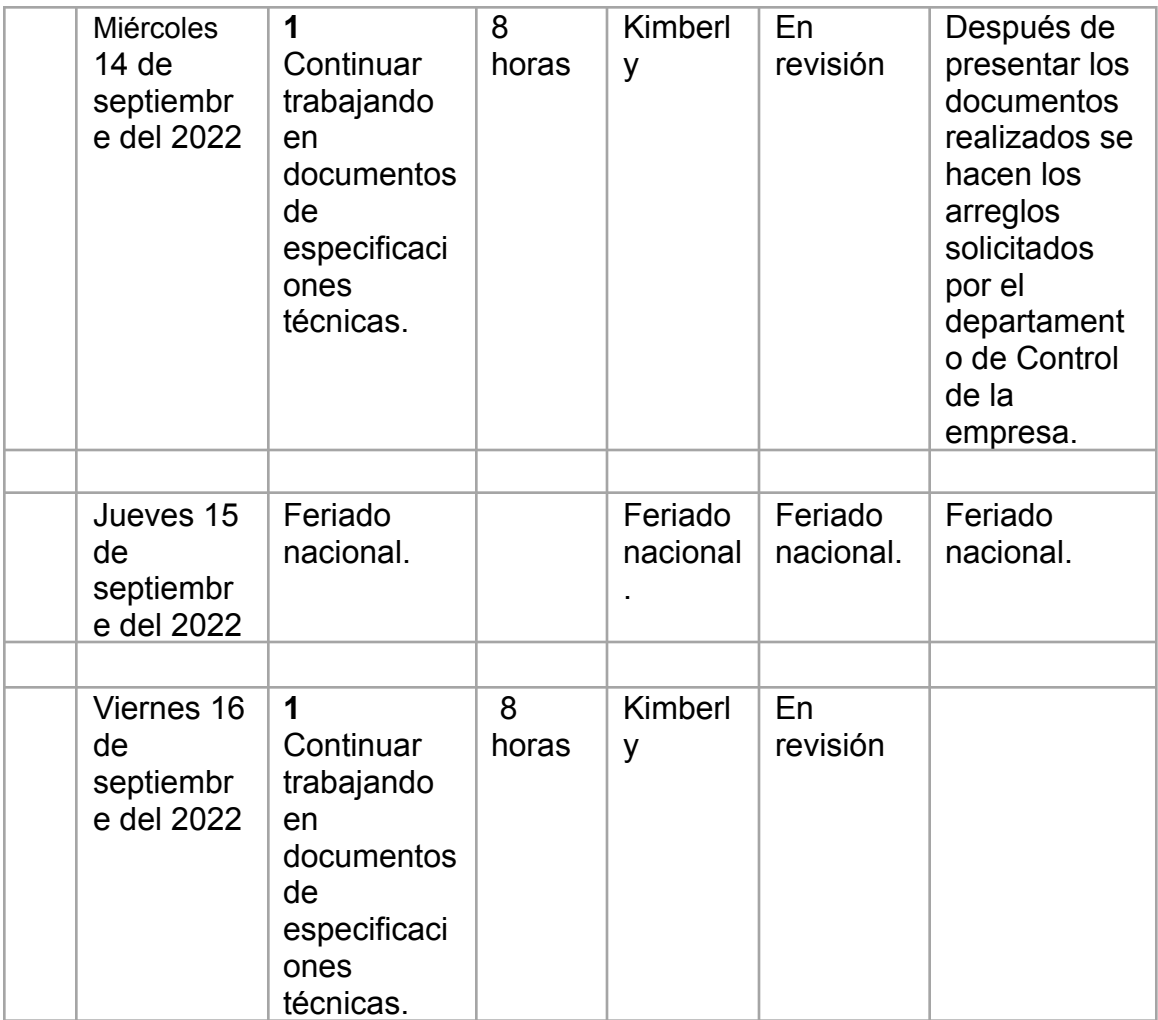

Total, horas de la semana: **32 horas** Total, general: **307 horas**

## **Semana 9:**

En esta semana se trabajó en la creación de un troquel para cada de producto nuevo, también

en la edición y creación de las tarjetas de recordatorio de la empresa y continuar con la edición

de los documentos de especificaciones técnicas para control de calidad de la empresa.

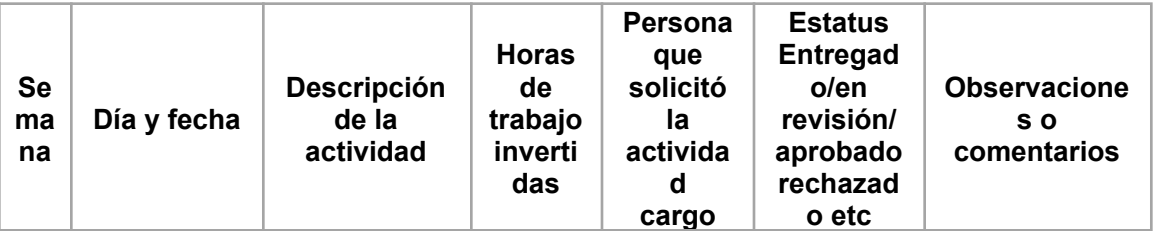

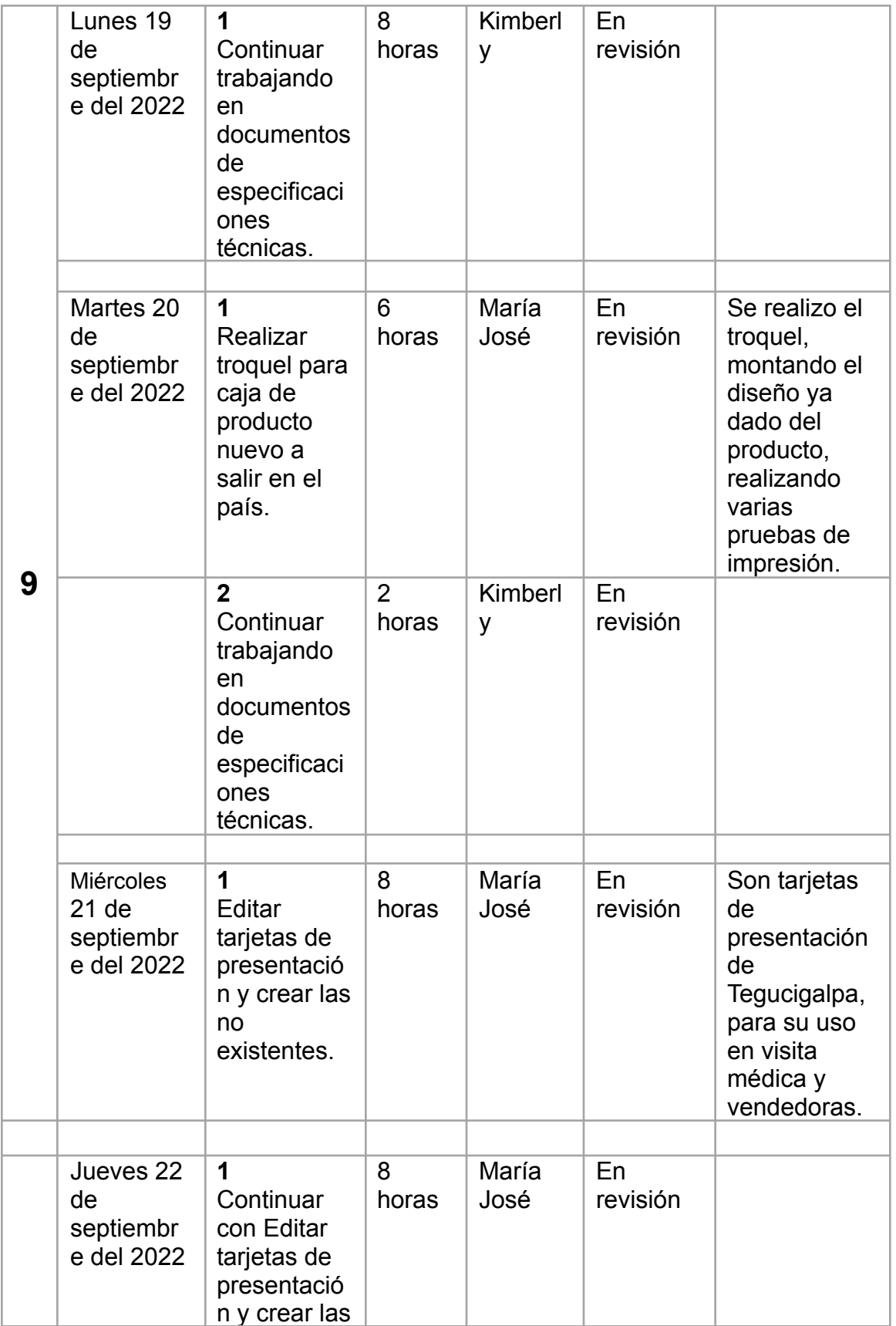

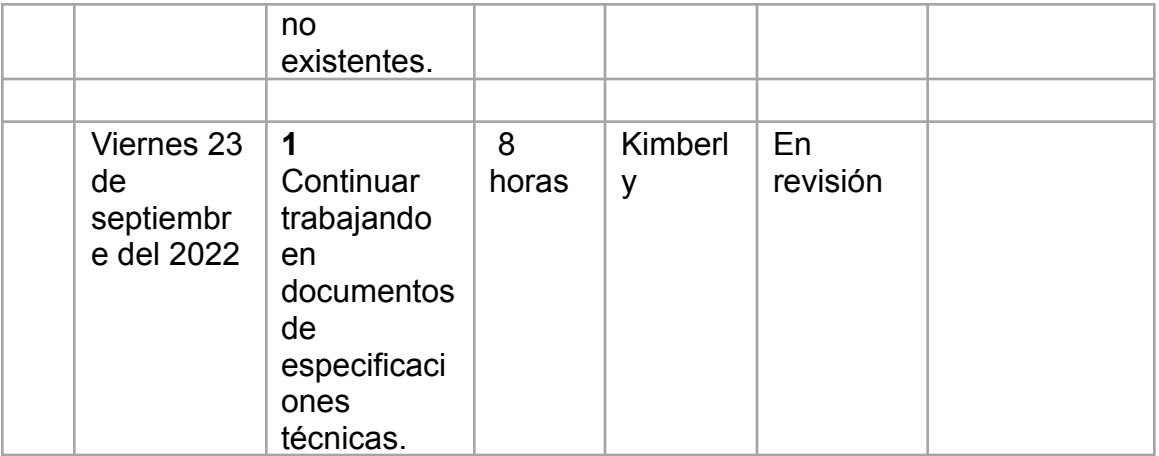

Total, horas de la semana: **40 horas** Total, general: **347 horas**

## **Semana 10:**

Durante semana 10 se priorizo la realización de las tarjetas de recordatorio con la finalidad de dejarlas terminadas al culminar el proceso de práctica profesional, aparte de esto se trabajó en material pop para productos farmacéuticos, también se realizaron los ajustes solicitados para los documentos de especificaciones técnicas.

Cabe destacar que en esta semana contara con días extra para cumplir con las 400 horas reglamentarias, debido al feriado del 15 de septiembre y horas que quedaron pendientes, durante este tiempo "extra" para cumplir las horas se trabajó en las correcciones de los documentos de especificaciones técnicas de la empresa.

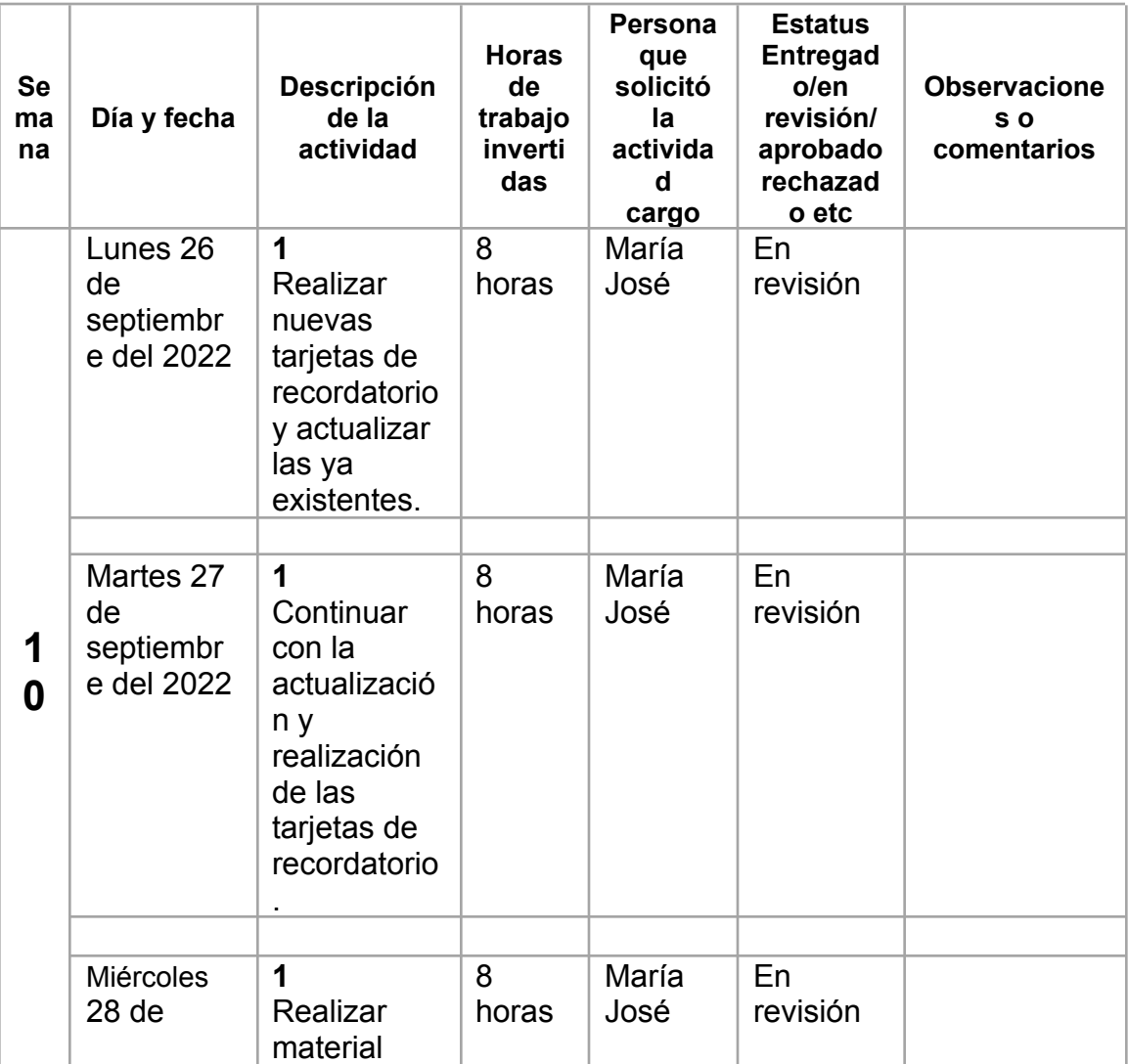

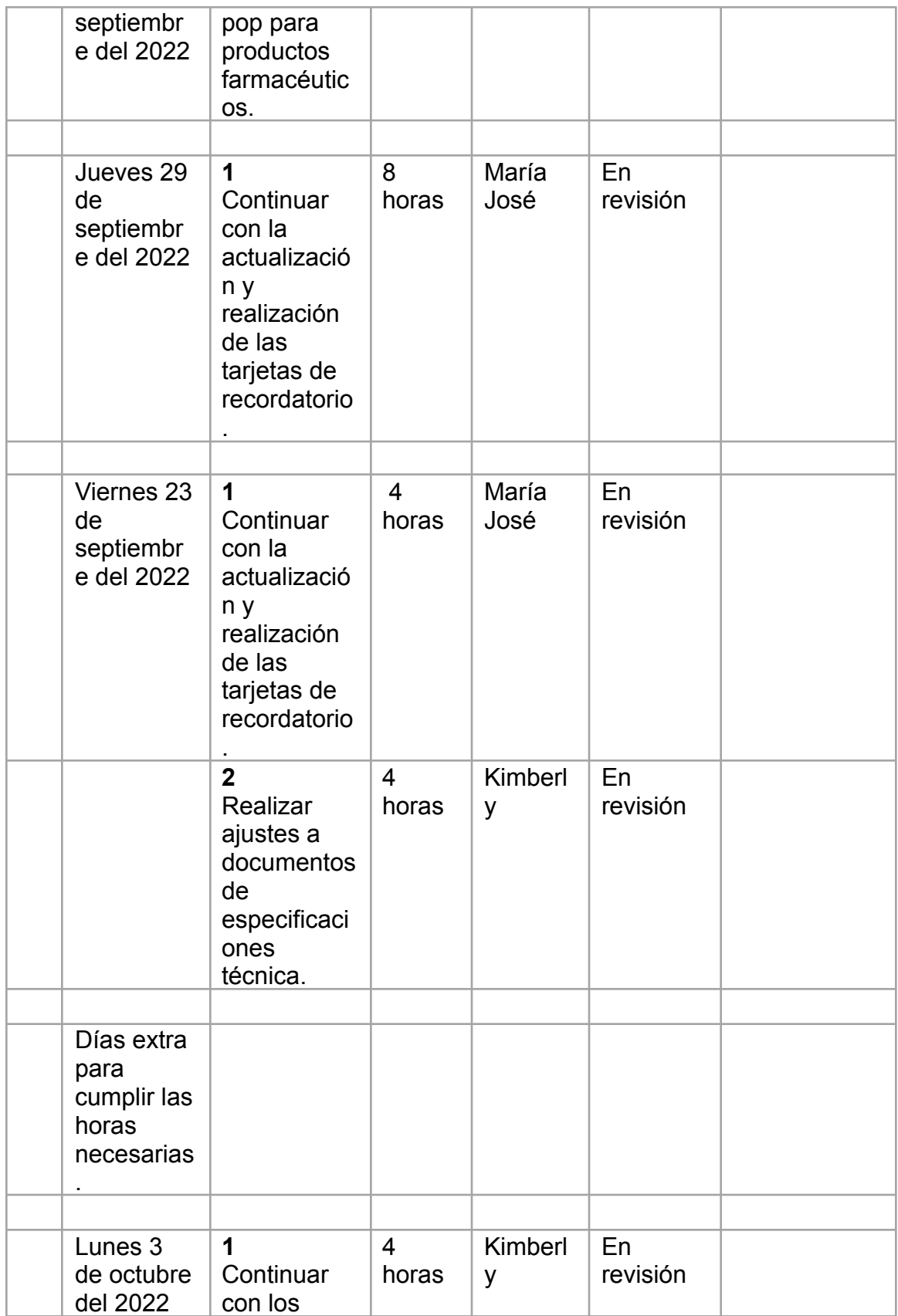

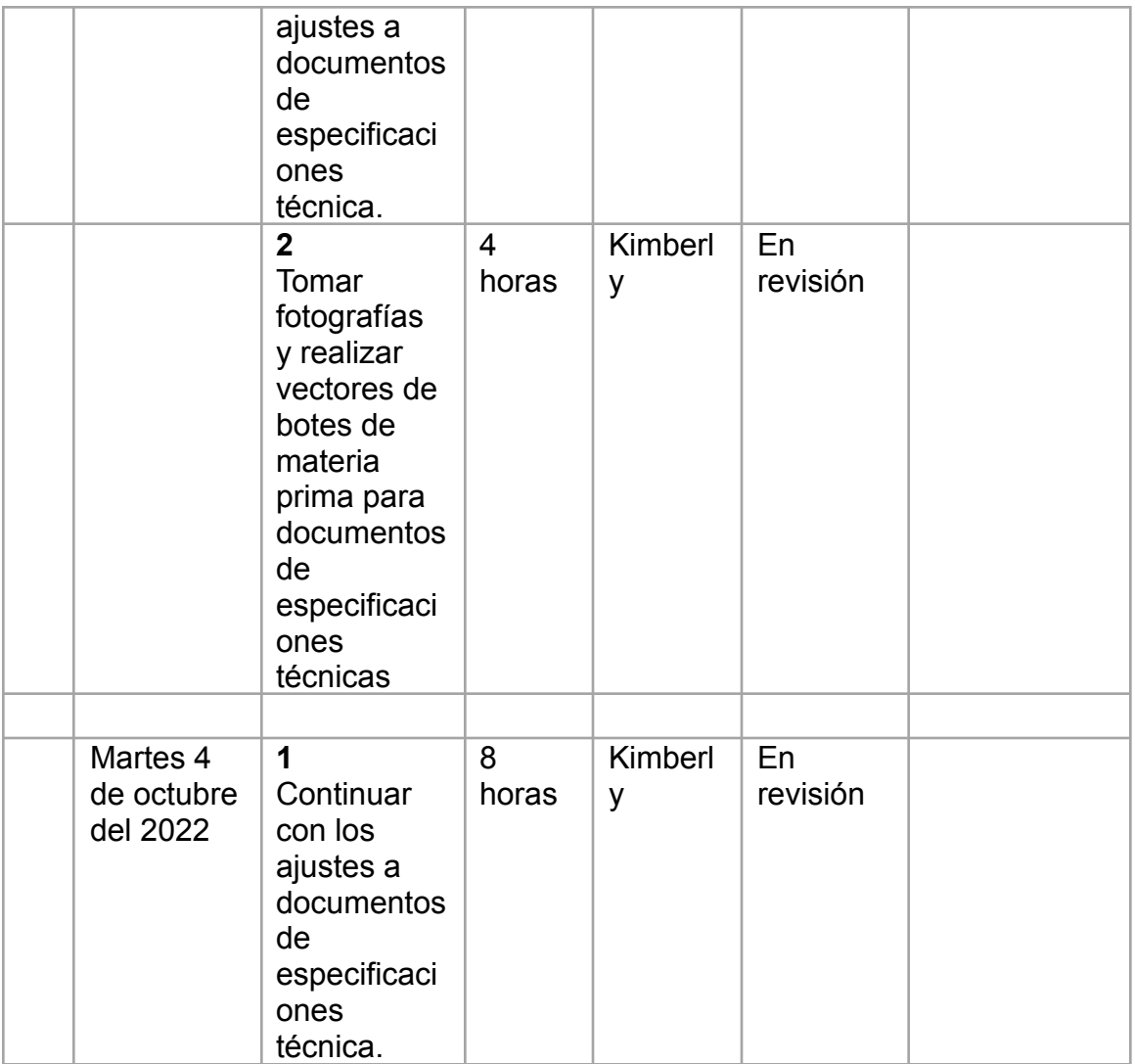

Total, horas de la semana: **56 horas** Total, general: **403 horas TOTALES.**

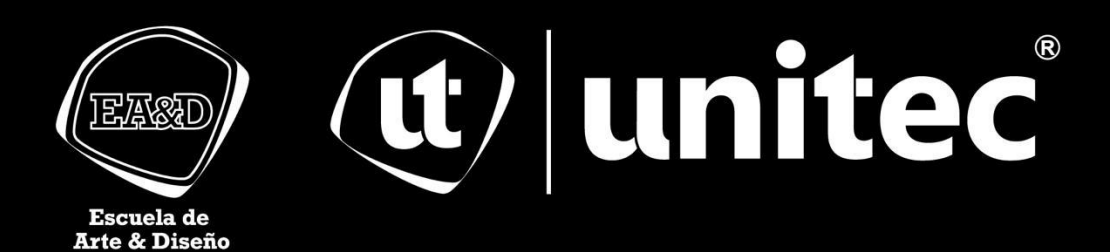